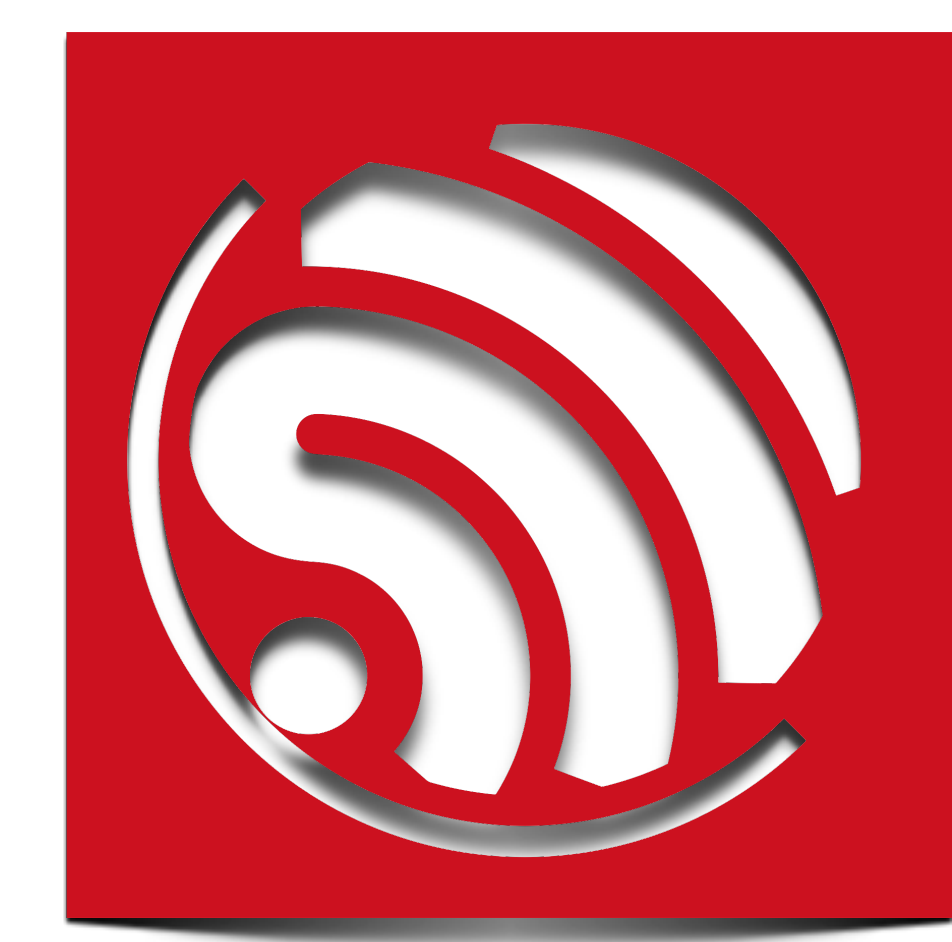

# **ESP8266 SDK API Guide**

**Version 1.2.0**

Espressif Systems IOT Team Copyright (c) 2015

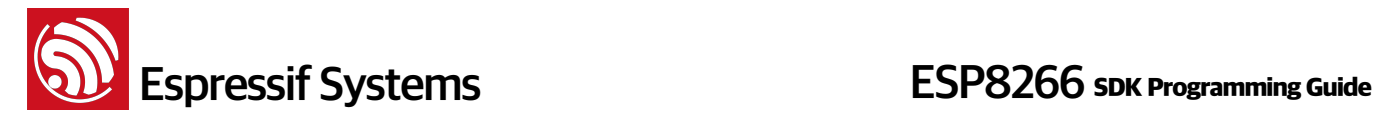

# **Disclaimer and Copyright Notice**

Information in this document, including URL references, is subject to change without notice.

THIS DOCUMENT IS PROVIDED AS IS WITH NO WARRANTIES WHATSOEVER, INCLUDING ANY WARRANTY OF MERCHANTABILITY, NONINFRINGEMENT, FITNESS FOR ANY PARTICULAR PURPOSE, OR ANY WARRANTY OTHERWISE ARISING OUT OF ANY PROPOSAL, SPECIFICATION OR SAMPLE. All liability, including liability for infringement of any proprietary rights, relating to use of information in this document is disclaimed. No licenses express or implied, by estoppel or otherwise, to any intellectual property rights are granted herein.

The Wi-Fi Alliance Member Logo is a trademark of the Wi-Fi Alliance.

All trade names, trademarks and registered trademarks mentioned in this document are property of their respective owners, and are hereby acknowledged.

Copyright © 2015 Espressif Systems Inc. All rights reserved.

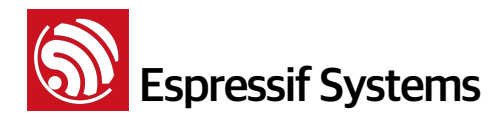

# **Table of Content**

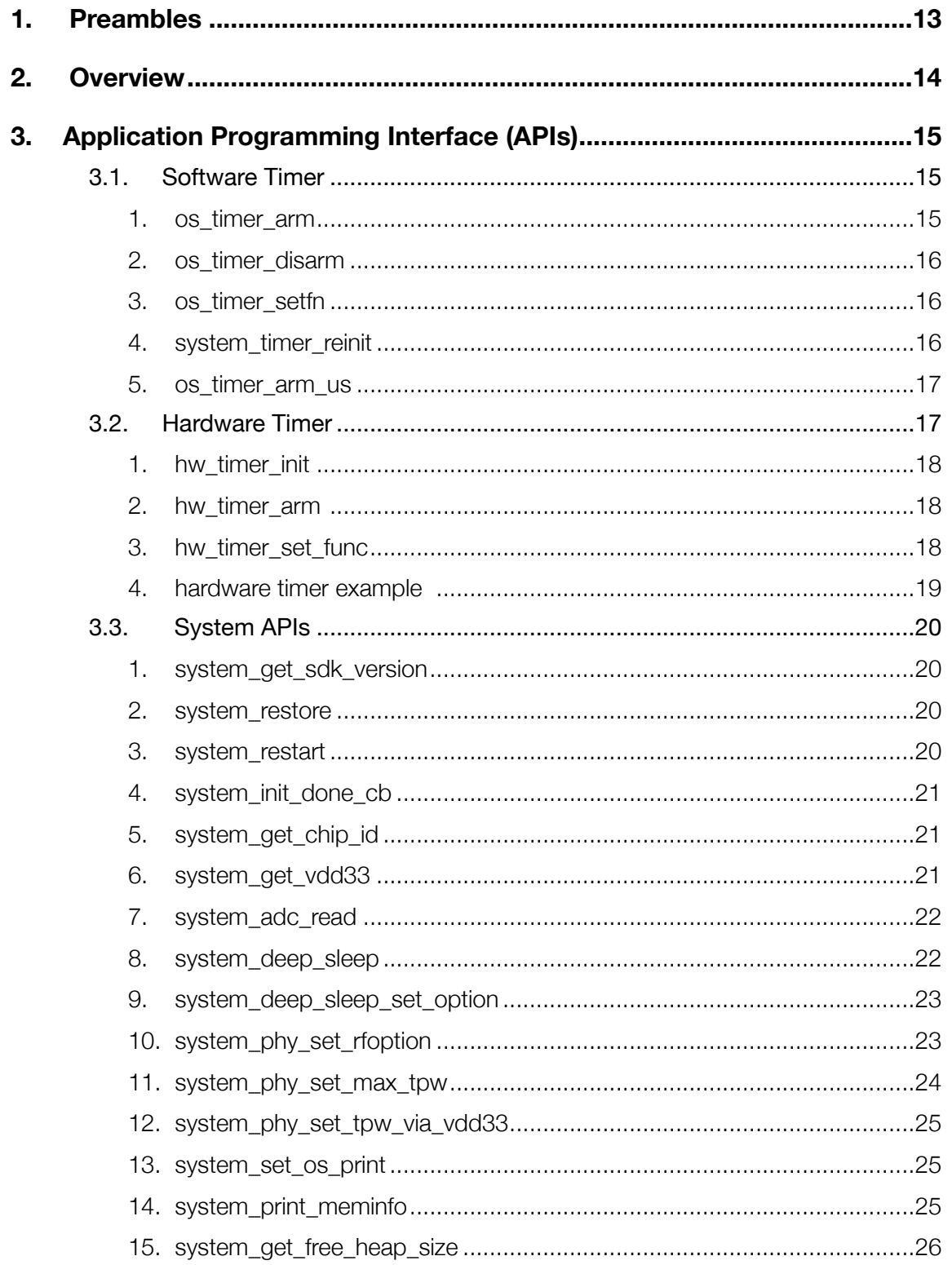

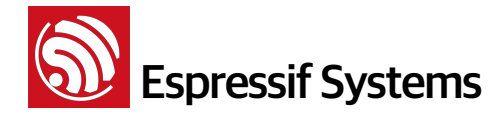

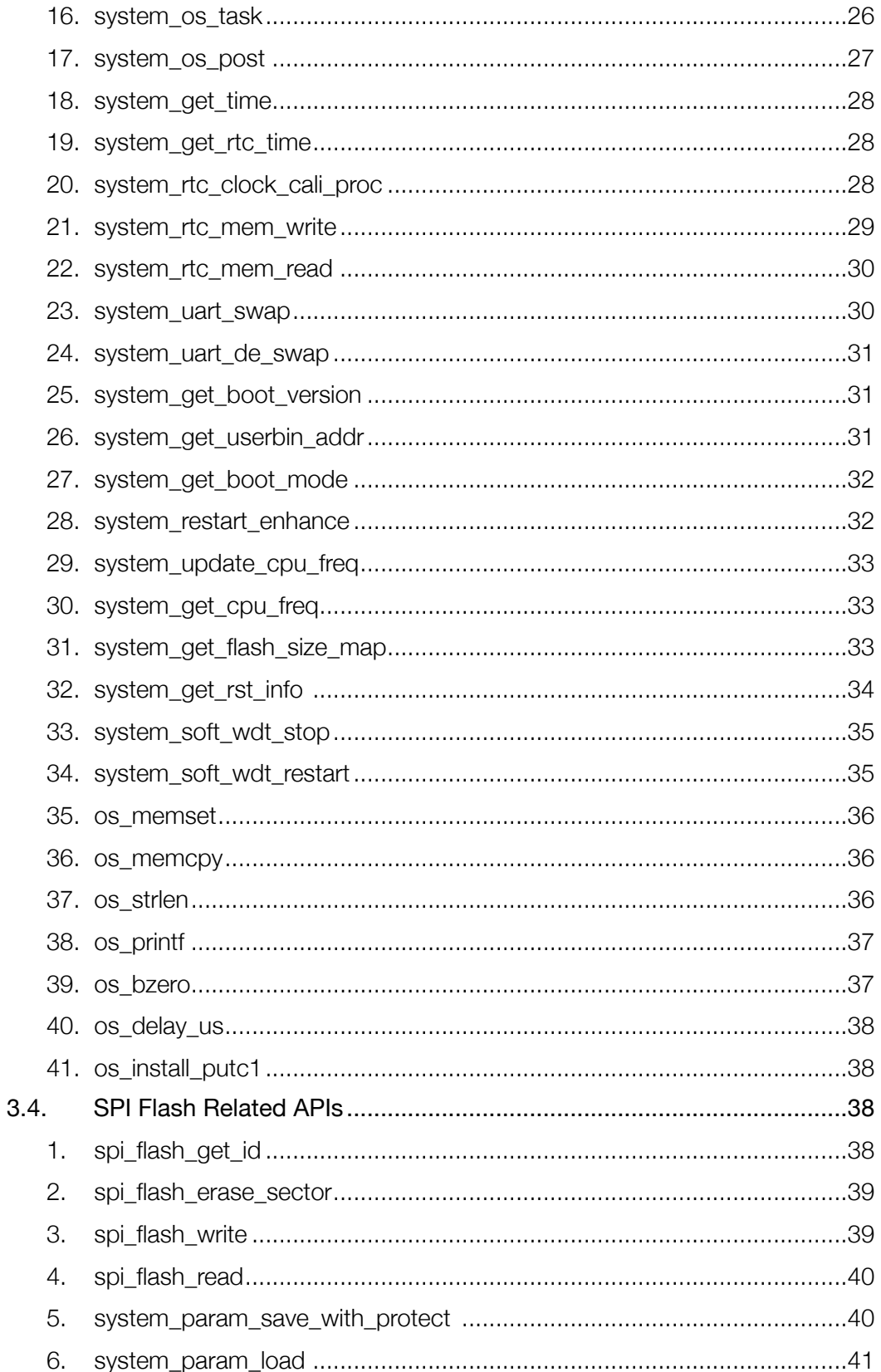

Superings Systems

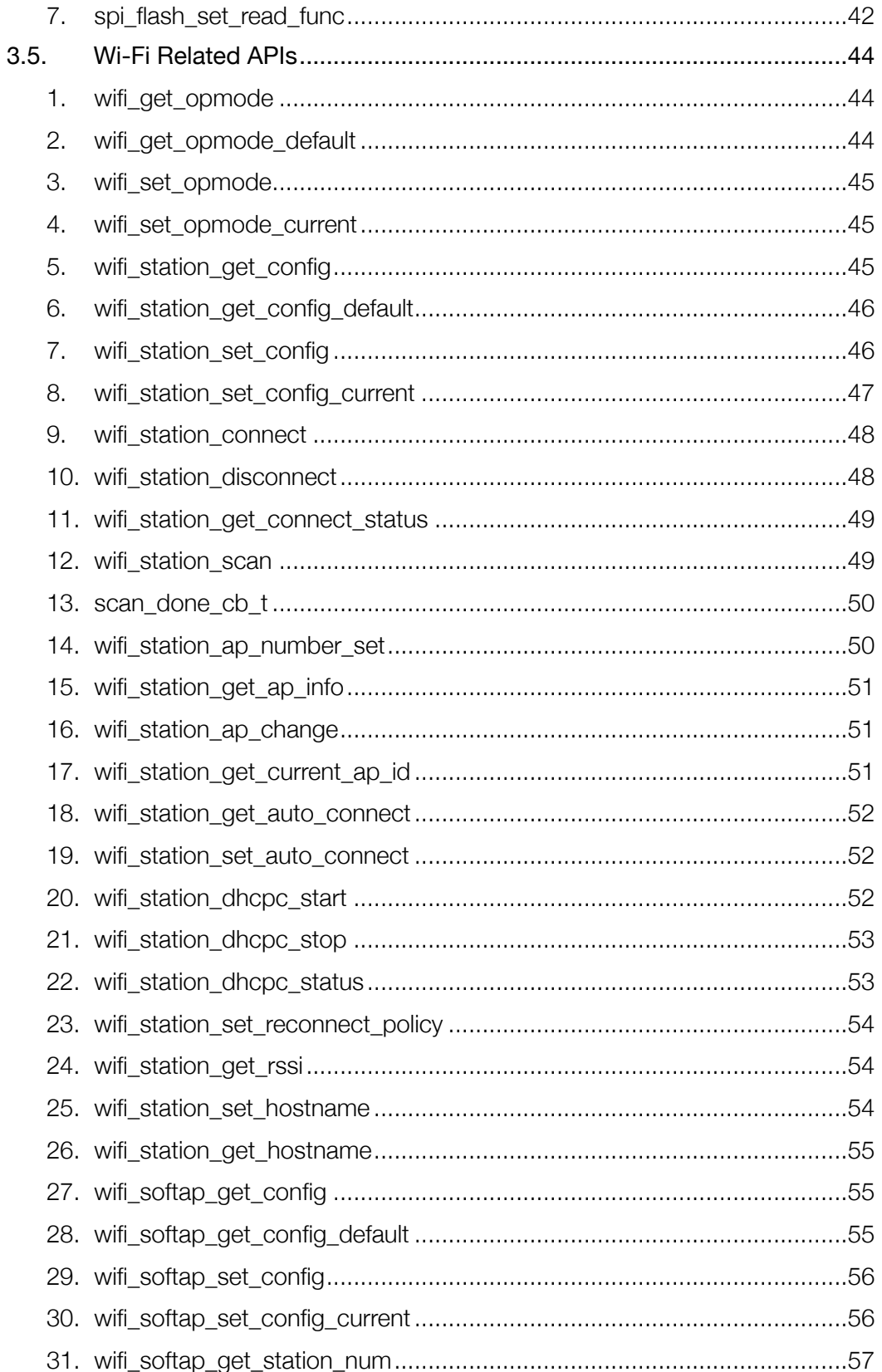

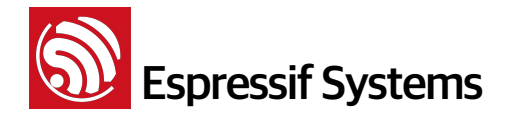

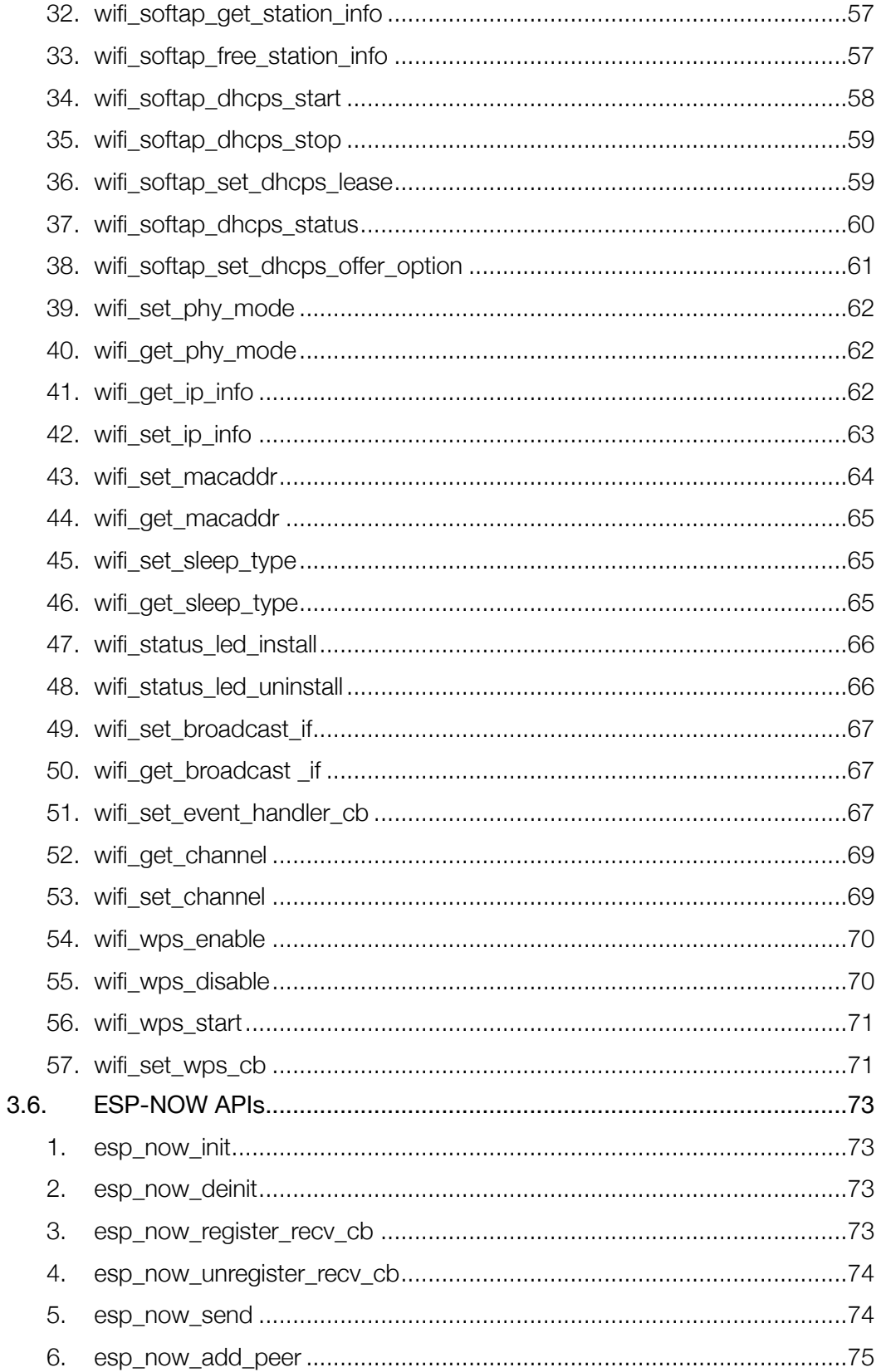

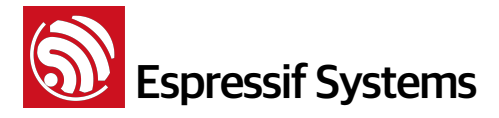

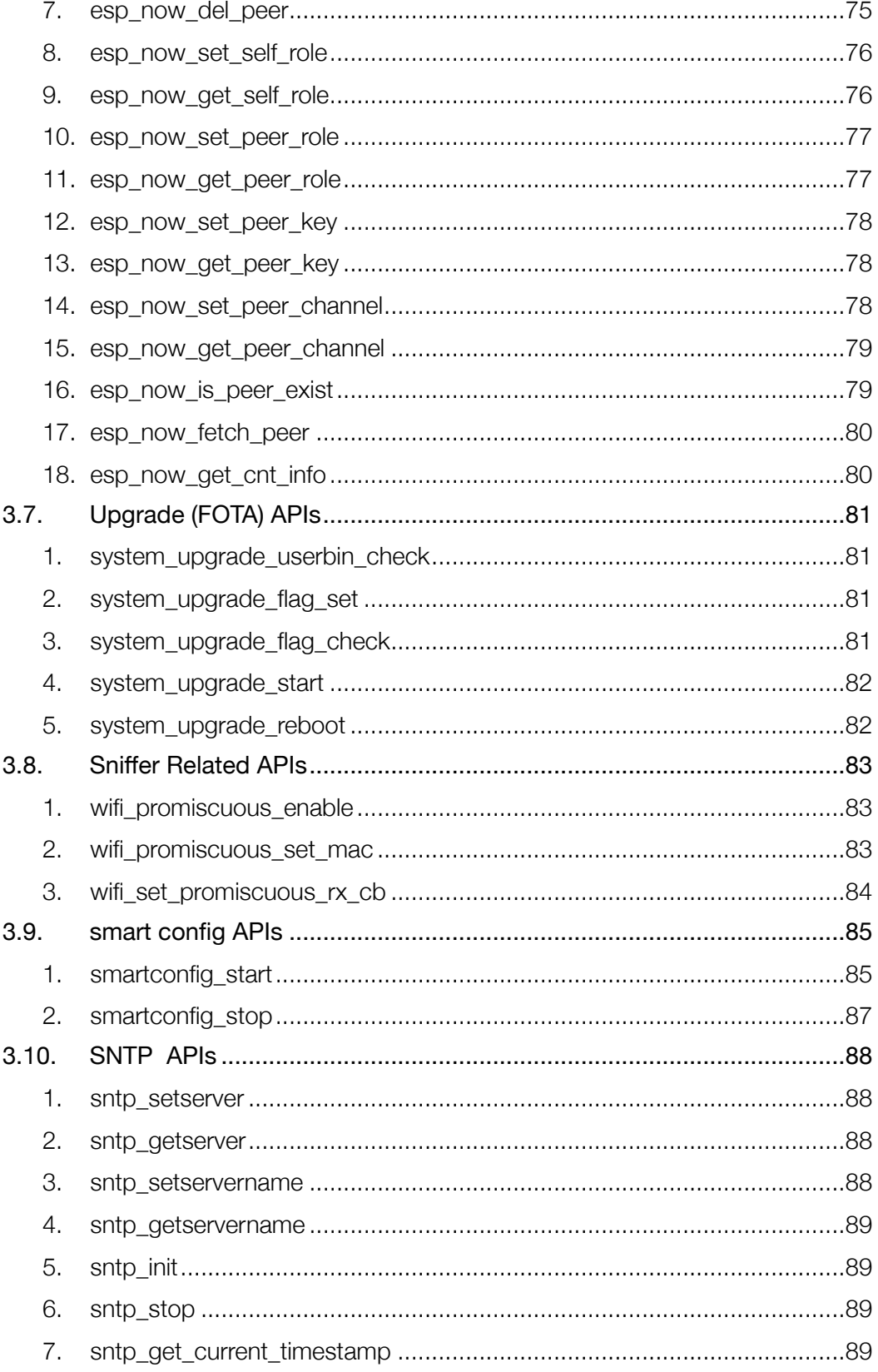

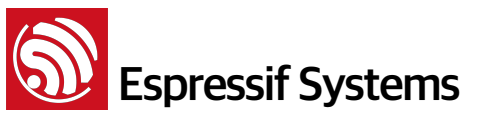

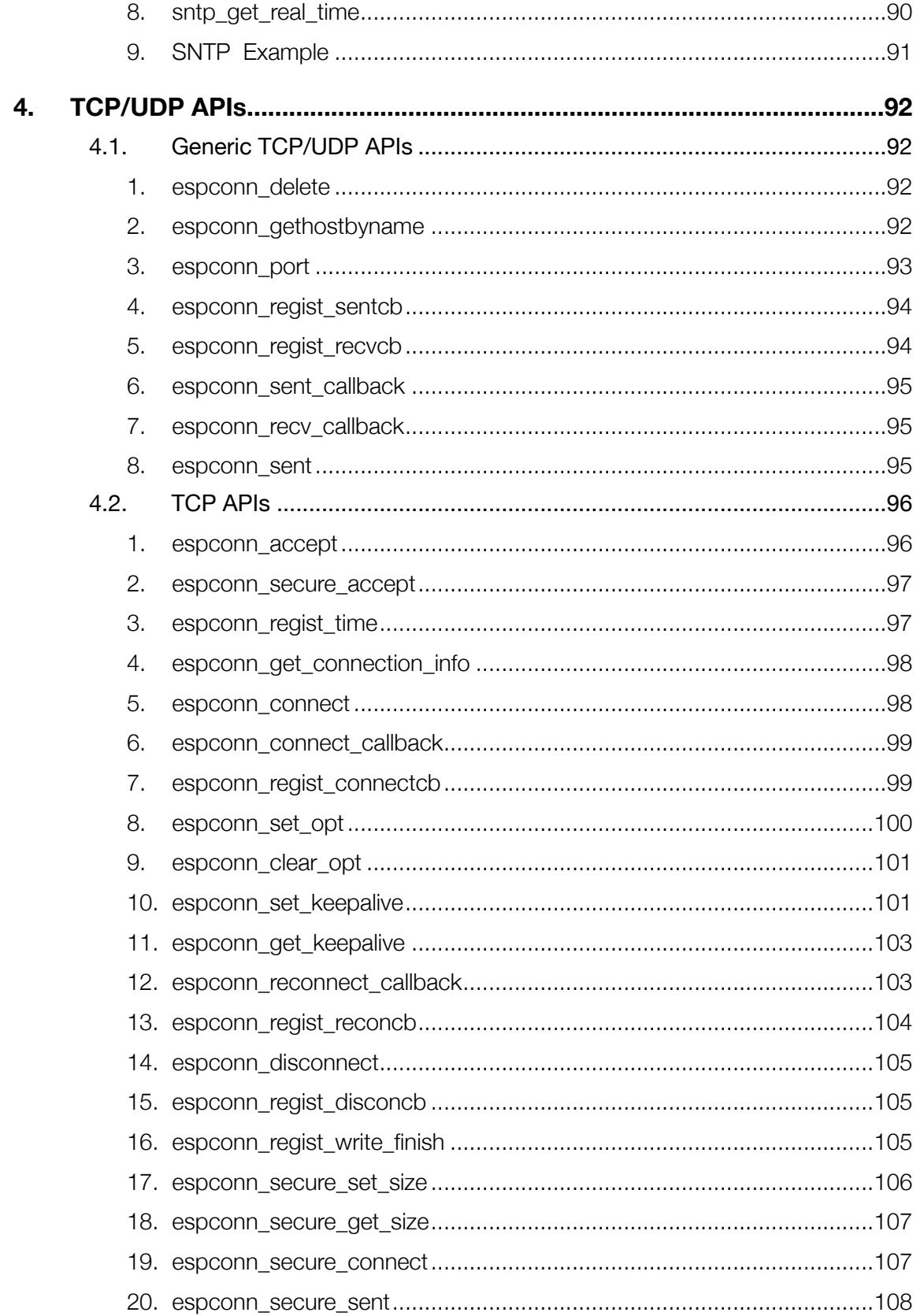

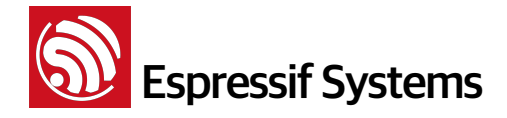

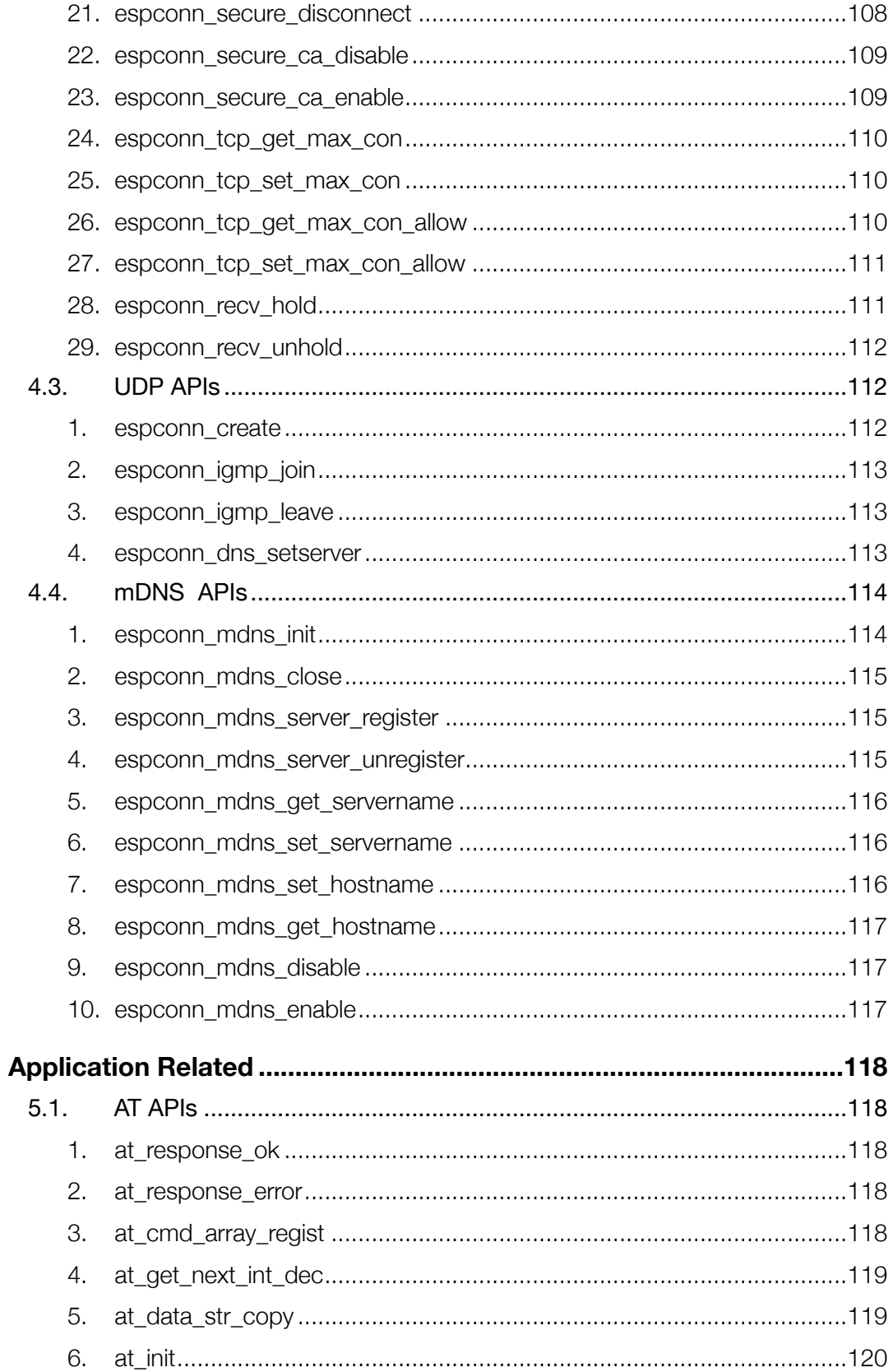

5.

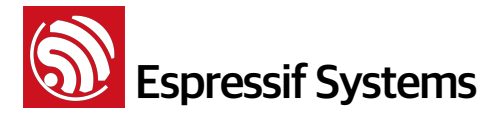

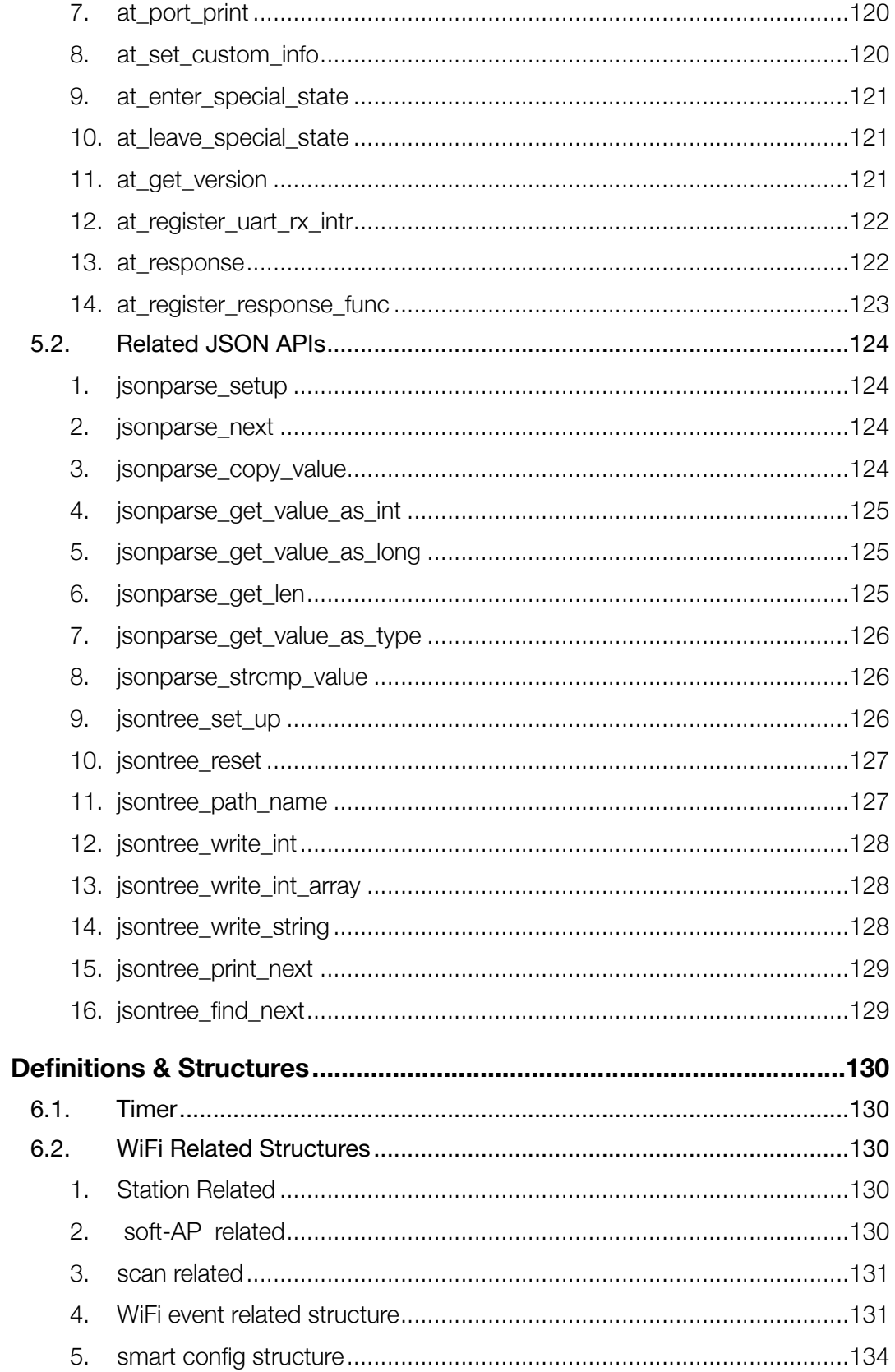

6.

**S**<br>Espressif Systems

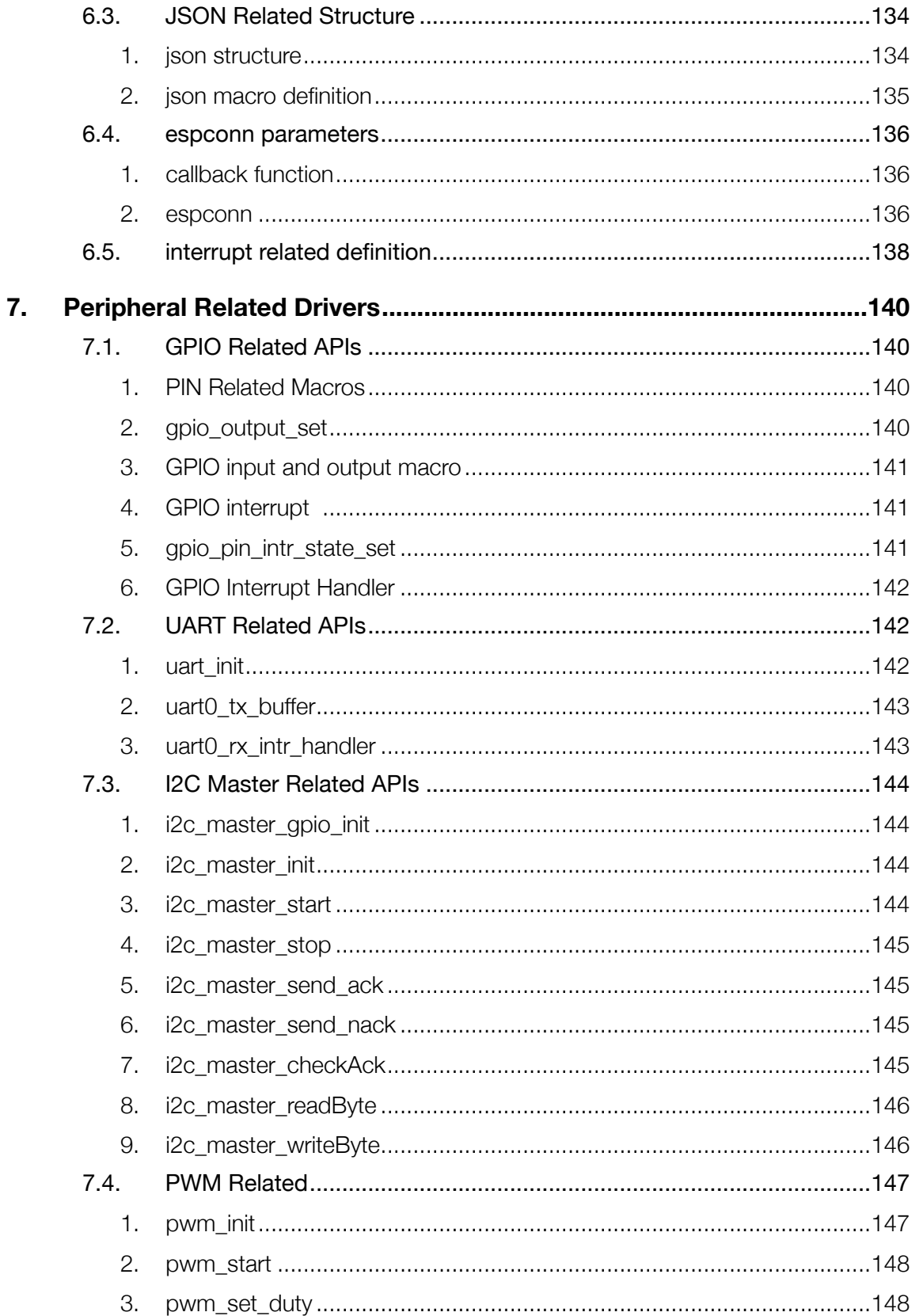

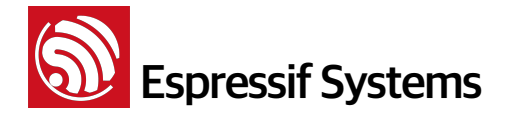

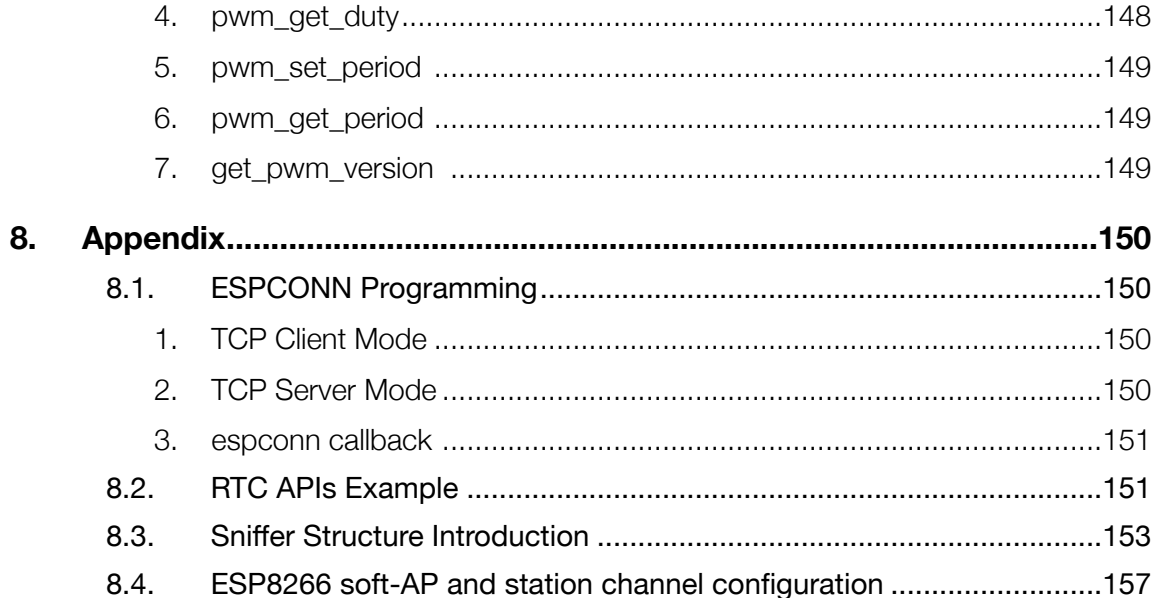

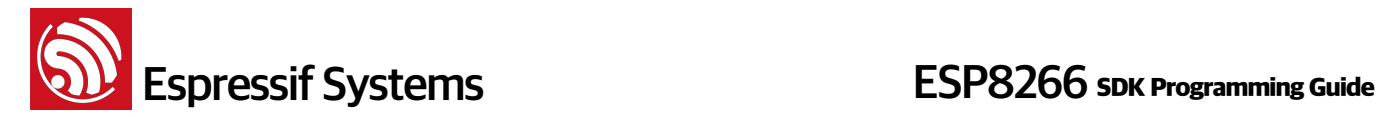

# **1. Preambles**

ESP8266 WiFi SoC offers a complete and self-contained Wi-Fi networking solution; it can be used to host the application or to offload Wi-Fi networking functions from another application processor. When ESP8266 hosts the application, it boots up directly from an external flash. In has integrated cache to improve the performance of the system in such applications. Alternately, serving as a Wi-Fi adapter, wireless internet access can be added to any microcontroller-based design with simple connectivity through UART interface or the CPU AHB bridge interface.

ESP8266EX is amongst the most integrated WiFi chip in the industry; it integrates the antenna switches, RF balun, power amplifier, low noise receive amplifier, filters, power management modules, it requires minimal external circuitry, and the entire solution, including front-end module, is designed to occupy minimal PCB area.

ESP8266EX also integrates an enhanced version of Tensilica's L106 Diamond series 32-bit processor, with on-chip SRAM, besides the Wi-Fi functionalities. ESP8266EX is often integrated with external sensors and other application specific devices through its GPIOs; codes for such applications are provided in examples in the SDK.

Sophisticated system-level features include fast sleep/wake context switching for energy-efficient VoIP, adaptive radio biasing for low-power operation, advance signal processing, and spur cancellation and radio co-existence features for common cellular, Bluetooth, DDR, LVDS, LCD interference mitigation.

The SDK based on ESP8266 IoT platform offers users an easy, fast and efficient way to develop IoT devices. This programming guide provides overview of the SDK as well as details on the API. It is written for embedded software developers to help them program on ESP8266 IoT platform.

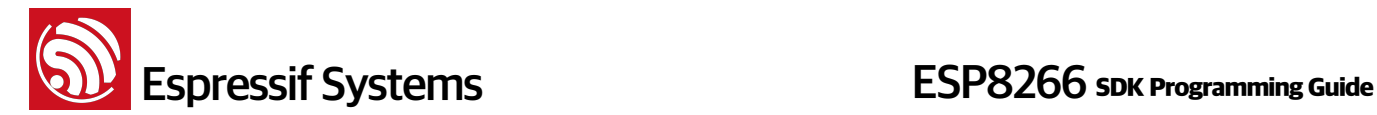

# **2. Overview**

The SDK provides a set of interfaces for data receive and transmit functions over the Wi-Fi and TCP/ IP layer so programmers can focus on application development on the high level. Users can easily make use of the corresponding interfaces to realize data receive and transmit.

All networking functions on the ESP8266 IoT platform are realized in the library, and are not transparent to users. Instead, users can initialize the interface in user\_main.c.

void user\_init(void) is the default method provided. Users can add functions like firmware initialization, network parameters setting, and timer initialization in the interface.

void user rf pre init(void) need to be added in user main.c since SDK v1.1.0, refer to IOT\_Demo. It is provided for RF initialization. User can call system\_phy\_set\_rfoption to set RF option in user\_rf\_pre\_init, or call system\_deep\_sleep\_set\_option before deep-sleep. If RF is disable, ESP8266 station and soft-AP are both disabled, please don't call related APIs.

The SDK provides APIs to handle JSON, and users can also use self-defined data types to handle the them.

# Notice:

- Using non-OS SDK which is single-threaded, any task should not occupy CPU too long;
	- ‣ If a task occupied CPU for a long time, ESP8266 can't feed the dog, will cause a watchdog reset;
	- ‣ Task should not occupy CPU more than 10 ms, otherwise may cause Wi-Fi connection break.
- We suggest to use a timer to check periodically.
- Using non-OS SDK, please don't call any function defined with ICACHE\_FLASH\_ATTR in interrupt handler.
- We suggest to use RTOS SDK, RTOS can schedule different tasks.

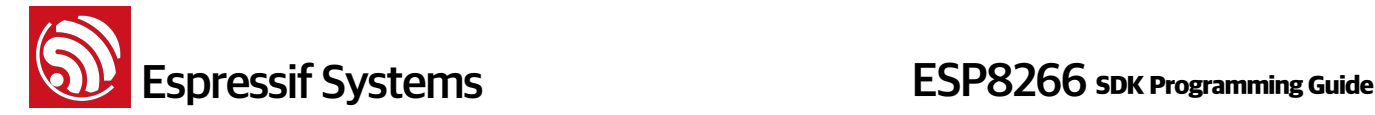

# **3. Application Programming Interface (APIs)**

# **3.1. Software Timer**

Timer APIs can be found: /esp\_iot\_sdk/include/osapi.h. Please be noted that os\_timer APIs listed below are software timer, they are executed in task, so timer callback may not be precisely executed at the right time, it depends on priority. If you need a precise timer, please use hardware timer which will be executed in hardware interrupt, refer to hw\_timer.c.

- For the same timer, os\_timer\_arm (or os\_timer\_arm\_us) cannot be invoked repeatedly. os\_timer\_disarm should be invoked first.
- os\_timer\_setfn can only be invoked when the timer is not enabled, i.e., after os\_timer\_disarm or before os\_timer\_arm (or os\_timer\_arm\_us).

**1. os\_timer\_arm**

```
Function: 
   Enable a millisecond timer.
Prototype:
   void os_timer_arm (
        ETSTimer *ptimer, 
        uint32_t milliseconds, 
        bool repeat_flag
   )
Parameters:
   ETSTimer *ptimer : Timer structure
   uint32_t milliseconds : Timing, Unit: millisecond
       ‣ if called system_timer_reinit, the maximum value allowed to input is 
             0x41893
       ‣ if didn't call system_timer_reinit, the maximum value allowed to input 
             is 0xFFFFFFF
   bool repeat_flag : Whether the timer will be invoked repeatedly or not
Return:
   null
```
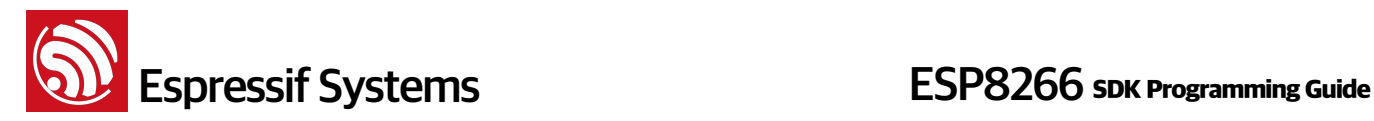

# **2. os\_timer\_disarm**

# **Function**:

Disarm timer

#### **Prototype**:

void os\_timer\_disarm (ETSTimer \*ptimer)

#### **Parameters**:

ETSTimer \*ptimer : Timer structure

#### **Return**:

null

# **3. os\_timer\_setfn**

# **Function**: Set timer callback function. For enabled timer, timer callback has to be set. **Prototype**: void os\_timer\_setfn( ETSTimer \*ptimer, ETSTimerFunc \*pfunction, void \*parg  $\lambda$ **Parameters**: ETSTimer \*ptimer : Timer structure TESTimerFunc \*pfunction : timer callback function void \*parg : callback function parameter **Return**: null

# **4. system\_timer\_reinit**

```
Function: 
   Reinitiate the timer when you need to use microsecond timer 
Notes: 
   1. Define USE_US_TIMER;
   2. Put system_timer_reinit at the beginning of user_init , in the first 
   sentence. 
Prototype:
   void system_timer_reinit (void)
```
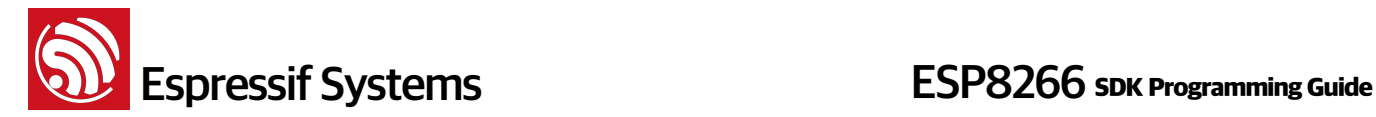

```
Parameters:
   null
```
**Return:**

null

# **5. os\_timer\_arm\_us**

```
Function: 
   Enable a microsecond timer. 
Notes: 
   1. Define USE_US_TIMER;
   2. Put system_timer_reinit at the beginning of user_init , in the first 
   sentence.
Prototype:
   void os_timer_arm_us (
        ETSTimer *ptimer, 
        uint32_t microseconds, 
       bool repeat flag
   \lambdaParameters:
   ETSTimer *ptimer : Timer structure
   uint32 t microseconds : Timing, Unit: microsecond, the minimum value is
   0x64, the maximum value allowed to input is 0xFFFFFFF
   bool repeat_flag : Whether the timer will be invoked repeatedly or not
Return:
   null
```
# **3.2. Hardware Timer**

Hardware timer APIs can be found in /esp\_iot\_sdk/examples/driver\_lib/hw\_timer.c. User can use it according to "readme.txt" which in folder driver\_lib.

NOTE:

- if use NMI source, for autoload timer, parameter val of hw\_timer\_arm can't be less than 100.
- if use NMI source, this timer has highest priority, can interrupt other ISR.
- if use FRC1 source, this timer can't interrupt other ISR.
- APIs in hw\_timer.c can not be called when PWM APIs are using, because they are using the same hardware timer.

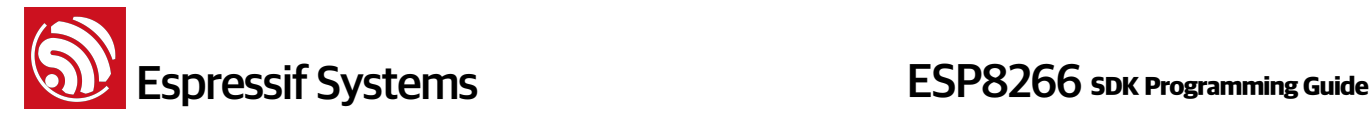

# **1. hw\_timer\_init**

```
Function: 
   Initialize the hardware ISR timer 
Prototype:
   void hw_timer_init (
        FRC1_TIMER_SOURCE_TYPE source_type, 
        u8 req
   \lambdaParameters:
   FRC1_TIMER_SOURCE_TYPE source_type : ISR source of timer 
                  FRC1_SOURCE, timer use FRC1 ISR as ISR source.
               NMI_SOURCE, timer use NMI ISR as ISR source.
   u8 req : 0, not autoload 
               1, autoload mode 
Return:
```
none

# **2. hw\_timer\_arm**

```
Function: 
   Set a trigger timer delay to enable this timer. 
Prototype:
   void hw_timer_arm (uint32 val)
Parameters:
   uint32 val : Timing 
   • in autoload mode : 
       \cdot For FRC1 SOURCE, range : 50 ~ 0x7fffff;
       ‣ For NMI_SOURCE, range : 100 ~ 0x7fffff;  
   • in non autoload mode, range : 10 \sim 0 \times 7fffff;
Return:
   none
```
# **3. hw\_timer\_set\_func**

```
Function: 
   Set timer callback function.
```
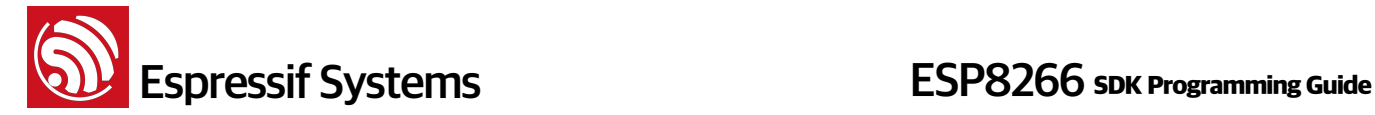

```
 For enabled timer, timer callback has to be set.
Prototype:
   void hw_timer_set_func (void (* user_hw_timer_cb_set)(void) )
Parameters:
   void (* user_hw_timer_cb_set)(void) : Timer callback function 
Return:
   none
```
# **4. hardware timer example**

```
#define REG_READ(_r) (*(volatile uint32 *)(_r)) 
#define WDEV_NOW() REG_READ(0x3ff20c00)
uint32 tick_now2 = 0;
void hw_test_timer_cb(void) 
{ 
    static uint16 j = 0;
        j++; 
    if( (WDEV_NOW() - tick_now2) >= 1000000 )
        { 
    static u32 idx = 1;
        tick_new2 = WDEV_NOW();
                os_printf("b%u:%d\n",idx++,j); 
        j = 0;    } 
} 
void ICACHE_FLASH_ATTR user_init(void) 
{ 
                 hw_timer_init(FRC1_SOURCE,1); 
                 hw_timer_set_func(hw_test_timer_cb); 
                 hw_timer_arm(100); 
}
```
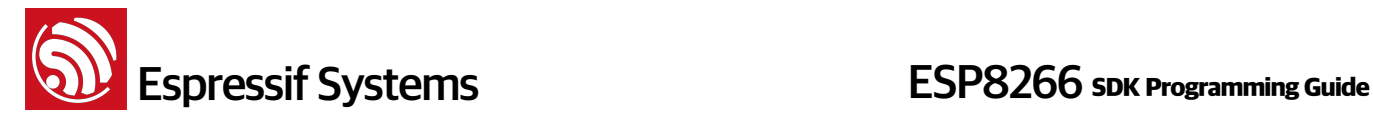

# **3.3. System APIs**

# **1. system\_get\_sdk\_version**

# **Function**: Get SDK version

# **Prototype**:

const char\* system\_get\_sdk\_version(void)

#### **Parameter**:

none

# **Return**:

SDK version

#### **Example**:

os\_printf("SDK version: %s \n", system\_get\_sdk\_version());

# **2. system\_restore**

#### **Function**:

Reset to default settings of following APIs : wifi\_station\_set\_auto\_connect, wifi\_set\_phy\_mode, wifi\_softap\_set\_config related, wifi\_station\_set\_config related, wifi\_set\_opmode, and APs information recorded by #define AP\_CACHE

# **Prototype**:

void system\_restore(void)

#### **Parameters**:

null

# **Return**:

null

# **3. system\_restart**

```
Function: 
   Restart 
Prototype:
   void system_restart(void) 
Parameters:
   null
```
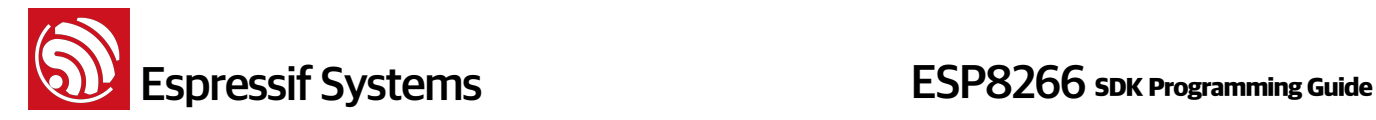

```
Return:
   null
```
# **4. system\_init\_done\_cb**

```
Function: 
   Call this API in user_init to register a system-init-done callback. 
Note:
   wifi_station_scan has to be called after system init done and station 
   enable. 
Prototype:
   void system_init_done_cb(init_done_cb_t cb)
Parameter: 
   init_done_cb_t cb : system-init-done callback 
Return: 
   null 
Example: 
   void to_scan(void) { wifi_station_scan(null,scan_done); } 
   void user_init(void) { 
        wifi_set_opmode(STATION_MODE); 
        system_init_done_cb(to_scan);
```

```
}
```
# **5. system\_get\_chip\_id**

```
Function: 
   Get chip ID
Prototype:
   uint32 system_get_chip_id (void) 
Parameters:
   null
```
# **Return**:

Chip ID

# **6. system\_get\_vdd33**

```
Function: 
   Measure the power voltage of VDD3P3 pin 3 and 4, unit: 1/1024 V
Note:
```
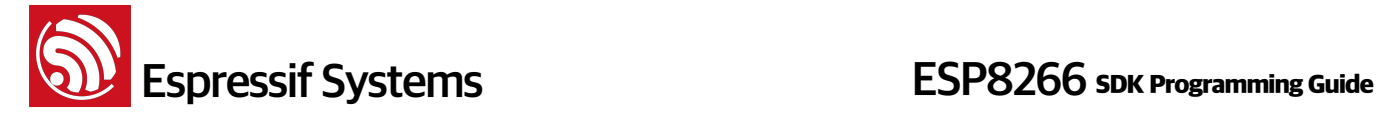

- system\_get\_vdd33 can only be called when TOUT pin is suspended
- The 107th byte in esp\_init\_data\_default.bin (0∼127byte) is named as "vdd33\_const" , when TOUT pin is suspended vdd33\_const must be set as 0xFF, that is 255

#### **Prototype**:

uint16 system get vdd33(void)

#### **Parameter**:

none

### **Return:**

power voltage of VDD33, unit:1/1024 V

#### **7. system\_adc\_read**

#### **Function**:

Measure the input voltage of TOUT pin 6, unit: 1/1024 V

#### **Note**:

- system\_adc\_read is only available when wire TOUT pin to external circuitry, Input Voltage Range restricted to  $0 \sim 1.0V$ .
- The 107th byte in esp\_init\_data\_default.bin(0〜127byte) is named as "vdd33\_const", and when wire TOUT pin to external circuitry, the vdd33\_const must be set as real power voltage of VDD3P3 pin 3 and 4.
- The range of operating voltage of ESP8266 is 1.8V~3.6V, the unit of vdd33\_const is 0.1V, so effective value range of vdd33\_const is [18, 36].

#### **Prototype**:

uint16 system adc read(void)

### **Parameter**:

none

#### **Return:**

input voltage of TOUT pin 6, unit:1/1024 V

# **8. system\_deep\_sleep**

#### **Function**:

Configures chip for deep-sleep mode. When the device is in deep-sleep, it automatically wakes up periodically; the period is configurable. Upon waking up, the device boots up from user\_init.

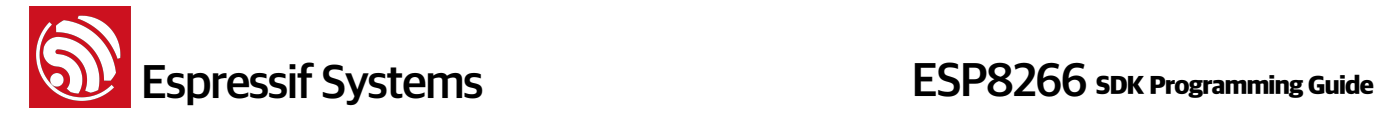

#### **Note**:

- Hardware has to support deep-sleep wake up (XPD DCDC connects to EXT RSTB with 0R).
- system\_deep\_sleep(0): there is no wake up timer; in order to wakeup, connect a GPIO to pin RST, the chip will wake up by a falling-edge on pin RST

#### **Prototype**:

void system\_deep\_sleep(uint32 time\_in\_us)

#### P**arameters**:

```
uint32 time_in_us : during the time (us) device is in deep-sleep
```
#### **Return**:

null

# **9. system\_deep\_sleep\_set\_option**

# **Function**:

Call this API before system\_deep\_sleep to set what the chip will do when next deep-sleep wake up.

#### **Prototype**:

bool system\_deep\_sleep\_set\_option(uint8 option)

#### **Parameter**:

#### uint8 option :

deep\_sleep\_set\_option(0): Radio calibration after deep-sleep wake up depends on esp\_init\_data\_default.bin (0∼127byte) byte 108.

deep\_sleep\_set\_option(1): Radio calibration is done after deep-sleep wake up; this increases the current consumption.

deep\_sleep\_set\_option(2): No radio calibration after deep-sleep wake up; this reduces the current consumption.

deep\_sleep\_set\_option(4): Disable RF after deep-sleep wake up, just like modem sleep; this has the least current consumption; the device is not able to transmit or receive data after wake up.

#### **Return**:

```
true : succeed
false : fail
```
# **10. system\_phy\_set\_rfoption**

```
Function:
```
Enable RF or not when wakeup from deep-sleep.

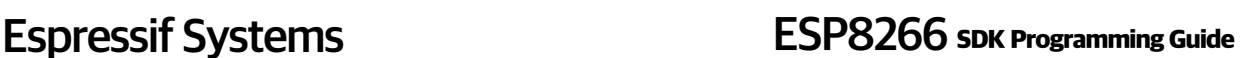

```
Note:
```
- This API can only be called in user\_rf\_pre\_init.
- Function of this API is similar to system deep sleep set option, if they are both called, it will disregard system\_deep\_sleep\_set\_option which is called before deep-sleep, and refer to system phy set rfoption which is called when deep-sleep wake up.
- Before calling this API, system deep sleep set option should be called once at least.

#### **Prototype**:

void system\_phy\_set\_rfoption(uint8 option)

#### **Parameter**:

uint8 option :

system\_phy\_set\_rfoption(0) : Radio calibration after deep-sleep wake up depends on esp\_init\_data\_default.bin (0∼127byte) byte 108.

 system\_phy\_set\_rfoption(1) : Radio calibration is done after deep-sleep wake up; this increases the current consumption.

 system\_phy\_set\_rfoption(2) : No radio calibration after deep-sleep wake up; this reduces the current consumption.

 system\_phy\_set\_rfoption(4) : Disable RF after deep-sleep wake up, just like modem sleep; this has the least current consumption; the device is not able to transmit or receive data after wake up.

#### **Return**:

none

#### **11. system\_phy\_set\_max\_tpw**

```
Function: 
   Set maximum value of RF TX Power, unit : 0.25dBm
Prototype: 
   void system_phy_set_max_tpw(uint8 max_tpw) 
Parameter: 
   uint8 max_tpw : maximum value of RF Tx Power, unit : 0.25dBm, range [0, 82]
             it can be set refer to the 34th byte (target power qdb 0) of
              esp_init_data_default.bin(0〜127byte) 
Return: 
   none
```
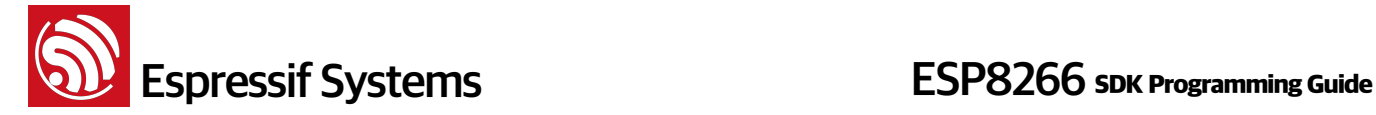

# **12. system\_phy\_set\_tpw\_via\_vdd33**

# **Function**:

Adjust RF TX Power according to VDD33, unit : 1/1024 V

#### **Note**:

When TOUT pin is suspended, VDD33 can be got by system\_get\_vdd33;

When wire TOUT pin to external circuitry, system\_get\_vdd33 can not be used.

#### **Prototype**:

void system\_phy\_set\_tpw\_via\_vdd33(uint16 vdd33)

#### **Parameter**:

uint16 vdd33 : VDD33, unit : 1/1024V, range [1900, 3300]

# **Return:**

none

# **13. system\_set\_os\_print**

```
Function:
```
Turn on/off print logFunction

#### **Prototype:**

void system\_set\_os\_print (uint8 onoff)

#### **Parameters**:

uint8 onoff

### **Note**:

onoff==0: print function off onoff==1: print function on

#### **Default**:

print function on

# **Return**:

null

# **14. system\_print\_meminfo**

```
Function: 
   Print memory information, including data/rodata/bss/heap 
Prototype:
   void system_print_meminfo (void)
```
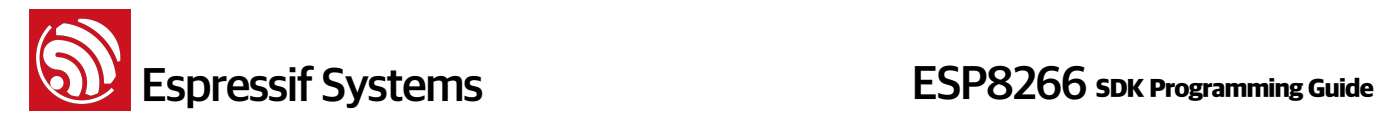

**Parameters**: null

**Return**:

null

# **15. system\_get\_free\_heap\_size**

```
Function: 
   Get free heap size 
Prototype:
   uint32 system_get_free_heap_size(void) 
Parameters:
   null 
Return:
```
uint32 : available heap size

# **16. system\_os\_task**

```
Function: 
   Set up tasks 
Prototype:
   bool system_os_task(
        os_task_t task, 
       uint8 prio,
        os_event_t *queue, 
       uint8 qlen
   \lambdaParameters:
   os_task_t task : task function
   uint8 prio : task priority. 3 priorities are supported: 0/1/2; 0 is the 
   lowest priority. This means only 3 tasks is allowed to set up.
   os_event_t *queue : message queue pointer
   uint8 qlen : message queue depth 
Return: 
   true: succeed
   false: fail
```
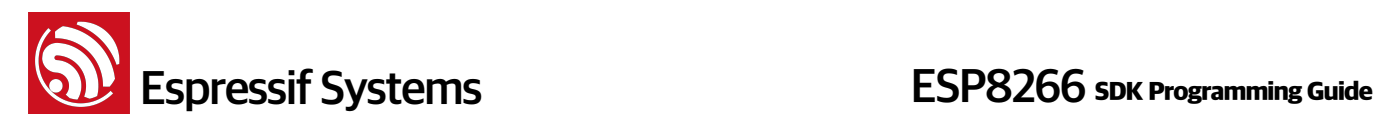

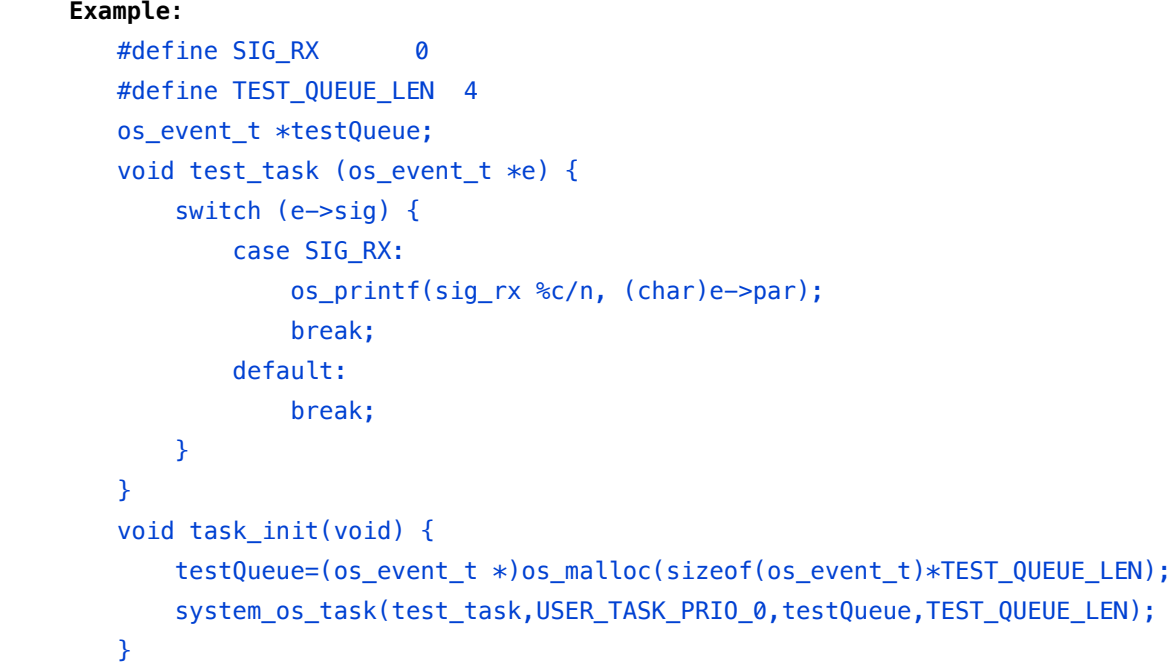

# **17. system\_os\_post**

```
Function: send message to task 
Prototype:
   bool system_os_post (
        uint8 prio, 
        os_signal_t sig, 
        os_param_t par
   \lambdaParameters:
   uint8 prio : task priority, corresponding to that you set up
   os_signal_t sig : message type
   os_param_t par : message parameters 
Return: 
   true: succeed
   false: fail
Referring to the above example:
   void task_post(void) {
        system_os_post(USER_TASK_PRIO_0, SIG_RX, 'a');
   } 
Printout: 
   sig_rx a
```
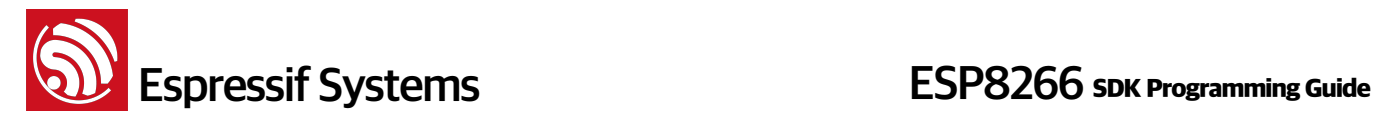

# **18. system\_get\_time**

# **Function**:

Get system time (us).

#### **Prototype**:

uint32 system\_get\_time(void)

#### **Parameter**:

null

#### **Return**:

System time in microsecond.

# **19. system\_get\_rtc\_time**

```
Function: Get RTC time, as denoted by the number of RTC clock periods. 
Example: 
   If system_get_rtc_time returns 10 (it means 10 RTC cycles), and 
   system_rtc_clock_cali_proc returns 5.75 (means 5.75us per RTC cycle), then 
   the real time is 10 \times 5.75 = 57.5 us.
Note: 
   System time will return to zero because of system_restart, but RTC still 
   goes on.
   • reset by pin EXT_RST : RTC memory won't change, RTC timer returns to zero
   • watchdog reset : RTC memory won't change, RTC timer won't change
   • system_restart : RTC memory won't change, RTC timer won't change
   • power on : RTC memory is random value, RTC timer starts from zero
   • reset by pin CHIP_EN : RTC memory is random value, RTC timer starts from 
         zero
Prototype: 
   uint32 system_get_rtc_time(void) 
Parameter: 
   null 
Return:
```
RTC time

# **20. system\_rtc\_clock\_cali\_proc**

```
Function: 
   Get RTC clock period.
```
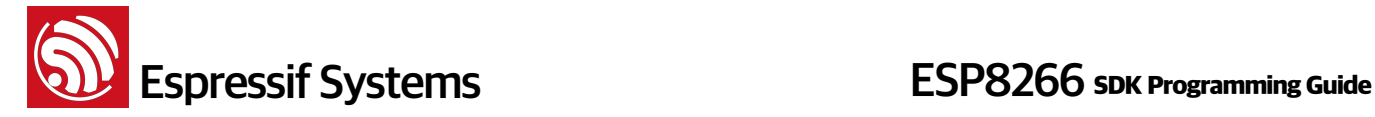

#### **Note:**

RTC clock period has decimal part.

 RTC clock period will change according to temperature, so RTC timer is not very precise.

#### **Prototype**:

uint32 system\_rtc\_clock\_cali\_proc(void)

#### **Parameter**:

null

# **Return**:

```
RTC clock period (in us), bit11\sim bit0 are decimal. ((RTC_CAL * 100)>> 12)
```
#### **Note**:

see RTC demo in Appendix.

# **21. system\_rtc\_mem\_write**

#### **Function**:

During deep sleep, only RTC still working, so maybe we need to save some user data in RTC memory. Only user data area can be used by user. |<--------system data--------->|<-----------------user data--------------->| | 256 bytes | 512 bytes |

#### **Note**:

RTC memory is 4 bytes aligned for read and write operations. Parameter des\_addr means block number(4 bytes per block). So, if we want to save some data at the beginning of user data area, des\_addr will be  $256/4 = 64$ , save\_size will be data length.

#### **Prototype**:

```
bool system_rtc_mem_write (
     uint32 des_addr, 
    void * src_addr,
    uint32 save size
\lambda
```
#### **Parameter**:

```
uint32 des_addr : destination address (block number) in RTC memory, 
des addr >=64void * src_addr : data pointer.
uint32 save_size : data length ( byte)
```
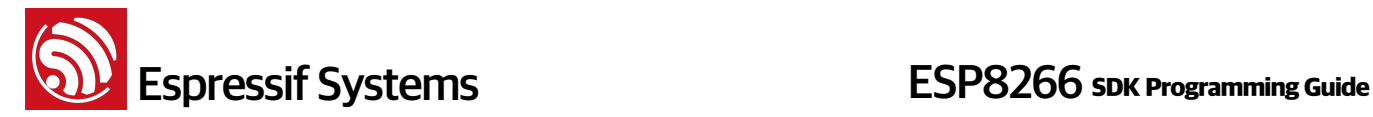

**Return**:

true: succeed false: fail

# **22. system\_rtc\_mem\_read**

```
Function: 
   Read user data from RTC memory. Only user data area should be accessed by 
   the user.
   |<--------system data--------->|<-----------------user data--------------->|
   | 256 bytes | 512 bytes | 
Note: 
   RTC memory is 4 bytes aligned for read and write operations. Parameter 
   src_addr means block number(4 bytes per block). So, to read data from the 
   beginning of user data area, src_addr will be 256/4=64, save_size will be 
   data length. 
Prototype:
   bool system_rtc_mem_read (
        uint32 src_addr, 
      void * des_addr,
        uint32 save_size
   \mathcal{L}Parameter: 
   uint32 src_addr : source address (block number) in rtc memory, src_addr >= 
   64
   void * des_addr : data pointer
   uint32 save_size : data length, byte 
Return:
   true: succeed
   false: fail
```
# **23. system\_uart\_swap**

```
Function: 
   UART0 swap. Use MTCK as UART0 RX, MTDO as UART0 TX, so ROM log will not 
   output from this new UART0. We also need to use MTDO (U0CTS) and MTCK 
   (U0RTS) as UART0 in hardware. 
Prototype:
```

```
void system_uart_swap (void)
```
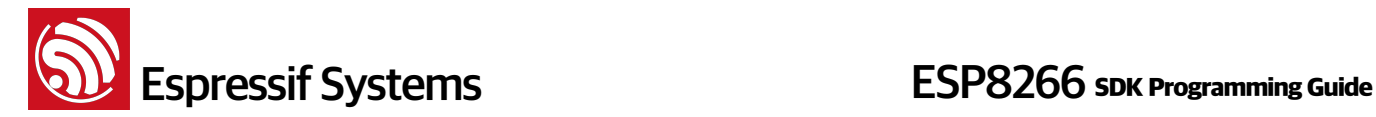

**Parameter**: null

**Return**:

null

# **24. system\_uart\_de\_swap**

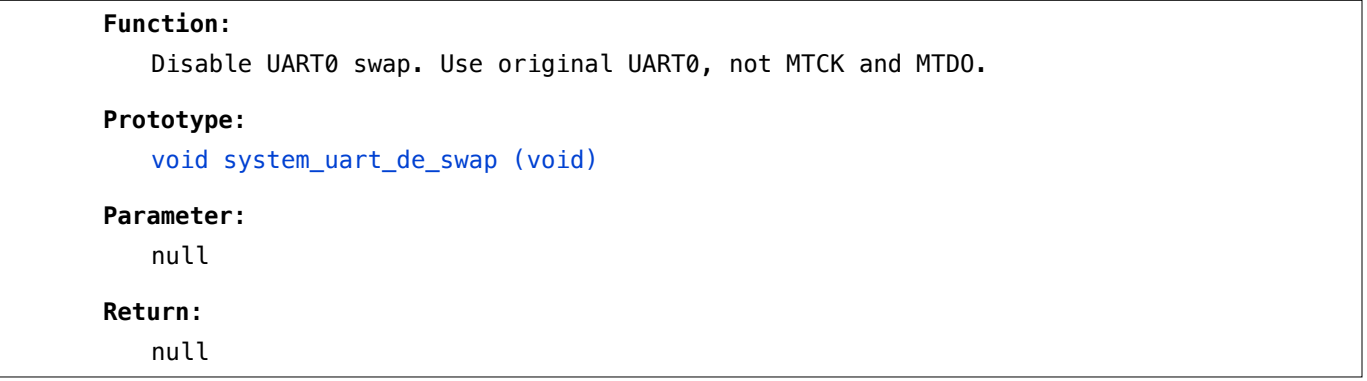

# **25. system\_get\_boot\_version**

```
Function: 
   Get version info of boot
```
#### **Prototype**:

uint8 system\_get\_boot\_version (void)

#### **Parameter**:

null

#### **Return**:

Version info of boot.

#### **Note**:

If boot version  $>= 3$ , you could enable boot enhance mode (refer to system\_restart\_enhance)

# **26. system\_get\_userbin\_addr**

**Function**: Get address of the current running user bin (user1.bin or user2.bin).

**Prototype**:

```
uint32 system_get_userbin_addr (void)
```

```
Parameter:
```
null

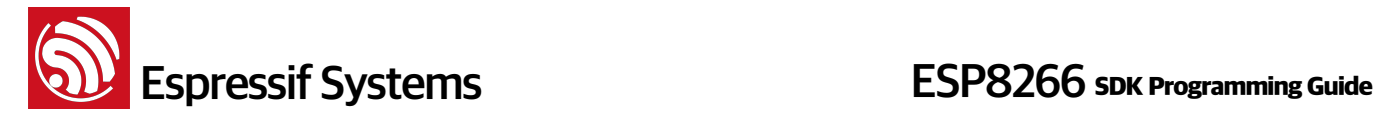

**Return**:

Start address info of the current running user bin.

# **27. system\_get\_boot\_mode**

**Function**: Get boot mode.

#### **Prototype**:

uint8 system\_get\_boot\_mode (void)

#### **Parameter**:

null

# **Return**:

#define SYS\_BOOT\_ENHANCE\_MODE 0 #define SYS\_BOOT\_NORMAL\_MODE 1

#### **Note**:

Enhance boot mode: can load and run FW at any address; Normal boot mode: can only load and run normal user1.bin (or user2.bin).

# **28. system\_restart\_enhance**

```
Function: 
   Restarts system, and enters enhance boot mode. 
Prototype: 
   bool system_restart_enhance(
        uint8 bin_type, 
        uint32 bin_addr
   \overline{)}Parameter: 
   uint8 bin_type : type of bin 
   #define SYS_BOOT_NORMAL_BIN 0 // user1.bin or user2.bin
   #define SYS BOOT TEST BIN 1 // can only be Espressif test bin
   uint32 bin_addr : start address of bin file 
Return: 
   true: succeed
   false: Fail 
Note: 
   SYS_BOOT_TEST_BIN is for factory test during production; you can apply for 
   the test bin from Espressif Systems.
```
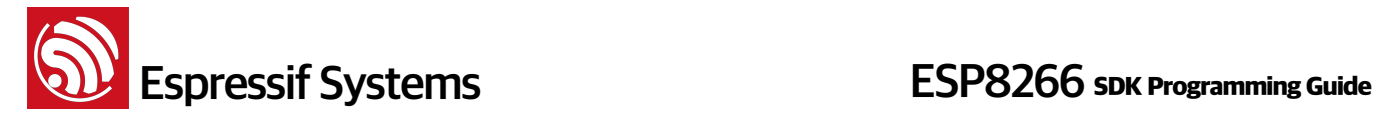

# **29. system\_update\_cpu\_freq**

# **Function**:

Set CPU frequency. Default is 80MHz.

#### **Prototype**:

bool system\_update\_cpu\_freq(uint8 freq)

#### **Parameter**:

uint8 freq : CPU frequency #define SYS\_CPU\_80MHz 80 #define SYS\_CPU\_160MHz 160

#### **Return**:

true: succeed false: fail

# **30. system\_get\_cpu\_freq**

# **Function**:

Get CPU frequency.

# **Prototype**:

uint8 system\_get\_cpu\_freq(void)

#### **Parameter**:

null

### **Return**:

CPU frequency, unit : MHz.

# **31. system\_get\_flash\_size\_map**

# **Function**:

Get current flash size and flash map.

 Flash map depends on the selection when compiling, more details in document "2A-ESP8266\_\_IOT\_SDK\_User\_Manual"

# **Structure**:

```
 enum flash_size_map { 
    FLASH_SIZE_4M_MAP_256_256 = 0, 
    FLASH_SIZE_2M, 
    FLASH_SIZE_8M_MAP_512_512, 
    FLASH_SIZE_16M_MAP_512_512, 
    FLASH_SIZE_32M_MAP_512_512,
```
**Function**:

```
 FLASH_SIZE_16M_MAP_1024_1024, 
        FLASH_SIZE_32M_MAP_1024_1024
    };
Prototype: 
   enum flash_size_map system_get_flash_size_map(void) 
Parameter: 
   none 
Return: 
   flash map 
32. system_get_rst_info
```

```
Get information about current startup. 
Structure:
    enum rst_reason { 
      REANSON_DEFAULT_RST = 0, // normal startup by power on
      REANSON_WDT_RST = 1, // hardware watch dog reset
       // exception reset, GPIO status won't change 
      REANSON_EXCEPTION_RST = 2,
       // software watch dog reset, GPIO status won't change 
      REANSON_SOFT_WDT_RST = 3,
       // software restart ,system_restart , GPIO status won't change 
      REANSON_SOFT_RESTART = 4,
       REANSON_DEEP_SLEEP_AWAKE = 5, // wake up from deep-sleep 
       }; 
    struct rst_info { 
       uint32 reason; // enum rst_reason 
       uint32 exccause; 
       uint32 epc1; 
       uint32 epc2; 
       uint32 epc3; 
       uint32 excvaddr; 
       uint32 depc; 
    };
```
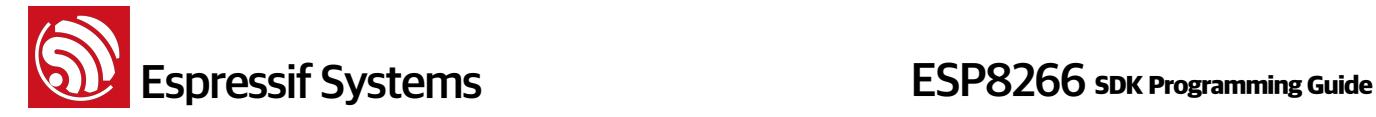

#### **Prototype**:

struct rst\_info\* system\_get\_rst\_info(void)

#### **Parameter**:

none

#### **Return:**

Information about startup.

# **33. system\_soft\_wdt\_stop**

#### **Function**:

Stop software watchdog

#### **Note**:

Please don't stop software watchdog too long (less than 6 seconds), otherwise it will trigger hardware watchdog reset.

#### **Prototype**:

void system\_soft\_wdt\_stop(void)

# **Parameter**:

none

#### **Return**:

none

# **34. system\_soft\_wdt\_restart**

```
Function:
```
Restart software watchdog

# **Note**:

```
 This API can only be called if software watchdog is stopped 
(system_soft_wdt_stop)
```
# **Prototype**:

void system\_soft\_wdt\_restart(void)

# **Parameter**:

none

# **Return**:

none

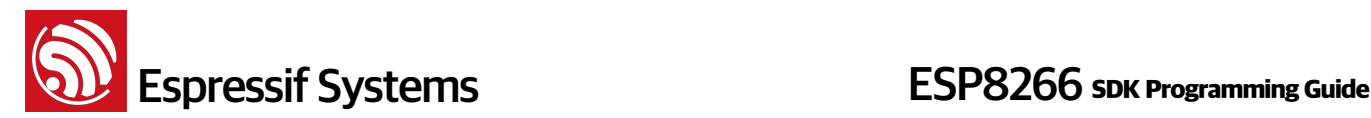

# **35. os\_memset**

```
Set value of memory
```
#### **Prototype**:

**Function**:

os\_memset(void \*s, int ch, size\_t n)

#### **Parameter**:

void \*s - pointer of memory

int ch - set value

size  $t$  n - size

# **Return**:

none

#### **Example**:

```
uint8 buffer[32];
```
os\_memset(buffer, 0, sizeof(buffer));

#### **36. os\_memcpy**

```
Function: 
   copy memory
Prototype: 
   os_memcpy(void *des, void *src, size_t n)
Parameter: 
   void *des - pointer of destination 
   void *src - pointer of source 
   size_t n - memory size
Return: 
   none 
Example:
   uint8 buffer[4] = \{0\};os_memcpy(buffer, "abcd", 4);
```
# **37. os\_strlen**

```
Function: 
   Get string length
```
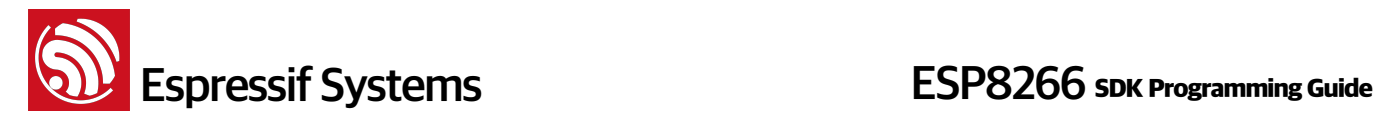

## **Prototype**: os\_strlen(char \*s) **Parameter**:  $char$   $*s$  - string

#### **Return**:

string length

## **Example**:

char  $*ssid = "ESP8266";$ 

```
 os_memcpy(softAP_config.ssid, ssid, os_strlen(ssid));
```
## **38. os\_printf**

## **Function**:

print format

## **Note**:

```
 Default to be output from UART 0. uart_init in IOT_Demo can set baud rate of 
UART, and os_install_putc1((void *)uart1_write_char) in it will set 
os_printf to be output from UART 1.
```
## **Prototype**:

os\_printf(const char \*s)

## **Parameter**:

const char  $*s$  - string

#### **Return**:

none

## **Example**:

os\_printf("SDK version: %s \n", system\_get\_sdk\_version());

## **39. os\_bzero**

```
Function: 
   Set the first n bytes of string p to be \theta, include '\\theta'
Prototype: 
   void os_bzero(void *p, size_t n) 
Parameter: 
   void *p - pointer of memory need to be set 0
   size_t n - length
```
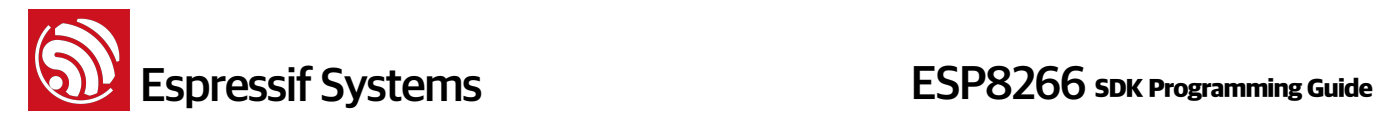

```
Return:
```
none

## **40. os\_delay\_us**

```
Function: 
   Time delay, max : 65535 us
```
**Prototype**: void os\_delay\_us(uint16 us)

## **Parameter**:

uint16 us - time, unit: us

### **Return**:

none

## **41. os\_install\_putc1**

```
Function: 
   Register print output function.
```
### **Prototype**:

void os\_install\_putc1(void(\*p)(char c))

## **Parameter**:

 $void(*p)(char c)$  - pointer of print function

## **Return**:

none

## **Example**:

os\_install\_putc1((void \*)uart1\_write\_char) in uart\_init will set os\_printf to be output from UART 1, otherwise, os\_printf default output from UART 0.

## **3.4. SPI Flash Related APIs**

More details about flash read/write operation in documentation "99A-SDK-Espressif IOT Flash RW Operation" <http://bbs.espressif.com/viewtopic.php?f=21&t=413>

## **1. spi\_flash\_get\_id**

```
Function: 
   Get ID info of spi flash
```
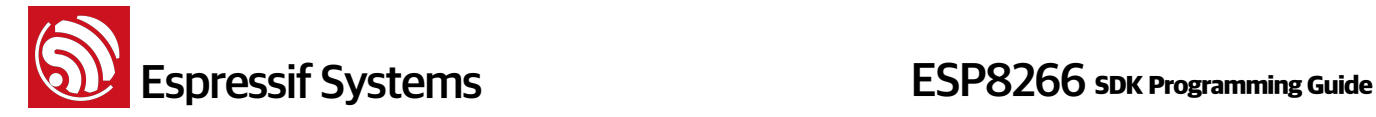

## **Prototype**:

uint32 spi\_flash\_get\_id (void)

## **Parameters**:

null

## **Return**:

SPI flash ID

## **2. spi\_flash\_erase\_sector**

## **Function**:

Erase sector in flash

## **Prototype**:

SpiFlashOpResult spi\_flash\_erase\_sector (uint16 sec)

### **Parameters**:

uint16 sec : Sector number, the count starts at sector 0, 4KB per sector.

## **Return**:

```
typedef enum{
     SPI_FLASH_RESULT_OK,
     SPI_FLASH_RESULT_ERR,
     SPI_FLASH_RESULT_TIMEOUT
} SpiFlashOpResult;
```
## **3. spi\_flash\_write**

```
Function: 
   Write data to flash. Flash read/write has to be 4-bytes aligned.
Prototype: 
   SpiFlashOpResult spi_flash_write (
        uint32 des_addr, 
       uint32 *src_addr,
        uint32 size
   \lambdaParameters: 
   uint32 des addr : destination address in flash.
   uint32 *src_addr : source address of the data. 
   uint32 size : length of data
```
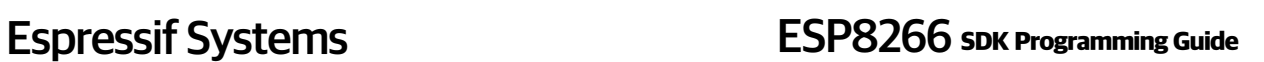

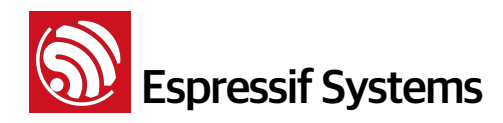

typedef enum{ SPI\_FLASH\_RESULT\_OK, SPI\_FLASH\_RESULT\_ERR, SPI\_FLASH\_RESULT\_TIMEOUT } SpiFlashOpResult;

## **4. spi\_flash\_read**

```
Function: 
   Read data from flash. Flash read/write has to be 4-bytes aligned.
Prototype: 
   SpiFlashOpResult spi_flash_read(
        uint32 src_addr, 
        uint32 * des_addr, 
        uint32 size
   \lambdaParameters: 
   uint32 src_addr: source address in flash 
   uint32 *des_addr: destination address to keep data.
   uint32 size: length of data 
Return: 
   typedef enum {
        SPI_FLASH_RESULT_OK,
       SPI_FLASH_RESULT_ERR,
        SPI_FLASH_RESULT_TIMEOUT
   } SpiFlashOpResult; 
Example:
   uint32 value; 
   uint8 *addr = (uint8 *)&value;
   spi_flash_read(0x3E * SPI_FLASH_SEC_SIZE, (uint32 *)addr, 4);
```
os\_printf("0x3E sec:%02x%02x%02x%02x\r\n", addr[0], addr[1], addr[2],

addr[3]);

## **5. system\_param\_save\_with\_protect**

## **Function**:

Write data into flash with protection. Flash read/write has to be 4-bytes aligned.

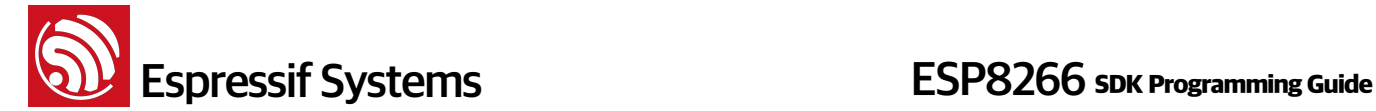

 Protection of flash read/write : use 3 sectors (4KBytes per sector) to save 4KB data with protect, sector 0 and sector 1 are data sectors, back up each other, save data alternately, sector 2 is flag sector, point out which sector is keeping the latest data, sector 0 or sector 1.

#### **Note**:

More details about protection of flash read/write in documentation "99A-SDK-[Espressif IOT Flash RW Operation" http://bbs.espressif.com/viewtopic.php?](http://bbs.espressif.com/viewtopic.php?f=21&t=413) f=21&t=413

#### **Prototype**:

```
bool system_param_save_with_protect (
     uint16 start_sec, 
     void *param, 
     uint16 len
\lambda
```
## **Parameter**:

uint16 start\_sec : start sector (sector 0) of the 3 sectors which used for flash read/write protection.

For example, in IOT Demo we could use the 3 sectors  $(3 * 4KB)$  starts from flash 0x3D000 for flash read/write protection, so the parameter start\_sec should be 0x3D void \*param : pointer of data need to save

uint16 len : data length, should less than a sector which is  $4 * 1024$ 

#### **Return**:

true, succeed;

false, fail

## **6. system\_param\_load**

#### **Function**:

Read data which saved into flash with protection. Flash read/write has to be 4-bytes aligned.

 Protection of flash read/write : use 3 sectors (4KBytes per sector) to save 4KB data with protect, sector 0 and sector 1 are data sectors, back up each other, save data alternately, sector 2 is flag sector, point out which sector is keeping the latest data, sector 0 or sector 1.

#### **Note**:

More details about protection of flash read/write in documentation "99A-SDK-[Espressif IOT Flash RW Operation" http://bbs.espressif.com/viewtopic.php?](http://bbs.espressif.com/viewtopic.php?f=21&t=413) f=21&t=413

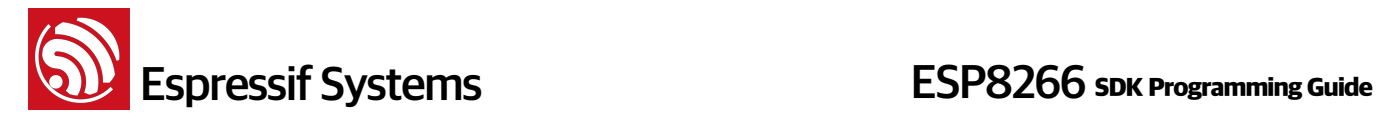

```
Prototype: 
   bool system_param_load (
       uint16 start_sec, 
       uint16 offset,
       void *param, 
       uint16 len
   \lambdaParameter: 
   uint16 start sec : start sector (sector 0) of the 3 sectors which used for
   flash read/write protection. It can not sector 1 or sector 2.
   For example, in IOT_Demo we could use the 3 sectors (3 * 4KB) starts from
   flash 0x3D000 for flash read/write protection, so the parameter start_sec is 
   0x3D, can not be 0x3E or 0x3F.
   uint16 offset : offset of data saved in sector
   void *param : data pointer
   uint16 len : data length, offset + len \leq 4 * 1024
Return:
```
true, succeed;

false, fail

## **7. spi\_flash\_set\_read\_func**

## **Function**:

Register user-define SPI flash read API.

## **Note**:

 This API can be only used in SPI overlap mode, please refer to esp\_iot\_sdk \examples\driver\_lib\driver\spi\_overlap.c

## **Prototype**:

void spi\_flash\_set\_read\_func (user\_spi\_flash\_read read)

#### **Parameter**:

user\_spi\_flash\_read read : user-define SPI flash read API

## **Parameter Definition**:

typedef SpiFlashOpResult (\*user\_spi\_flash\_read)(

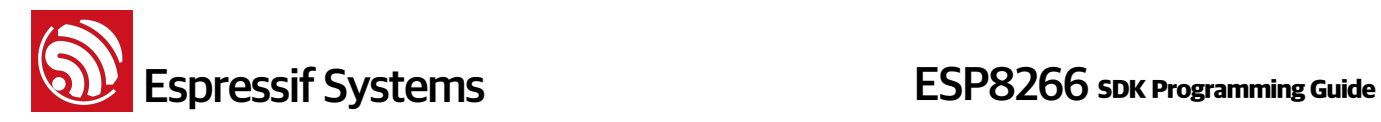

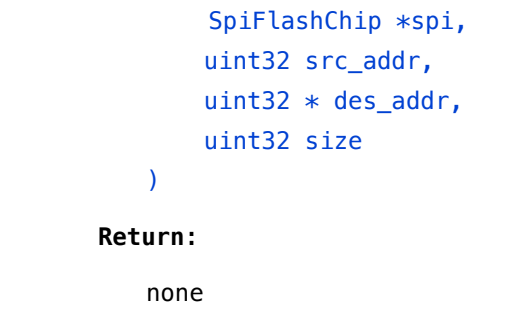

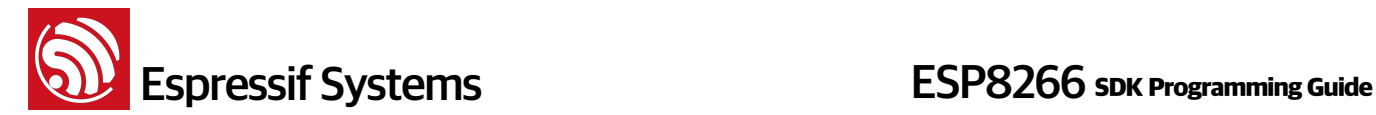

## **3.5. Wi-Fi Related APIs**

wifi\_station APIs and other APIs which set/get configuration of ESP8266 station can only be called if ESP8266 station is enabled.

wifi\_softap APIs and other APIs which set/get configuration of ESP8266 soft-AP can only be called if ESP8266 soft-AP is enabled.

Flash system parameter area is the last 16KB of flash.

## **1. wifi\_get\_opmode**

```
Function: 
   get WiFi current operating mode 
Prototype:
   uint8 wifi_get_opmode (void) 
Parameters:
   null 
Return:
   WiFi working modes:
        0x01: station mode
        0x02: soft-AP mode
        0x03: station+soft-AP
```
## **2. wifi\_get\_opmode\_default**

```
Function: 
   get WiFi operating mode that saved in flash
Prototype:
   uint8 wifi_get_opmode_default (void) 
Parameters:
   null 
Return:
   WiFi working modes:
        0x01: station mode
        0x02: soft-AP mode
        0x03: station+soft-AP
```
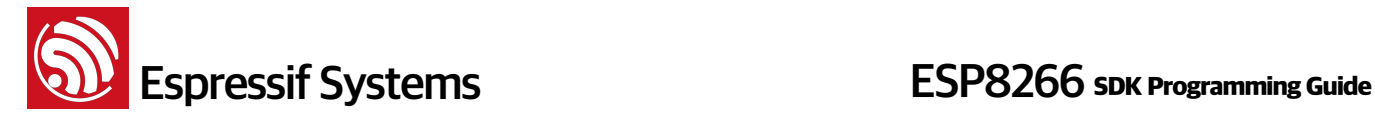

## **3. wifi\_set\_opmode**

## **Function**:

Sets WiFi working mode as station, soft-AP or station+soft-AP, and save it to flash. Default is soft-AP mode.

#### **Note**:

Versions before esp\_iot\_sdk\_v0.9.2, need to call system\_restart() after this api; after esp\_iot\_sdk\_v0.9.2, need not to restart.

This configuration will be saved in flash system parameter area if changed.

#### **Prototype:**

bool wifi\_set\_opmode (uint8 opmode)

#### **Parameters**:

uint8 opmode: WiFi operating modes:

0x01: station mode

0x02: soft-AP mode

0x03: station+soft-AP

#### **Return**:

true: succeed false: fail

#### **4. wifi\_set\_opmode\_current**

```
Function: 
   Sets WiFi working mode as station, soft-AP or station+soft-AP, and won't 
   save to flash
Prototype:
   bool wifi_set_opmode_current (uint8 opmode) 
Parameters:
```
uint8 opmode: WiFi operating modes: 0x01: station mode 0x02: soft-AP mode 0x03: station+soft-AP

#### **Return**:

true: succeed

false: fail

## **5. wifi\_station\_get\_config**

```
Function:
```
Get WiFi station current configuration

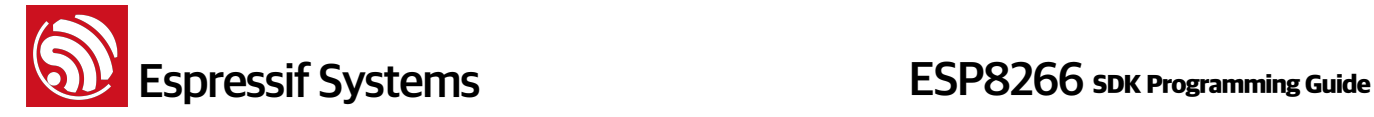

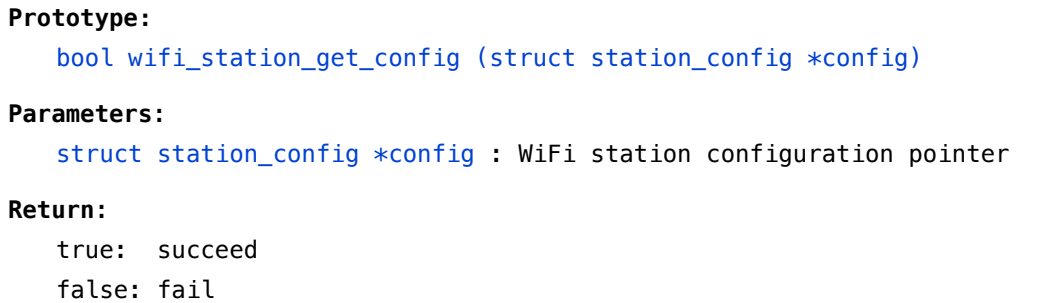

## **6. wifi\_station\_get\_config\_default**

## **Function**:

Get WiFi station configuration that saved in flash

## **Prototype:**

bool wifi\_station\_get\_config\_default (struct station\_config \*config)

## **Parameters**:

struct station\_config \*config : WiFi station configuration pointer

#### **Return**:

true: succeed false: fail

## **7. wifi\_station\_set\_config**

## **Function**:

Set WiFi station configuration, and save it to flash

## **Note**:

- This API can be called only if ESP8266 station is enabled.
- If wifi\_station\_set\_config is called in user\_init , there is no need to call wifi\_station\_connect after that, ESP8266 will connect to router automatically; otherwise, need wifi\_station\_connect to connect.
- In general, station config.bssid set need to be 0, otherwise it will check bssid which is the MAC address of AP.
- This configuration will be saved in flash system parameter area if changed.

## **Prototype:**

```
bool wifi station set config (struct station config *config)
```

```
Parameters:
   struct station_config *config: WiFi station configuration pointer 
Return:
   true: succeed
   false: fail
Example:
   void ICACHE_FLASH_ATTR 
   user set station config(void)
   \{char ssid[32] = SSID;char password[64] = PASSWORD;
       struct station_config stationConf; 
       stationConf.bssid_set = 0; //need not check MAC address of AP
       os_memcpy(&stationConf.ssid, ssid, 32); 
       os_memcpy(&stationConf.password, password, 64); 
       wifi_station_set_config(&stationConf); 
   } 
   void user_init(void) 
   { 
       wifi_set_opmode(STATIONAP_MODE); //Set softAP + station mode 
       user_set_station_config(); 
    }
```
## **8. wifi\_station\_set\_config\_current**

## **Function**:

```
Set WiFi station configuration, won't save to flash
```
**Note**:

- This API can be called only if ESP8266 station is enabled.
- If wifi\_station\_set\_config\_current is called in user\_init , there is no need to call wifi\_station\_connect after that, ESP8266 will connect to router automatically; otherwise, need wifi\_station\_connect to connect.
- In general, station\_config.bssid\_set need to be 0, otherwise it will check bssid which is the MAC address of AP.

## **Prototype:**

bool wifi\_station\_set\_config\_current (struct station\_config \*config)

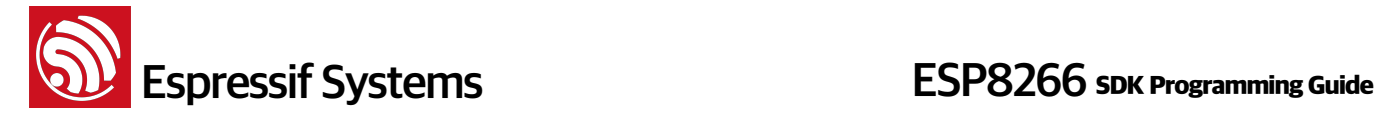

#### **Parameters**:

struct station\_config \*config: WiFi station configuration pointer

#### **Return**:

true: succeed false: fail

#### **9. wifi\_station\_connect**

## **Function**:

To connect WiFi station to AP

## **Note**:

- If ESP8266 has already connected to a router, then we need to call wifi\_station\_disconnect first, before calling wifi\_station\_connect.
- Do not call this API in user\_init. This API need to be called after system initialize done and ESP8266 station enable.

#### **Prototype:**

bool wifi\_station\_connect (void)

```
Parameters:
   null
```
## **Return**:

true: succeed false: fail

## **10. wifi\_station\_disconnect**

```
Function:
```
Disconnects WiFi station from AP

#### **Note**:

 Do not call this API in user\_init. This API need to be called after system initialize done and ESP8266 station enable.

## **Prototype:**

bool wifi\_station\_disconnect (void)

```
Parameters:
```
null

#### **Return**:

true: succeed false: fail

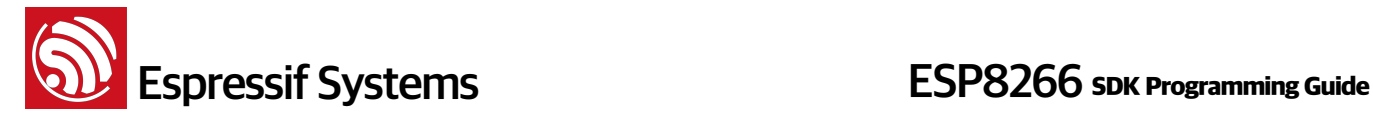

## **11. wifi\_station\_get\_connect\_status**

## **Function**:

Get connection status of WiFi station to AP

#### **Prototype:**

uint8 wifi\_station\_get\_connect\_status (void)

#### **Parameters**:

null

#### **Return**:

#### enum{

```
STATION_IDLE = 0, STATION_CONNECTING,
 STATION_WRONG_PASSWORD,
 STATION_NO_AP_FOUND,
 STATION_CONNECT_FAIL,
 STATION_GOT_IP
```
## **12. wifi\_station\_scan**

```
Function:
```
};

Scan all available APs

#### **Note**:

Do not call this API in user\_init. This API need to be called after system initialize done and ESP8266 station enable.

#### **Prototype:**

bool wifi\_station\_scan (struct scan\_config \*config, scan\_done\_cb\_t cb);

#### **Structure**:

```
struct scan_config {
      uint8 *ssid; // AP's ssid
      uint8 *bssid; // AP's bssid
      uint8 channel; //scan a specific channel
      uint8 show hidden; //scan APs of which ssid is hidden.
  };
Parameters:
   struct scan_config *config: AP config for scan
        if config==null: scan all APs
```

```
 if config.ssid==null && config.bssid==null && config.channel!=null:
    ESP8266 will scan the specific channel.
```

```
scan done cb t cb: callback function after scan
```
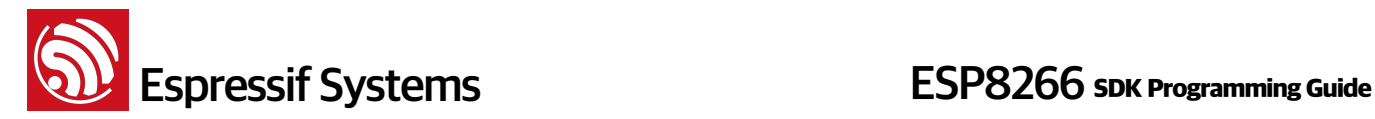

true: succeed false: fail

## **13. scan\_done\_cb\_t**

```
Function: 
   Callback function for wifi_station_scan 
Prototype:
   void scan_done_cb_t (void *arg, STATUS status) 
Parameters:
   void *arg: information of APs that be found, refer to struct bss_info
   STATUS status: get status 
Return:
   null 
Example:
   wifi_station_scan(&config, scan_done);
   static void ICACHE_FLASH_ATTR scan_done(void *arg, STATUS status) {
       if (status == OK) {
            struct bss_info *bss_link = (struct bss_info *)arg;
            bss_link = bss_link->next.stqe_next; //ignore first
             ...
        }
   }
```
## **14. wifi\_station\_ap\_number\_set**

## **Function**:

Sets the number of APs that will be cached for ESP8266 station mode. Whenever ESP8266 station connects to an AP, it keeps caches a record of this AP's SSID and password. The cached ID index starts from 0.

**Note**:

This configuration will be saved in flash system parameter area if changed.

#### **Prototype**:

bool wifi\_station\_ap\_number\_set (uint8 ap\_number)

## **Parameters**:

uint8 ap\_number: the number of APs can be recorded (MAX: 5)

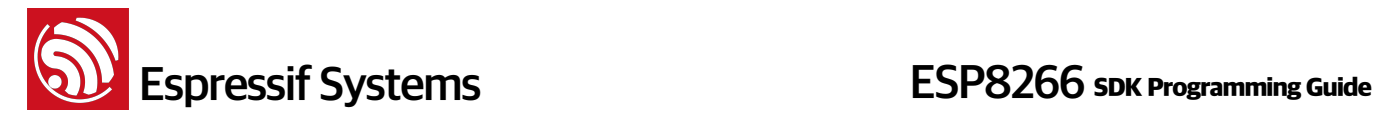

true: succeed false: fail

## **15. wifi\_station\_get\_ap\_info**

## **Function**:

Get information of APs recorded by ESP8266 station.

#### **Prototype**:

uint8 wifi\_station\_get\_ap\_info(struct station\_config config[])

#### **Parameters**:

```
struct station_config config[]: information of APs, array size has to be 5.
```
### **Return**:

The number of APs recorded.

### **Example**:

```
struct station_config config[5];
int i = wifi_station.get_ap_info(config);
```
## **16. wifi\_station\_ap\_change**

#### **Function**:

Switch ESP8266 station connection to AP as specified

#### **Prototype**:

bool wifi\_station\_ap\_change (uint8 new\_ap\_id)

#### **Parameters**:

uint8 new\_ap\_id : AP's record id, start counting from 0.

#### **Return**:

true: succeed false: fail

## **17. wifi\_station\_get\_current\_ap\_id**

```
Function:
```
Get the current record id of AP.

## **Prototype**:

uint8 wifi\_station\_get\_current\_ap\_id ();

## **Parameter**:

null

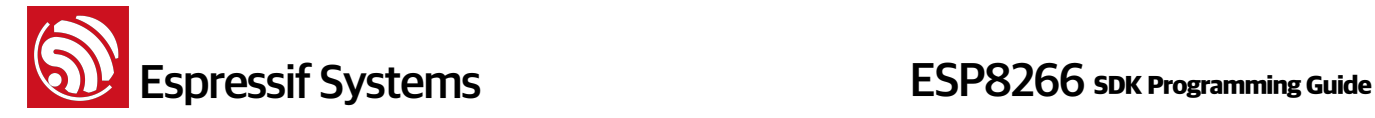

The index of the AP, which ESP8266 is currently connected to, in the cached AP list.

## **18. wifi\_station\_get\_auto\_connect**

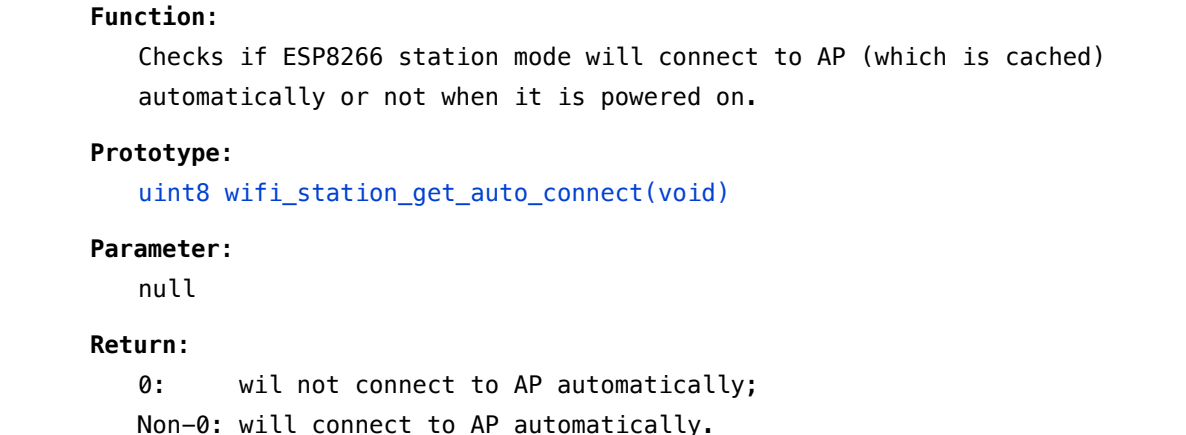

## **19. wifi\_station\_set\_auto\_connect**

#### **Function**:

Set whether ESP8266 station will connect to AP (which is recorded) automatically or not when power on. Default to enable auto-connect.

#### **Note**:

Call this API in user\_init, it is effective in this current power on; call it in other place, it will be effective in next power on.

This configuration will be saved in flash system parameter area if changed.

#### **Prototype**:

bool wifi\_station\_set\_auto\_connect(uint8 set)

#### **Parameter**:

uint8 set: Automatically connect or not:

- 0: will not connect automatically
- 1: to connect automatically

#### **Return**:

```
true: succeed
false: fail
```
## **20. wifi\_station\_dhcpc\_start**

```
Function: 
   Enable ESP8266 station DHCP client.
```
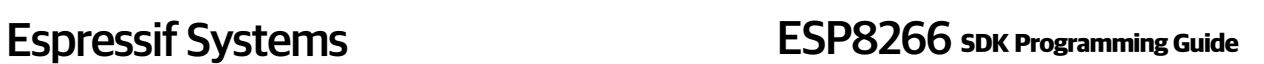

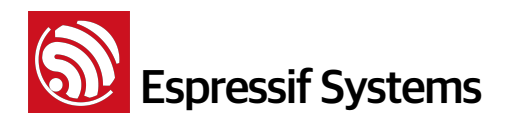

```
Note: 
   DHCP default enable. 
   This configuration interacts with static IP API (wifi_set_ip_info):
       If enable DHCP, static IP will be disabled;
       If enable static IP, DHCP will be disabled; 
    This will depend on the last configuration.
Prototype: 
   bool wifi_station_dhcpc_start(void)
Parameter: 
   null 
Return:
   true: succeed
   false: fail
```
## **21. wifi\_station\_dhcpc\_stop**

```
Function:
```
Disable ESP8266 station DHCP client.

```
Note:
```
DHCP default enable.

## **Prototype**:

bool wifi\_station\_dhcpc\_stop(void)

```
Parameter:
```
null

## **Return**:

true: succeed false: fail

## **22. wifi\_station\_dhcpc\_status**

```
Function: Get ESP8266 station DHCP client status. 
Prototype: 
   enum dhcp_status wifi_station_dhcpc_status(void) 
Parameter: 
   null
```
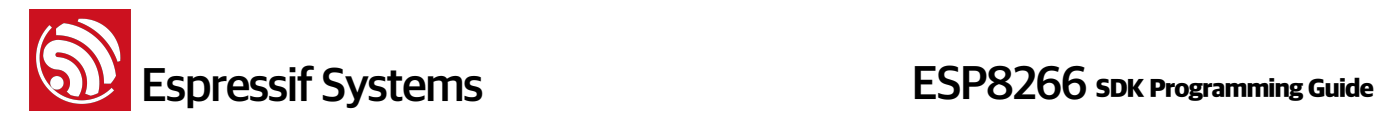

```
enum dhcp_status {
     DHCP_STOPPED,
     DHCP_STARTED
};
```
## **23. wifi\_station\_set\_reconnect\_policy**

#### **Function**:

Set whether reconnect or not when ESP8266 station disconnected from AP

### **Note**:

We suggest to call this API in user\_init

This API can only be called when ESP8266 station enable.

#### **Prototype**:

bool wifi\_station\_set\_reconnect\_policy(bool set)

#### **Parameter**:

bool set - true, enable reconnect; false, disable reconnect

#### **Return**:

true: succeed

false: fail

## **24. wifi\_station\_get\_rssi**

```
Function: 
    Get rssi of the AP which ESP8266 station connected to
Prototype: 
   sint8 wifi_station_get_rssi(void) 
Parameter: 
   none
Return: 
   < 0 : succeed, return rssi
   31 : fail, return error code
```
## **25. wifi\_station\_set\_hostname**

```
Function:
```
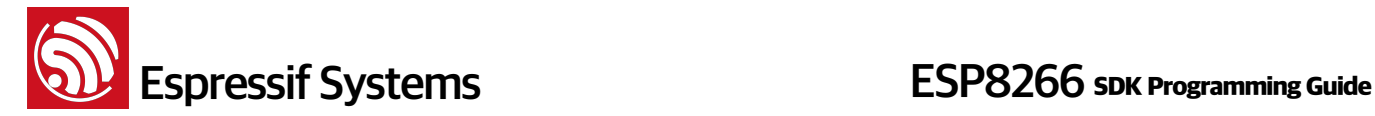

Set ESP8266 station DHCP hostname

#### **Prototype**:

bool wifi\_station\_get\_hostname(char\* hostname)

## **Parameter**:

char\* hostname : hostname, max length: 32

#### **Return**:

true: succeed

false: fail

## **26. wifi\_station\_get\_hostname**

#### **Function**:

Get ESP8266 station DHCP hostname

**Prototype**:

char\* wifi\_station\_get\_hostname(void)

**Parameter**:

none

**Return**:

hostname

## **27. wifi\_softap\_get\_config**

```
Function: 
   Get WiFi soft-AP current configuration 
Prototype:
   bool wifi_softap_get_config(struct softap_config *config)
Parameter: 
   struct softap_config *config : ESP8266 soft-AP config 
Return:
```
true: succeed false: fail

## **28. wifi\_softap\_get\_config\_default**

```
Function: 
   Get WiFi soft-AP configuration that saved in flash
```
# **ESP8266** SDK Programming Guide

```
Prototype:
   bool wifi softap get config default(struct softap config *config)
Parameter: 
   struct softap_config *config : ESP8266 soft-AP config 
Return:
   true: succeed
```
false: fail

## **29. wifi\_softap\_set\_config**

## **Function**: Set WiFi soft-AP configuration and save it to flash **Note**: • This API can be called only if ESP8266 soft-AP is enabled. • This configuration will be saved in flash system parameter area if changed. • In soft-AP + station mode, ESP8266 soft-AP will adjust its channel

configuration to be as same as ESP8266. More details in appendix or BBS <http://bbs.espressif.com/viewtopic.php?f=10&t=324>

## **Prototype:**

bool wifi\_softap\_set\_config (struct softap\_config \*config)

## **Parameter**:

struct softap\_config \*config : WiFi soft-AP configuration pointer

**Return**:

true: succeed false: fail

## **30. wifi\_softap\_set\_config\_current**

```
Function: 
   Set WiFi soft-AP configuration, won't save it to flash 
Note:
   • This API can be called only if ESP8266 soft-AP is enabled. 
   • In soft-AP + station mode, ESP8266 soft-AP will adjust its channel 
         configuration to be as same as ESP8266. More details in appendix or 
         BBS http://bbs.espressif.com/viewtopic.php?f=10&t=324
```
# **ESP8266** Systems **ESP8266** SDK Programming Guide

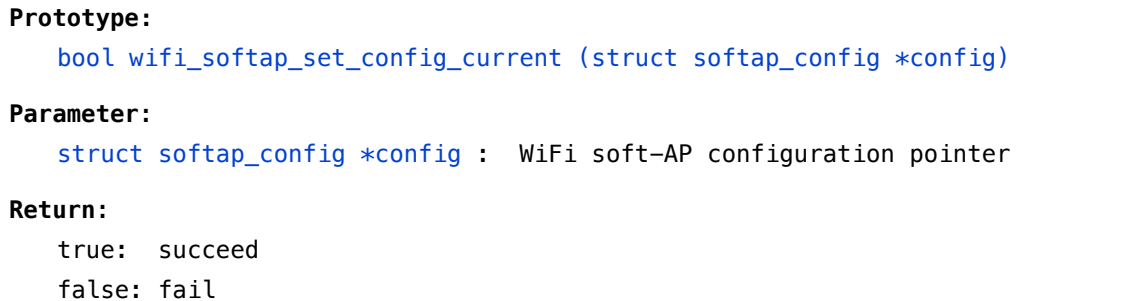

## **31. wifi\_softap\_get\_station\_num**

## **Function**:

Number count of stations which connected to ESP8266 soft-AP

## **Prototype:**

uint8 wifi\_softap\_get\_station\_num(void)

## **Parameter**:

none

## **Return**:

how many stations connected to ESP8266 soft-AP

## **32. wifi\_softap\_get\_station\_info**

#### **Function**:

Get connected station devices under soft-AP mode, including MAC and IP

## **Note:**

This API can not get static IP, it can only be used when DHCP enabled.

#### **Prototype:**

struct station\_info \* wifi\_softap\_get\_station\_info(void)

## **Input Parameters**:

null

## **Return**:

struct station\_info\* : station information structure

## **33. wifi\_softap\_free\_station\_info**

#### **Function**:

Frees the struct station\_info by calling the wifi\_softap\_get\_station\_info function

```
Prototype:
   void wifi softap free station info(void)
Input Parameters:
   null 
Return:
   null
Examples 1 (Getting MAC and IP information):
   struct station_info * station = wifi_softap_get_station_info();
   struct station info * next station;
   while(station) {
        os_printf(bssid : MACSTR, ip : IPSTR/n, 
                MAC2STR(station->bssid), IP2STR(&station->ip));
        next_station = STAILQ_NEXT(station, next);
        os_free(station); // Free it directly
       station = next station;
   }
Examples 2 (Getting MAC and IP information):
   struct station info * station = wifi softap get station info();
   while(station){
        os_printf(bssid : MACSTR, ip : IPSTR/n, 
                MAC2STR(station->bssid), IP2STR(&station->ip));
       station = STAILQ NEXT(station, next);
   }
   wifi_softap_free_station_info(); // Free it by calling functions
```
## **34. wifi\_softap\_dhcps\_start**

```
Function: Enable ESP8266 soft-AP DHCP server. 
Note: 
   DHCP default enable.
   This configuration interacts with static IP API (wifi_set_ip_info):
       If enable DHCP, static IP will be disabled;
       If enable static IP, DHCP will be disabled; 
   This will depend on the last configuration. 
Prototype: 
   bool wifi_softap_dhcps_start(void) 
Parameter:
```

```
null
```
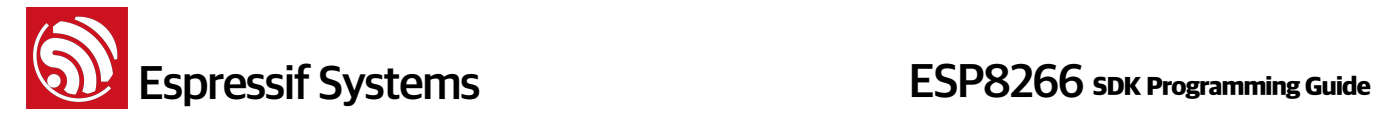

```
Return:
```
true: succeed false: fail

## **35. wifi\_softap\_dhcps\_stop**

```
Function: Disable ESP8266 soft-AP DHCP server. 
Note: DHCP default enable. 
Prototype: 
   bool wifi_softap_dhcps_stop(void) 
Parameter: 
   null 
Return:
   true: succeed
   false: fail
```
## **36. wifi\_softap\_set\_dhcps\_lease**

## **Function**:

Set the IP range that can be got from ESP8266 soft-AP DHCP server.

#### **Note**:

- IP range has to be in the same sub-net with ESP8266 soft-AP IP address
- This API can only be called during DHCP server disable (wifi\_softap\_dhcps\_stop)
- This configuration only take effect on next wifi\_softap\_dhcps\_start, if then wifi\_softap\_dhcps\_stop is called; user needs to call this API to set IP range again if needed, then call wifi\_softap\_dhcps\_start to take effect.

#### **Prototype**:

```
bool wifi_softap_set_dhcps_lease(struct dhcps_lease *please)
```
## **Parameter**:

```
struct dhcps_lease {
        struct ip_addr start_ip;
        struct ip_addr end_ip;
   };
Return:
   true: succeed
   false: fail
```
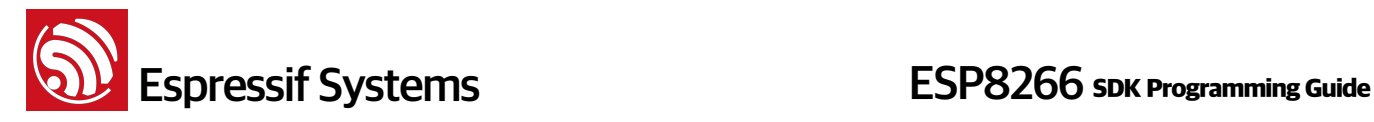

```
Example:
    void dhcps_lease_test(void) 
    { 
       struct dhcps lease dhcp lease;
       const char* start_ip = "192.168.5.100";
       const char* end_ip = "192.168.5.105";
      dhcp_lease.start_ip.addr = ipaddr_addr(start_ip);
       dhcp_lease.end_ip.addr = ipaddr_addr(end_ip); 
       wifi_softap_set_dhcps_lease(&dhcp_lease); 
    }
or
    void dhcps_lease_test(void) 
    { 
        struct dhcps_lease dhcp_lease; 
        IP4_ADDR(&dhcp_lease.start_ip, 192, 168, 5, 100); 
        IP4_ADDR(&dhcp_lease.end_ip, 192, 168, 5, 105); 
       wifi_softap_set_dhcps_lease(&dhcp_lease); 
    } 
    void user_init(void) 
    { 
       struct ip info info;
      wifi set opmode(STATIONAP MODE); //Set softAP + station mode
       wifi_softap_dhcps_stop(); 
    IP4_ADDR(&info.ip, 192, 168, 5, 1);
    IP4_ADDR(&info.gw, 192, 168, 5, 1);
    IP4_ADDR(&info.netmask, 255, 255, 255, 0);
    wifi_set_ip_info(SOFTAP_IF, &info);
       dhcps_lease_test(); 
       wifi_softap_dhcps_start(); 
    }
```
## **37. wifi\_softap\_dhcps\_status**

```
Function: Get ESP8266 soft-AP DHCP server status. 
Prototype: 
   enum dhcp_status wifi_softap_dhcps_status(void)
```
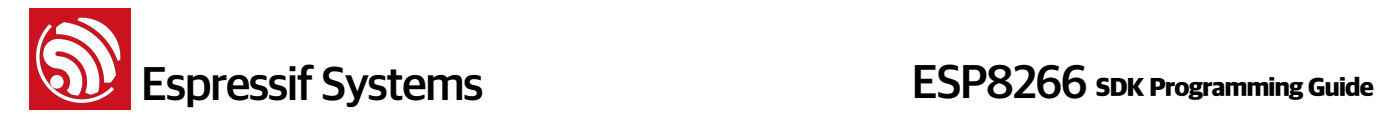

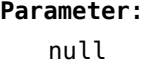

```
enum dhcp_status {
     DHCP_STOPPED,
     DHCP_STARTED
};
```
## **38. wifi\_softap\_set\_dhcps\_offer\_option**

#### **Function**:

Set ESP8266 soft-AP DHCP server option.

## **Structure**:

```
enum dhcps_offer_option{ 
   OFFER_START = 0 \times 00, OFFER_ROUTER = 0x01, 
    OFFER_END
```
};

## **Prototype**:

bool wifi\_softap\_set\_dhcps\_offer\_option(uint8 level, void\* optarg)

#### **Parameter**:

uint8 level - OFFER\_ROUTER set router option

void\* optarg - default to be enable

bit0, 0 disable router information from ESP8266 softAP DHCP server;

bit0, 1 enable router information from ESP8266 softAP DHCP server;

#### **Return**:

```
 true : succeed 
false : fail
```
## **Example:**

```
uint8 mode = 0;
```

```
 wifi_softap_set_dhcps_offer_option(OFFER_ROUTER, &mode);
```
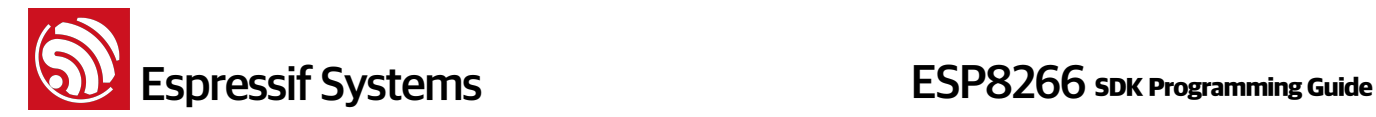

## **39. wifi\_set\_phy\_mode**

```
Fuction: Set ESP8266 physical mode (802.11b/g/n). 
Note: ESP8266 soft-AP only support bg. 
Prototype: 
   bool wifi_set_phy_mode(enum phy_mode mode) 
Parameter: 
   enum phy_mode mode : physical mode
   enum phy_mode {
        PHY_MODE_11B = 1,
        PHY_MODE_11G = 2,
        PHY_MODE_11N = 3
   };
Return: 
   true : succeed
   false : fail
```
## **40. wifi\_get\_phy\_mode**

```
Function: 
   Get ESP8266 physical mode (802.11b/g/n) 
Prototype: 
   enum phy_mode wifi_get_phy_mode(void) 
Parameter: 
   null 
Return: 
   enum phy_mode{
        PHY_MODE_11B = 1,
        PHY_MODE_11G = 2,
       PHY MODE 11N = 3};
```
## **41. wifi\_get\_ip\_info**

```
Function: 
   Get IP info of WiFi station or soft-AP interface
```
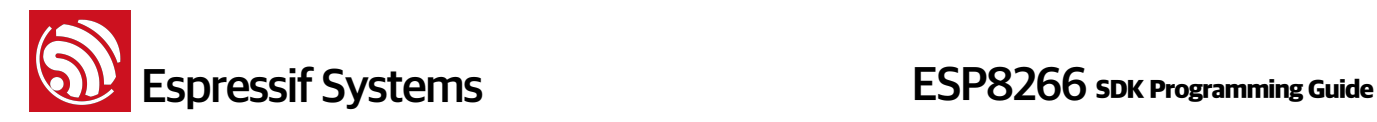

#### **Prototype:**

```
bool wifi_get_ip_info(
    uint8 if_index, 
    struct ip_info *info
\mathcal{L}
```
#### **Parameters**:

```
uint8 if_index : the interface to get IP info: 0x00 for STATION_IF, 0x01 for
SOFTAP_IF.
struct ip_info *info : pointer to get IP info of a certain interface
```
## **Return**:

true: succeed false: fail

## **42. wifi\_set\_ip\_info**

```
Function: 
   Set IP address of ESP8266 station or soft-AP 
Note: 
    To set static IP, please disable DHCP first (wifi_station_dhcpc_stop or 
   wifi_softap_dhcps_stop):
       If enable static IP, DHCP will be disabled;
       If enable DHCP, static IP will be disabled; 
Prototype:
   bool wifi_set_ip_info(
       uint8 if_index, 
       struct ip_info *info
   \lambdaPrototype: 
   uint8 if_index : set station IP or soft-AP IP
        #define STATION_IF 0x00
        #define SOFTAP_IF 0x01
   struct ip_info *info : IP information 
Example: 
   struct ip_info info;
    wifi_station_dhcpc_stop(); 
    wifi_softap_dhcps_stop();
```
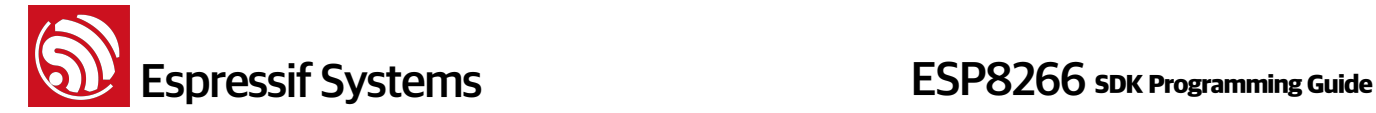

```
IP4_ADDR(&info.ip, 192, 168, 3, 200);
IP4_ADDR(&info.gw, 192, 168, 3, 1);
IP4_ADDR(&info.netmask, 255, 255, 255, 0);
wifi_set_ip_info(STATION_IF, &info);
IP4_ADDR(&info.ip, 10, 10, 10, 1);
IP4_ADDR(&info.gw, 10, 10, 10, 1);
IP4_ADDR(&info.netmask, 255, 255, 255, 0);
wifi_set_ip_info(SOFTAP_IF, &info);
 wifi_softap_dhcps_start();
true: succeed
```
false: fail

## **43. wifi\_set\_macaddr**

```
Function:
```
Sets MAC address

## **Note**:

- This API can only be called in user\_init.
- ESP8266 soft-AP and station have different MAC address, please don't set them to be the same one.

## **Prototype:**

```
bool wifi_set_macaddr(
  uint8 if index,
   uint8 *macaddr
```
## $\mathcal{L}$

```
Parameter: 
   uint8 if_index : set station MAC or soft-AP mac
       #define STATION_IF 0x00
       #define SOFTAP_IF 0x01
   uint8 *macaddr : MAC address
```
## **Example**:

```
char sofap_mac[6] = \{0 \times 16, 0 \times 34, 0 \times 56, 0 \times 78, 0 \times 90, 0 \times ab\};char sta_mac[6] = \{0x12, 0x34, 0x56, 0x78, 0x90, 0xab\};wifi_set_macaddr(SOFTAP_IF, sofap_mac);
wifi_set_macaddr(STATION_IF, sta_mac);
```
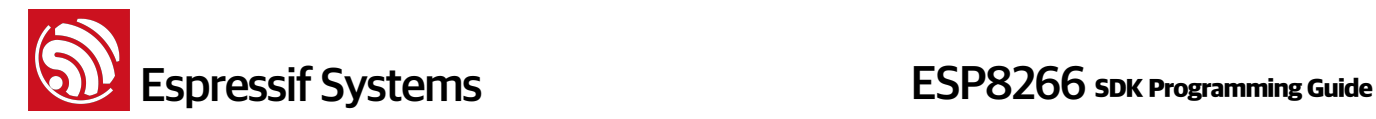

true: succeed false: fail

## **44. wifi\_get\_macaddr**

```
Function: get MAC address 
Prototype:
   bool wifi_get_macaddr(
     uint8 if index,
      uint8 *macaddr
   \lambdaParameter: 
   uint8 if_index : set station MAC or soft-AP mac
        #define STATION_IF 0x00
       #define SOFTAP_IF 0x01
   uint8 *macaddr : MAC address 
Return:
   true: succeed
   false: fail
```
## **45. wifi\_set\_sleep\_type**

```
Function: 
   Sets sleep type for power saving. Set NONE_SLEEP_T to disable power saving.
Note: Default to be Modem sleep. 
Prototype: 
   bool wifi_set_sleep_type(enum sleep_type type) 
Parameters: 
    enum sleep_type type : sleep type 
Return:
   true: succeed
   false: fail
```
## **46. wifi\_get\_sleep\_type**

```
Function: 
   Gets sleep type.
```
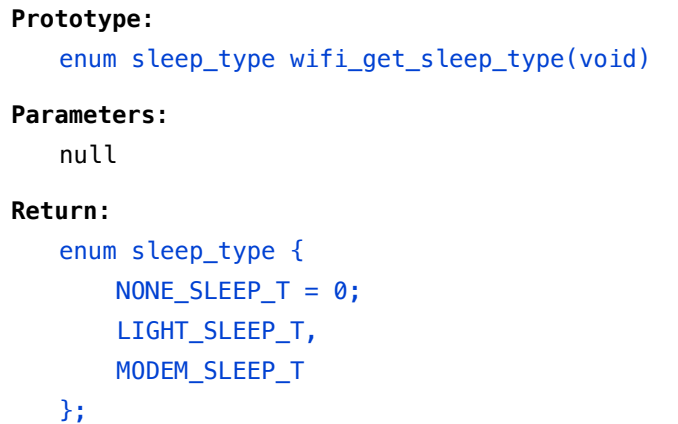

## **47. wifi\_status\_led\_install**

```
Function: 
   Installs WiFi status LED 
Prototype:
   void wifi_status_led_install (
        uint8 gpio_id, 
        uint32 gpio_name, 
        uint8 gpio_func
   \lambdaParameter:
   uint8 gpio_id : GPIO number
   uint8 gpio_name : GPIO mux name
   uint8 gpio_func : GPIO function 
Return: 
   null 
Example: 
   Use GPIO0 as WiFi status LED
   #define HUMITURE_WIFI_LED_IO_MUX PERIPHS_IO_MUX_GPIO0_U
   #define HUMITURE_WIFI_LED_IO_NUM 0
   #define HUMITURE_WIFI_LED_IO_FUNC FUNC_GPIO0
   wifi_status_led_install(HUMITURE_WIFI_LED_IO_NUM, 
            HUMITURE_WIFI_LED_IO_MUX, HUMITURE_WIFI_LED_IO_FUNC)
```
## **48. wifi\_status\_led\_uninstall**

```
Function: Uninstall WiFi status LED 
Prototype:
   void wifi_status_led_uninstall ()
```
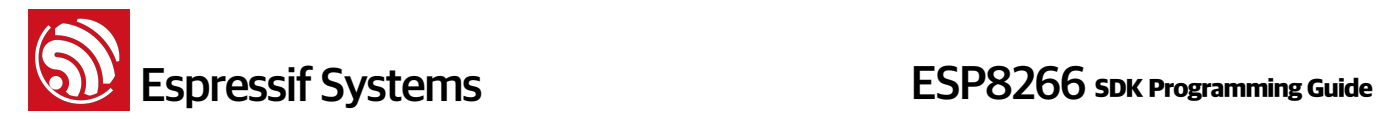

**Parameter**: null

**Return**:

null

## **49. wifi\_set\_broadcast\_if**

#### **Function**:

Set ESP8266 send UDP broadcast from station interface or soft-AP interface, or both station and soft-AP interfaces. Default to be soft-AP.

### **Note**:

If set broadcast interface to be station only, ESP8266 softAP DHCP server will be disable.

### **Prototype**:

bool wifi\_set\_broadcast\_if (uint8 interface)

## **Parameter**:

uint8 interface : 1:station; 2:soft-AP, 3:station+soft-AP

### **Return**:

true: succeed false: fail

## **50. wifi\_get\_broadcast \_if**

## **Function**:

Get interface which ESP8266 sent UDP broadcast from. This is usually used when you have STA + soft-AP mode to avoid ambiguity.

## **Prototype**:

uint8 wifi\_get\_broadcast\_if (void)

## **Parameter**:

null

## **Return**:

```
1: station
```
- 2: soft-AP
- 3: both station and soft-AP

## **51. wifi\_set\_event\_handler\_cb**

```
Function: 
   Register Wi-Fi event handler
```
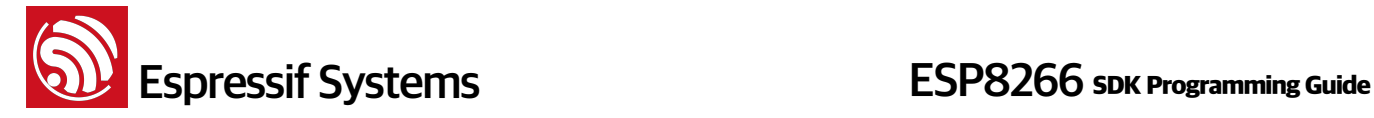

```
Prototype: 
   void wifi set event handler cb(wifi event handler cb t cb)
Parameter: 
   wifi event_handler_cb_t cb : callback
Return: 
   none 
Example:
void wifi_handle_event_cb(System_Event_t *evt) 
{ 
    os_printf("event %x\n", evt->event); 
    switch (evt->event) { 
        case EVENT_STAMODE_CONNECTED: 
               os_printf("connect to ssid %s, channel %d\n", 
                             evt->event_info.connected.ssid, 
                            evt->event_info.connected.channel);
               break; 
       case EVENT STAMODE DISCONNECTED:
              os printf("disconnect from ssid %s, reason %d\n",
                             evt->event_info.disconnected.ssid, 
                            evt->event_info.disconnected.reason);
               break; 
        case EVENT_STAMODE_AUTHMODE_CHANGE: 
           os_printf("mode: %d \rightarrow %d\n",
                             evt->event_info.auth_change.old_mode, 
                             evt->event_info.auth_change.new_mode); 
            break; 
       case EVENT STAMODE GOT IP:
               os_printf("ip:" IPSTR ",mask:" IPSTR ",gw:" IPSTR, 
                                      IP2STR(&evt->event_info.got_ip.ip), 
                                      IP2STR(&evt->event_info.got_ip.mask), 
                                      IP2STR(&evt->event_info.got_ip.gw)); 
               os_printf("\n"); 
               break; 
       case EVENT SOFTAPMODE STACONNECTED:
            os_printf("station: " MACSTR "join, AID = %d\n", 
                      MAC2STR(evt->event_info.sta_connected.mac), 
                      evt->event_info.sta_connected.aid); 
            break;
```
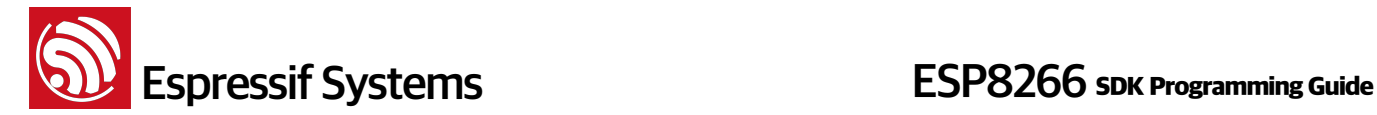

```
 case EVENT_SOFTAPMODE_STADISCONNECTED: 
             os_printf("station: " MACSTR "leave, AID = %d\n", 
                      MAC2STR(evt->event_info.sta_disconnected.mac), 
                     evt->event_info.sta_disconnected.aid);
            break; 
        default: 
               break; 
    } 
} 
void user_init(void) 
{ 
     // TODO: add your own code here.... 
     wifi_set_event_hander_cb(wifi_handle_event_cb); 
}
```
## **52. wifi\_get\_channel**

```
Function: 
   Get Wi-Fi channel 
Prototype:
   uint8 wifi_get_channel(void)
Parameters:
   null 
Return:
   Channel number
```
## **53. wifi\_set\_channel**

```
Function:
```
Set Wi-Fi channel

NOTE:

- If set channel to be different with router's channel, ESP8266 station may disconnect from router
- Set channel in soft-AP + station mode please pay attention on appendix "ESP8266 soft-AP and station channel configuration"

```
Prototype:
```
bool wifi\_set\_channel (uint8 channel)

## **Parameters**:

uint8 channel : channel number

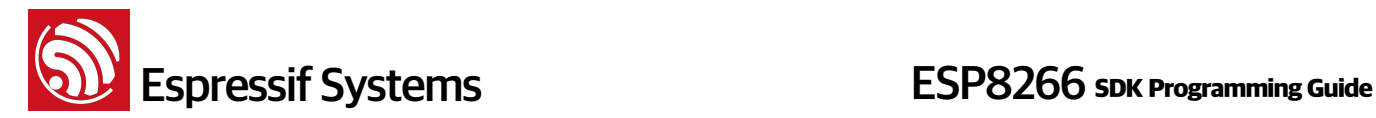

true: succeed false: fail

## **54. wifi\_wps\_enable**

```
Function: 
   Enable Wi-Fi WPS function 
Note:
    WPS can only be used when ESP8266 station is enabled. 
Structure:
   typedef enum wps_type { 
       WPS_TYPE_DISABLE=0, 
       WPS_TYPE_PBC, 
       WPS_TYPE_PIN, 
       WPS_TYPE_DISPLAY, 
       WPS_TYPE_MAX, 
    }WPS_TYPE_t;
Prototype: 
   bool wifi_wps_enable(WPS_TYPE_t wps_type)
Parameter: 
   WPS_TYPE_t wps_type : WPS type, so far only WPS_TYPE_PBC is supported
Return: 
   true: succeed
   false: fail
```
## **55. wifi\_wps\_disable**

#### **Function**:

Disable Wi-Fi WPS function and release resource it taken

```
Prototype:
```

```
bool wifi_wps_disable(void)
```
## **Parameter**:

none

## **Return:**

true: succeed false: fail

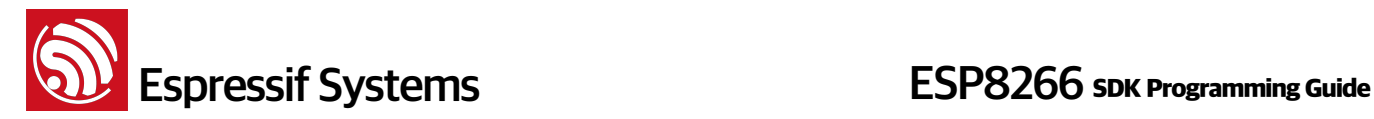

## **56. wifi\_wps\_start**

## **Function**:

WPS starts to work

#### **Note**:

WPS can only be used when ESP8266 station is enabled.

#### **Prototype**:

bool wifi\_wps\_start(void)

#### **Parameter**:

none

#### **Return**:

```
true: means that WPS starts to work successfully, does not mean WPS succeed.
```
false: fail

## **57. wifi\_set\_wps\_cb**

#### **Function**:

Set WPS callback, parameter of the callback is the status of WPS

```
Callback and parameter structure:
```

```
typedef void (*wps st cb t)(int status);
```

```
enum wps_cb_status { 
   WPS_CIB_ST_SUCCES = 0, WPS_CB_ST_FAILED, 
    WPS_CB_ST_TIMEOUT,
```

```
 };
```

```
Note:
```
- If parameter status == WPS\_CB\_ST\_SUCCESS in WPS callback, it means WPS got AP's information, user can call wifi wps disable to disable WPS and release resource, then call wifi\_station\_connect to connect to target AP.
- Otherwise, it means that WPS fail, user can create a timer to retry WPS by wifi wps start after a while, or call wifi wps disable to disable WPS and release resource.

```
Prototype:
```

```
bool wifi_set_wps_cb(wps_st_cb_t cb)
```

```
Parameter: 
   wps_st_cb_t cb : callback
```
Espressif Systems Confidential **71/157** The Systems Confidential and Tunnel 71/157

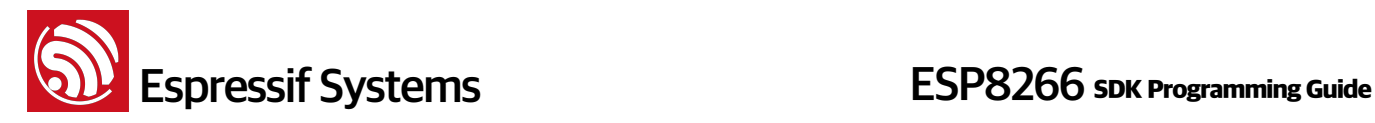

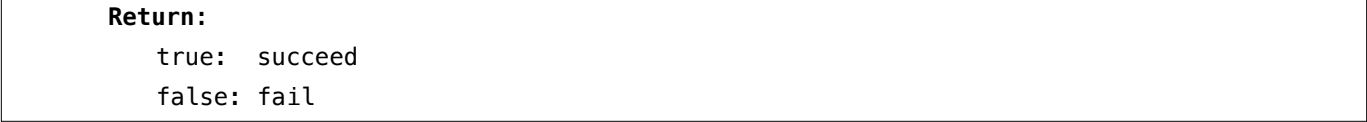
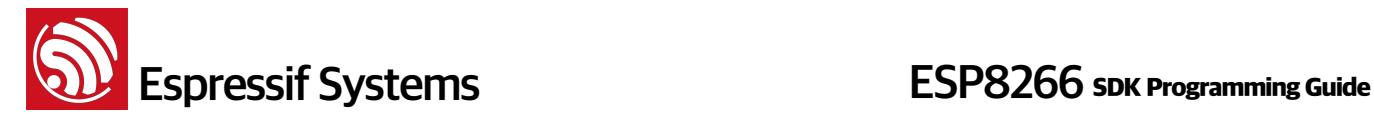

### **3.6. ESP-NOW APIs**

In station mode, ESP8266 supports 10 encrypt ESP-NOW peers at most, with the unencrypted peers, it can be 20 peers at most.

In soft-AP mode or soft-AP + station mode, ESP8266 supports 6 encrypt ESP-NOW peers at most, with the unencrypted peers, it can be 20 peers at most.

### **1. esp\_now\_init**

```
Function: 
   ESP-NOW initialization
Prototype: 
   init esp_now_init(void)
Parameter: 
   none
Return: 
   0, succeed 
    otherwise, fail
```
### **2. esp\_now\_deinit**

### **Function**:

Deinitialize ESP-NOW

### **Prototype**:

int esp\_now\_deinit(void)

### **Parameter**:

none

### **Return**:

0, succeed

otherwise, fail

### **3. esp\_now\_register\_recv\_cb**

```
Function:
```
Register ESP-NOW receive callback

**Note**:

When received an ESP-NOW packet, enter receive callback:

typedef void (\*esp\_now\_cb\_t)(u8 \*mac\_addr, u8 \*data, u8 len)

### Parameters of ESP-NOW receive callback: u8 \*mac addr : MAC address of the sender u8 \*data : data received u8 len : data length **Prototype**: int esp\_now\_register\_recv\_cb(esp\_now\_cb\_t cb) **Parameter**: esp\_now\_cb\_t cb : receive callback **Return**:

0, succeed

otherwise, fail

### **4. esp\_now\_unregister\_recv\_cb**

### **Function**:

Unregister ESP-NOW receive callback

### **Prototype**:

int esp\_now\_unregister\_recv\_cb(void)

#### **Parameter**:

none

### **Return**:

0, succeed

```
 otherwise, fail
```
### **5. esp\_now\_send**

```
Function: 
   Send ESP-NOW packet
```
### **Prototype**:

int esp\_now\_send(u8 \*da, u8 \*data, int len)

### **Parameter**:

u8 \*da : Destination MAC address. If it's NULL, send packet to all MAC addresses recorded by ESP-NOW; otherwise, send packet to target MAC address.

u8 \*data : data need to send

u8 len : data length

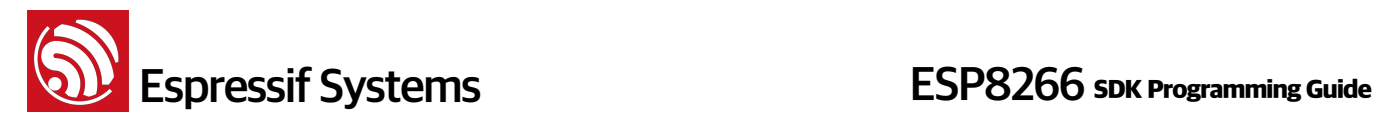

```
Return:
```
0, succeed

```
 otherwise, fail
```
### **6. esp\_now\_add\_peer**

```
Function: 
   Add an ESP-NOW peer, store MAC address of target device into ESP-NOW MAC 
   list. 
Structure:
    typedef enum mt_role { 
       MT_ROLE_IDLE = 0, 
       MT_ROLE_CONTROLLER, 
       MT_ROLE_SLAVE, 
       MT_ROLE_MAX, 
    }
Prototype: 
   int esp_now_add_peer(u8 *mac_addr, u8 role, u8 channel, u8 *key, u8 key_len)
Parameter: 
   u8 *mac_addr : MAC address of device
   u8 role : role type of device
   u8 channel : channel of device
   u8 *key : 16 bytes key which is needed for ESP-NOW communication 
   u8 key_len : length of key, has to be 16 bytes now
Return: 
   0, succeed 
    otherwise, fail
```
### **7. esp\_now\_del\_peer**

```
Function: 
   Delete an ESP-NOW peer, delete MAC address of the device from ESP-NOW MAC 
   list.
Prototype: 
   int esp_now_del_peer(u8 *mac_addr)
Parameter: 
   u8 *mac_addr : MAC address of device
```
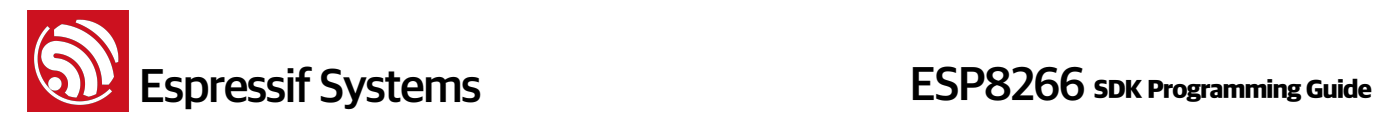

### **Return**:

0, succeed

```
 otherwise, fail
```
### **8. esp\_now\_set\_self\_role**

```
Function: 
   Set ESP-NOW role of device itself 
Structure:
    typedef enum mt_role { 
      MT_ROLE_IDLE = 0, MT_ROLE_CONTROLLER, 
       MT_ROLE_SLAVE, 
       MT_ROLE_MAX, 
    }
Prototype: 
   int esp_now_set_self_role(u8 role)
Parameter: 
   u8 role : role type
Return: 
   0, succeed
```
otherwise, fail

### **9. esp\_now\_get\_self\_role**

```
Function: 
   Get ESP-NOW role of device itself
```
### **Prototype**:

u8 esp\_now\_get\_self\_role(void)

### **Parameter**:

none

### **Return**:

role type

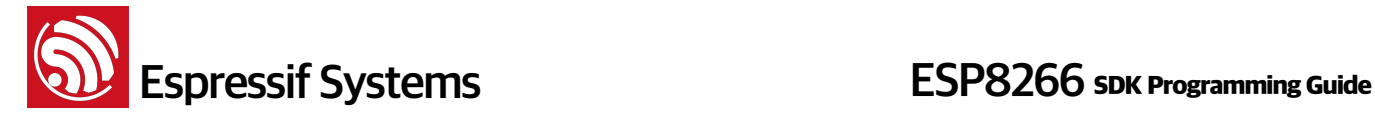

### **10. esp\_now\_set\_peer\_role**

### **Function**:

Set ESP-NOW role for a target device. If it is set multiple times, new role will cover the old one.

### **Structure**:

```
 typedef enum mt_role { 
   MT\_ROLE\_IDLE = 0, MT_ROLE_CONTROLLER, 
    MT_ROLE_SLAVE, 
    MT_ROLE_MAX,
```
}

### **Prototype**:

int esp\_now\_set\_peer\_role(u8 \*mac\_addr, u8 role)

### **Parameter**:

u8 \*mac\_addr : MAC address of target device

u8 role : role type

### **Return**:

0, succeed

```
 otherwise, fail
```
### **11. esp\_now\_get\_peer\_role**

```
Function: 
   Get ESP-NOW role of a target device
Prototype: 
   int esp_now_get_peer_role(u8 *mac_addr)
Parameter: 
   u8 *mac_addr : MAC address of target device
Return: 
   MT_ROLE_CONTROLLER, role type is controller;
   MT_ROLE_SLAVE, role type is slave;
```
otherwise, fail

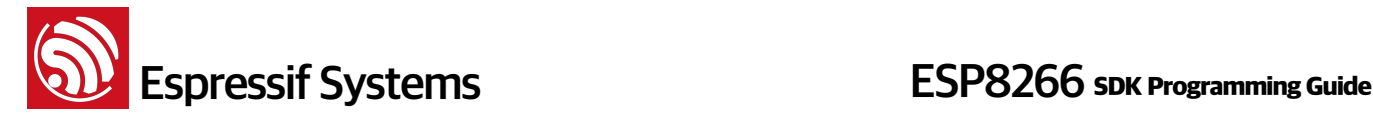

### **12. esp\_now\_set\_peer\_key**

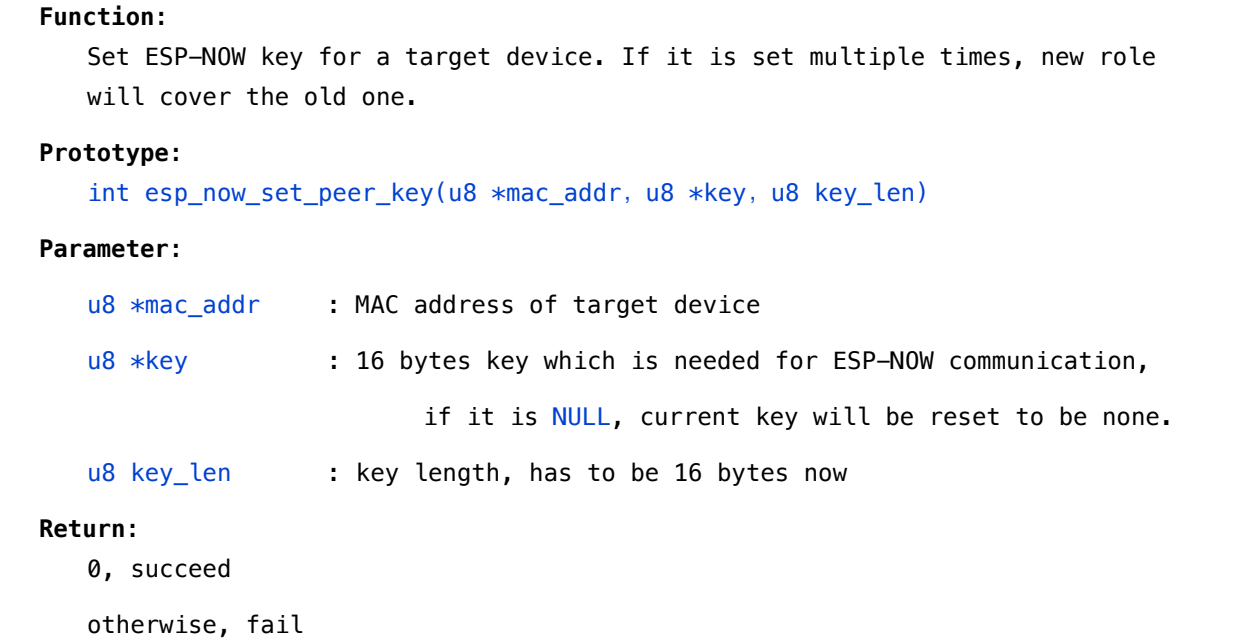

### **13. esp\_now\_get\_peer\_key**

```
Function: 
   Get ESP-NOW key of a target device. 
Prototype: 
   int esp_now_set_peer_key(u8 *mac_addr, u8 *key, u8 *key_len)
Parameter: 
   u8 *mac_addr : MAC address of target device
   u8 *key : pointer of key, buffer size has to be 16 bytes at least 
   u8 *key_len : key length
Return: 
   0, succeed 
    > 0, find target device but can't get key 
    < 0, fail
```
### **14. esp\_now\_set\_peer\_channel**

```
Function: 
   Record channel information of a ESP-NOW device. 
    When communicate with this device,
```
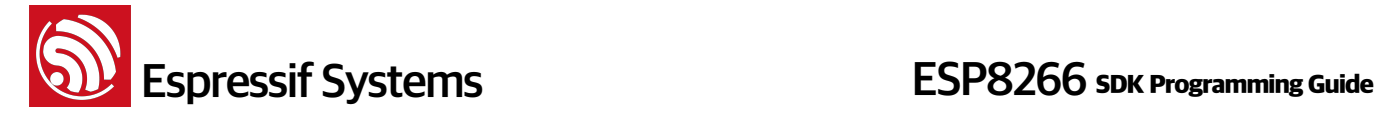

- call esp\_now\_get\_peer\_channel to get its channel first,
- then call wifi set channel to be in the same channel and do communication.

### **Prototype**:

int esp\_now\_set\_peer\_channel(u8 \*mac\_addr, u8 channel)

#### **Parameter**:

u8 \*mac addr : MAC address of target device

u8 channel : channel, usually to be  $1 \sim 13$ , some area may use channel 14

### **Return**:

0, succeed

otherwise, fail

### **15. esp\_now\_get\_peer\_channel**

### **Function**:

Get channel information of a ESP-NOW device. ESP-NOW communication needs to be at the same channel.

### **Prototype**:

int esp\_now\_get\_peer\_channel(u8 \*mac\_addr)

### **Parameter**:

u8 \*mac\_addr : MAC address of target device

### **Return**:

 $1 \sim 13$  (some area may get 14), succeed

otherwise, fail

### **16. esp\_now\_is\_peer\_exist**

```
Function: 
   Check if target device exists or not.
Prototype: 
   int esp_now_is_peer_exist(u8 *mac_addr)
Parameter: 
   u8 *mac_addr : MAC address of target device
Return: 
   0, device does not exist
```

```
 < 0, error occur, check fail
```
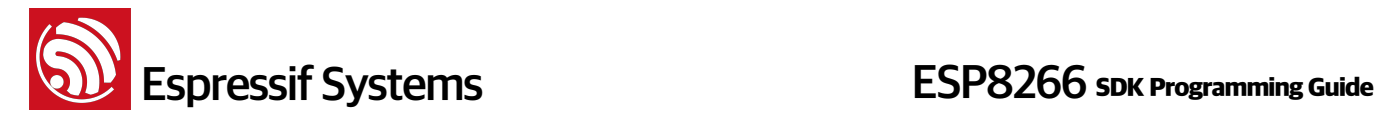

### > 0, device exists

### **17. esp\_now\_fetch\_peer**

### **Function**:

Get MAC address of ESP-NOW device which is pointed now, and move the pointer to next one in ESP-NOW MAC list or move the pointer to the first one in ESP-NOW MAC list

### **Note**:

- This API can not re-entry
- Parameter has to be true when you call it the first time.

### **Prototype**:

u8 \*esp\_now\_fetch\_peer(bool restart)

### **Parameter**:

bool restart : true, move pointer to the first one in ESP-NOW MAC list

false, move pointer to the next one in ESP-NOW MAC list

### **Return**:

NULL, no ESP-NOW devices exist

Otherwise, MAC address of ESP-NOW device which is pointed now

### **18. esp\_now\_get\_cnt\_info**

### **Function**:

Get the total number of ESP-NOW devices which are associated, and the number count of encrypted devices.

### **Prototype**:

int esp\_now\_get\_cnt\_info(u8 \*all\_cnt, u8 \*encryp\_cnt)

#### **Parameter**:

u8 \*all cnt : total number of ESP-NOW devices which are associated

u8 \*encryp\_cnt : number count of encrypted devices

### **Return**:

0, succeed

otherwise, fail

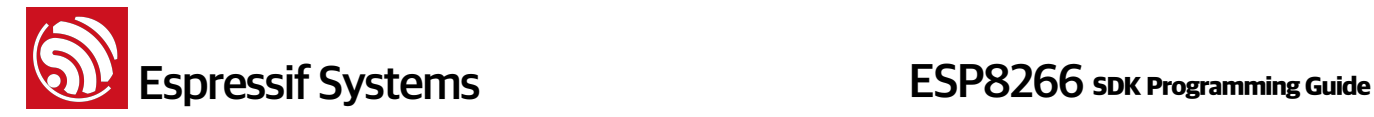

### **3.7. Upgrade (FOTA) APIs**

### **1. system\_upgrade\_userbin\_check**

```
Function:
```
Checks user bin

### **Prototype:**

uint8 system\_upgrade\_userbin\_check()

### **Parameter**:

none

### **Return**:

```
0x00 : UPGRADE_FW_BIN1, i.e. user1.bin
0x01 : UPGRADE_FW_BIN2, i.e. user2.bin
```
### **2. system\_upgrade\_flag\_set**

#### **Function**:

Sets upgrade status flag.

### **Note**:

```
If you using system_upgrade_start to upgrade, this API need not be called.
If you using spi_flash_write to upgrade firmware yourself, this flag need to 
be set to UPGRADE_FLAG_FINISH, then call system_upgrade_reboot to reboot to 
run new firmware.
```
### **Prototype**:

void system\_upgrade\_flag\_set(uint8 flag)

### **Parameter**:

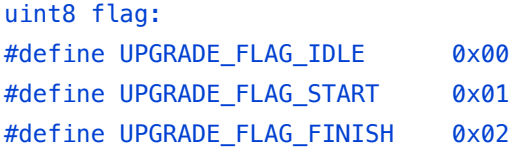

### **Return**:

null

### **3. system\_upgrade\_flag\_check**

```
Function:
```
Gets upgrade status flag.

### **Prototype**:

```
uint8 system_upgrade_flag_check()
```
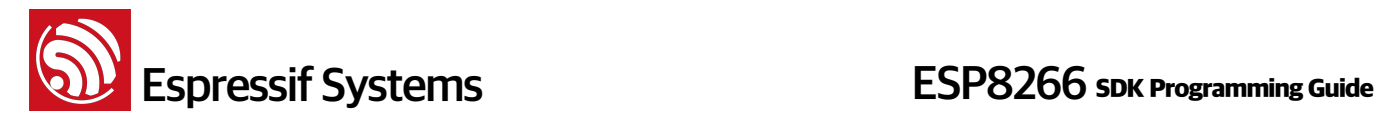

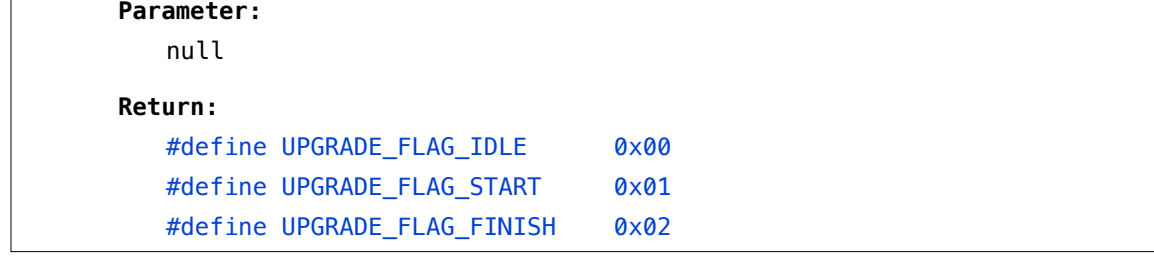

### **4. system\_upgrade\_start**

### **Function**:

Configures parameters and start upgrade

### **Prototype:**

bool system\_upgrade\_start (struct upgrade\_server\_info \*server)

### **Parameters**:

struct upgrade\_server\_info \*server : server related parameters

### **Return:**

true: start upgrade

false: upgrade can't be started.

### **5. system\_upgrade\_reboot**

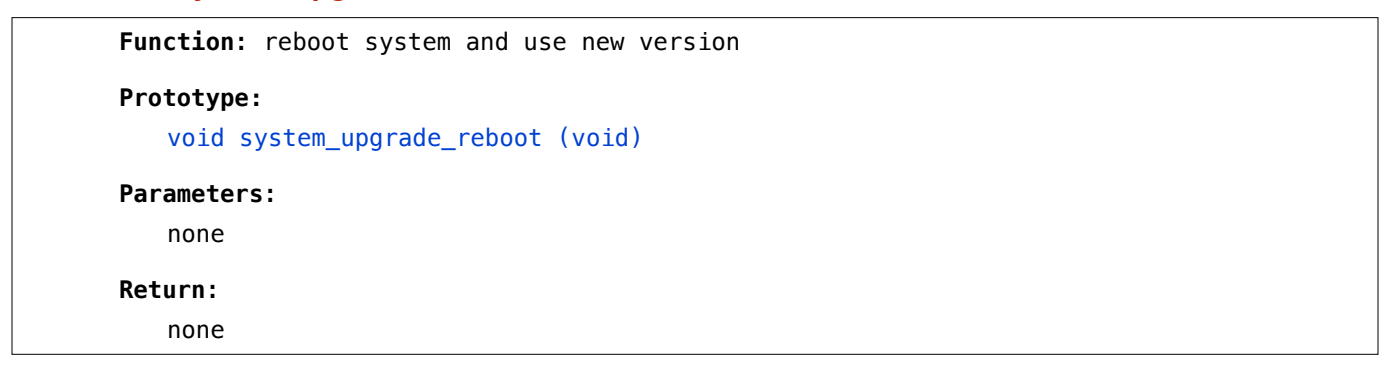

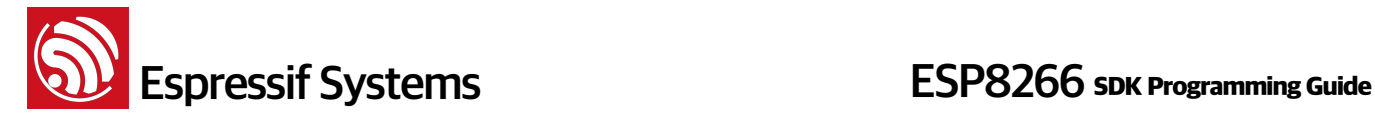

### **3.8. Sniffer Related APIs**

### **1. wifi\_promiscuous\_enable**

### **Function:**

Enable promiscuous mode for sniffer

### **Note**:

(1)promiscuous mode can only be enabled in station mode.

(2)During promiscuous mode (sniffer), ESP8266 station and soft-AP are disabled.

(3)Before enable promiscuous mode,please call wifi\_station\_disconnect first

(4)Don't call any other APIs during sniffer, please call

wifi\_promiscuous\_enable(0) first.

### **Prototype:**

void wifi\_promiscuous\_enable(uint8 promiscuous)

### **Parameter**:

uint8 promiscuous :

- 0: disable promiscuous;
- 1: enable promiscuous

### **Return**:

null

### **2. wifi\_promiscuous\_set\_mac**

### **Function**:

Set MAC address filter for sniffer.

### **Note**:

This filter only be available in the current sniffer phase, if you disable sniffer and then enable sniffer, you need to set filter again if you need it.

#### **Prototype**:

void wifi\_promiscuous\_set\_mac(const uint8\_t \*address)

### **Parameter**:

const uint8 t \*address : MAC address

### **Return**:

null

### **Example**:

char ap\_mac $[6] = \{0 \times 16, 0 \times 34, 0 \times 56, 0 \times 78, 0 \times 90, 0 \times ab\};$ 

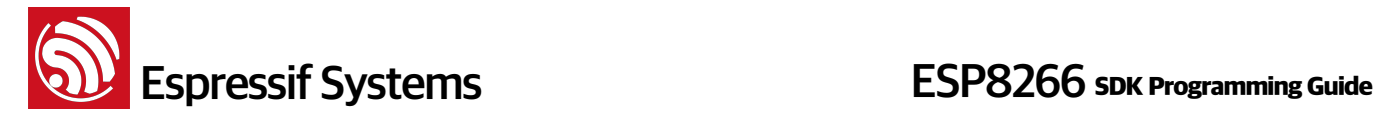

### wifi\_promiscuous\_set\_mac(ap\_mac);

### **3. wifi\_set\_promiscuous\_rx\_cb**

### **Function**:

Registers an RX callback function in promiscuous mode, which will be called when data packet is received.

### **Prototype:**

void wifi\_set\_promiscuous\_rx\_cb(wifi\_promiscuous\_cb\_t cb)

### **Parameter**:

wifi\_promiscuous\_cb\_t cb : callback

#### **Return:**

null

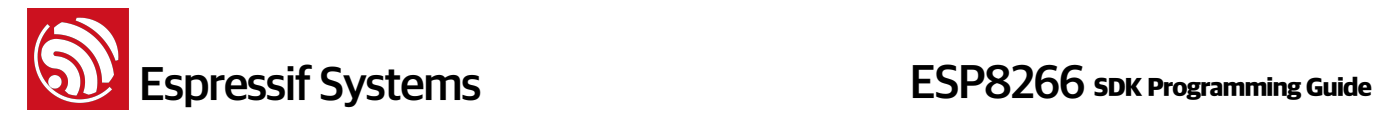

### **3.9. smart config APIs**

Herein we only introduce smart-config APIs, user can apply to Espressif Systems for smart-config documentation which contains more details. Please make sure the target AP is enabled before enable smart-config.

### **1. smartconfig\_start**

```
Function: 
   Start smart configuration mode, to connect ESP8266 station to AP, by 
   sniffing for special packets from the air, containing SSID and password of 
   desired AP. You need to broadcast the SSID and password (e.g. from mobile 
   device or computer) with the SSID and password encoded. 
Note: 
(1)This api can only be called in station mode. 
(2)During smart config,ESP8266 station and soft-AP are disabled. 
(3) Can not call smartconfig start twice before it finish, please call
   smartconfig_stop first.
(4)Don't call any other APIs during smart config, please call smartconfig_stop
   first.
Structure:
   typedef enum { 
      SC_STATUS_WAIT = 0, // Please don't start connection in this phase
       SC_STATUS_FIND_CHANNEL, // Start connection by APP in this phase
       SC_STATUS_GETTING_SSID_PSWD, 
       SC_STATUS_LINK,
      SC_STATUS_LINK_OVER, // Got IP, connect to AP successfully
   } sc_status; 
   typedef enum { 
      SC_TYPE_ESPTOUCH = 0,
       SC_TYPE_AIRKISS, 
    } sc_type;
Prototype: 
   bool smartconfig_start(
       sc_callback_t cb, 
       uint8 log
   \lambda
```
# **ESP8266** Systems **ESP8266** SDK Programming Guide

```
Parameter: 
   sc callback t cb : smart config callback; executed when smart-config status
   changed;
    parameter status of this callback shows the status of smart-config:
   • if status == SC_STATUS_GETTING_SSID_PSWD, parameter void *pdata is a
          pointer of sc_type, means smart-config type: AirKiss or ESP-TOUCH.
   • if status == SC STATUS LINK, parameter void *pdata is a pointer of
         struct station_config; 
   • if status == SC_STATUS_LINK_OVER, parameter void *pdata is a pointer of 
         mobile phone's IP address, 4 bytes. This is only available in 
         ESPTOUCH, otherwise, it is NULL. 
   • otherwise, parameter void *pdata is NULL. 
   uint8 log : 1: UART output logs; otherwise: UART only outputs the result. 
Return:
   true: succeed
   false: fail
Example: 
   void ICACHE_FLASH_ATTR 
     smartconfig_done(sc_status status, void *pdata)
     { 
          switch(status) { 
              case SC_STATUS_WAIT: 
                 os_printf("SC_STATUS_WAIT\n");
                  break; 
              case SC_STATUS_FIND_CHANNEL: 
                  os_printf("SC_STATUS_FIND_CHANNEL\n"); 
                  break; 
              case SC_STATUS_GETTING_SSID_PSWD: 
                  os_printf("SC_STATUS_GETTING_SSID_PSWD\n"); 
                 sc\_type *type = pdata;
                 if (*type == SC_TYPE_ESPTOUCH) {
                      os_printf("SC_TYPE:SC_TYPE_ESPTOUCH\n"); 
                  } else { 
                       os_printf("SC_TYPE:SC_TYPE_AIRKISS\n"); 
      } 
                  break; 
              case SC_STATUS_LINK:
```
**ESP8266** Systems **ESP8266** SDK Programming Guide

```
 os_printf("SC_STATUS_LINK\n"); 
             struct station_config *sta_conf = pdata; 
             wifi_station_set_config(sta_conf); 
            wifi station disconnect();
                  wifi_station_connect(); 
             break; 
         case SC_STATUS_LINK_OVER: 
             os_printf("SC_STATUS_LINK_OVER\n"); 
                if (pdata != NULL) {
                uint8 phone_ip[4] = \{0\};
                memcpy(phone_ip, (uint8*)pdata, 4);
                 os_printf("Phone ip: %d.%d.%d.%d
   \n",phone_ip[0],phone_ip[1],phone_ip[2],phone_ip[3]); 
 } 
             smartconfig_stop(); 
             break; 
     } 
} 
smartconfig_start(smartconfig_done);
```
### **2. smartconfig\_stop**

### **Function**:

stop smart config, free the buffer taken by smartconfig\_start.

### **Note**:

Whether connect to AP succeed or not, this API should be called to free memory taken by smartconfig\_start.

### **Prototype**:

bool smartconfig stop(void)

### **Parameter**:

null

### **Return**:

true: succeed false: fail

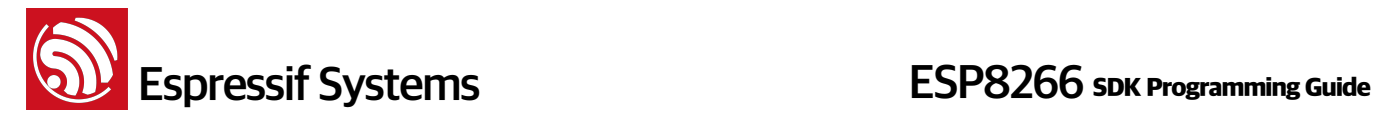

### **3.10. SNTP APIs**

### **1. sntp\_setserver**

### **Function**:

```
Set SNTP server by IP address, support 3 SNTP server at most
```
### **Prototype**:

void sntp\_setserver(unsigned char idx, ip\_addr\_t \*addr)

### **Parameter**:

```
unsigned char idx : SNTP server index, support 3 SNTP server at most (0 \sim2); index 0 is the main server, index 1 and 2 are as backup.
ip_addr_t *addr : IP address; users need to ensure that it's a SNTP server
```
### **Return**:

none

### **2. sntp\_getserver**

### **Function**:

Get IP address of SNTP server which set by sntp\_setserver

### **Prototype**:

ip\_addr\_t sntp\_getserver(unsigned char idx)

### **Parameter**:

```
unsigned char idx : SNTP server index, support 3 SNTP server at most (0 ~ \sim ~ 2)
```
### **Return**:

IP address

### **3. sntp\_setservername**

### **Function**:

```
Set SNTP server by domain name, support 3 SNTP server at most
```
### **Prototype**:

void sntp\_setservername(unsigned char idx, char \*server)

### **Parameter**:

```
unsigned char idx : SNTP server index, support 3 SNTP server at most (0 \sim2); index 0 is the main server, index 1 and 2 are as backup.
```
char \*server : domain name; users need to ensure that it's a SNTP server

**Return**:

none

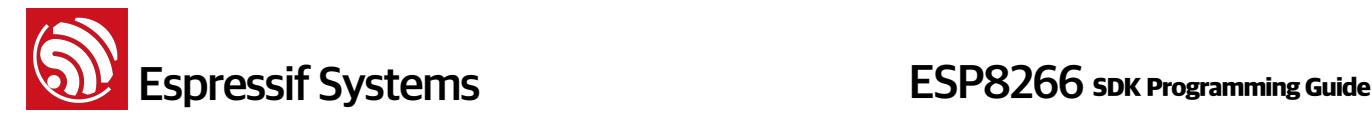

### **4. sntp\_getservername**

### **Function**:

Get domain name of SNTP server which set by sntp\_setservername

### **Prototype**:

char \* sntp\_getservername(unsigned char idx)

### **Parameter**:

unsigned char idx : SNTP server index, support 3 SNTP server at most ( $0 ~ \sim ~ 2$ )

#### **Return**:

domain name

### **5. sntp\_init**

**Function**: SNTP initialize **Prototype**: void sntp\_init(void) **Parameter**: none **Return**: none

### **6. sntp\_stop**

```
Function: 
   Stop SNTP 
Prototype: 
   void sntp_stop(void)
Parameter:
```
none

### **Return**:

none

### **7. sntp\_get\_current\_timestamp**

```
Function: 
   Get current timestamp from basic time (1970.01.01 00:00:00 GMT + 8),
   uint:second
```
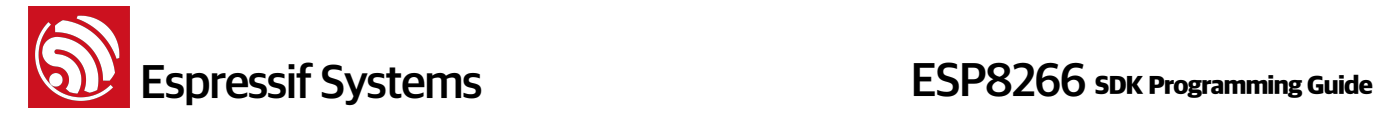

```
Prototype:
```
uint32 sntp\_get\_current\_timestamp()

### **Parameter**:

none

### **Return**:

time stamp

### **8. sntp\_get\_real\_time**

```
Function:
```
Get real time  $(GMT + 8)$ 

### **Prototype**:

char\* sntp\_get\_real\_time(long t)

### **Parameter**:

 $long t - time stamp$ 

### **Return**:

real time

### **9. sntp\_set\_timezone**

```
Function: 
   Set time zone
Prototype: 
   bool sntp_set_timezone (sint8 timezone)
Note:
    Before call sntp_set_timezone, please call sntp_stop first
Parameter: 
   sint8 timezone – time zone, range: -11 ~ \sim ~ 13Return:
   true, succeed;
   false, fail
Example:
   sntp_stop(); 
   if( true == \nsimset_timezone(-5) ) {
```
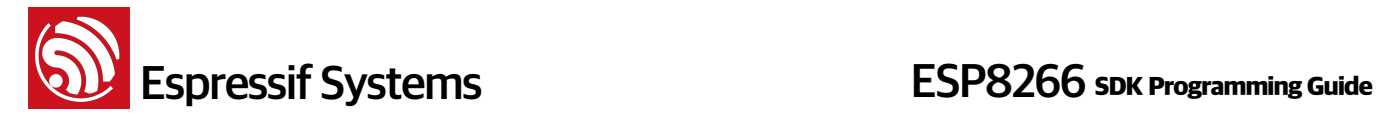

sntp\_init();

}

### **10. sntp\_get\_timezone**

```
Function: 
   Get time zone
Prototype: 
   sint8 sntp_get_timezone (void)
Parameter: 
   none 
Return:
   time zone, range: -11 ~ \sim ~ 13
```
### **11. SNTP Example**

```
ip_addr_t *addr = (ip_addr_t *)os_zalloc(sizeof(ip_addr_t)); 
sntp_setservername(0, "us.pool.ntp.org"); // set server 0 by domain name 
sntp_setservername(1, "ntp.sjtu.edu.cn"); // set server 1 by domain name 
ipaddr_aton("210.72.145.44", addr); 
sntp_setserver(2, addr); // set server 2 by IP address 
sntp_init(); 
os_free(addr); 
uint32 current_stamp; 
current_stamp = sntp_get_current_timestamp(); 
os_printf("sntp: %d, %s \n",current_stamp, sntp_get_real_time(current_stamp));
```
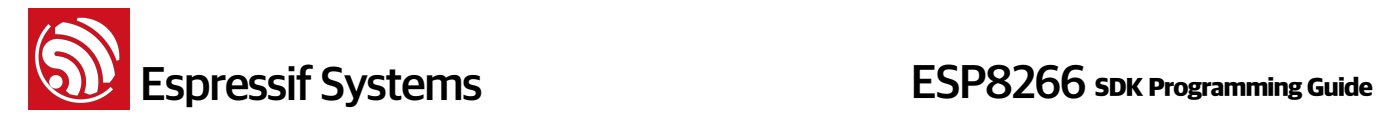

## **4. TCP/UDP APIs**

Found in esp\_iot\_sdk/include/espconn.h. The network APIs can be grouped into the following types:

- **General APIs**: APIs can be used for both TCP and UDP .
- **TCP APIs**: APIs that are only used for TCP.
- **UDP APIs**: APIs that are only used for UDP.
- **mDNS APIs**: APIs that related to mDNS

### **4.1. Generic TCP/UDP APIs**

### **1. espconn\_delete**

```
Function: 
   Delete a transmission. 
Note: 
   Corresponding creation API : 
        TCP: espconn_accept, 
        UDP: espconn_create
Prototype:
   sint8 espconn delete(struct espconn *espconn)
Parameter: 
   struct espconn *espconn : corresponding connected control block structure 
Return: 
   0 : succeed
   Non-0 : error, return error code ESPCONN_ARG - illegal argument, can't find
```
network transmission according to structure espconn

### **2. espconn\_gethostbyname**

```
Function: 
    DNS
```
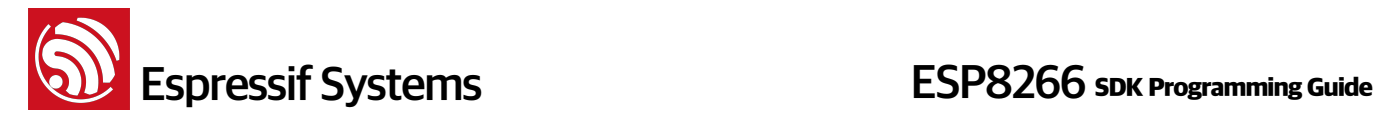

```
Prototype:
   err t espconn gethostbyname(
        struct espconn *pespconn, 
        const char *hostname, 
        ip_addr_t *addr, 
       dns found callback found
   \mathcal{L}Parameters:
   struct espconn *espconn : corresponding connected control block structure
   const char *hostname : domain name string pointer
   ip_addr_t *addr : IP address
   dns_found_callback found : callback 
Return:
   err t : ESPCONN OK - succeed
            ESPCONN_INPROGRESS - error code : already connected
           ESPCONN_ARG - error code : illegal argument, can't find network
   transmission according to structure espconn
Example as follows. Pls refer to source code of IoT_Demo: 
   ip_addr_t esp_server_ip;
   LOCAL void ICACHE_FLASH_ATTR
   user_esp_platform_dns_found(const char *name, ip_addr_t *ipaddr, void *arg) 
   {
       struct espconn *pespconn = (struct espconn *)arg;
      if (ipaddr != NULL) os_printf(user_esp_platform_dns_found %d.%d.%d.%d/n,
           *((uint8 *)\deltaipaddr - >addr), *((uint8 *)\deltaipaddr - >addr + 1),*((uint8 *)&ipaddr->addr + 2), *((uint8 *)&ipaddr->addr + 3));
   }
   void dns_test(void) {
        espconn_gethostbyname(pespconn,"iot.espressif.cn", &esp_server_ip,
                user_esp_platform_dns_found);
   }
```
### **3. espconn\_port**

```
Function: get void ports 
Prototype:
   uint32 espconn_port(void) 
Parameter:
   null
```
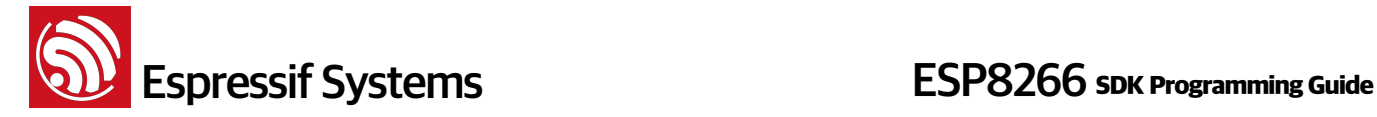

**Return**:

uint32 id of the port you get

### **4. espconn\_regist\_sentcb**

### **Function**:

Register data sent function which will be called back when data are successfully sent.

### **Prototype:**

```
sint8 espconn regist sentcb(
     struct espconn *espconn, 
     espconn_sent_callback sent_cb
```
### $\lambda$

### **Parameters**:

struct espconn \*espconn : corresponding connected control block structure espconn\_sent\_callback sent\_cb : registered callback function

### **Return**:

```
0 : succeed
Non-0 : error code ESPCONN_ARG - illegal argument, can't find network
transmission according to structure espconn
```
### **5. espconn\_regist\_recvcb**

### **Function**:

```
register data receive function which will be called back when data are 
received
```
### **Prototype:**

```
sint8 espconn_regist_recvcb(
     struct espconn *espconn, 
     espconn_recv_callback recv_cb
\lambda
```
### **Parameters**:

struct espconn \*espconn : corresponding connected control block structure espconn\_connect\_callback connect\_cb : registered callback function

### **Return**:

```
0 : succeed
Non-0 : error code ESPCONN ARG - illegal argument, can't find network
transmission according to structure espconn
```
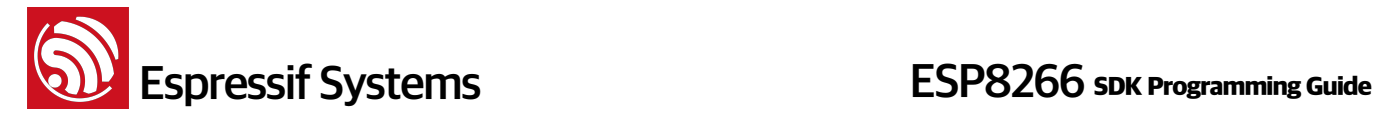

### **6. espconn\_sent\_callback**

### **Function**:

Callback after the data are sent

### **Prototype:**

void espconn\_sent\_callback (void \*arg)

### **Parameters**:

void \*arg : pointer corresponding structure espconn. This pointer may be different in different callbacks, please don't use this pointer directly to distinguish one from another in multiple connections, use remote\_ip and remote\_port in espconn instead.

### **Return**:

null

### **7. espconn\_recv\_callback**

```
Function: 
   callback after data are received
```
### **Prototype:**

```
void espconn_recv_callback (
     void *arg, 
     char *pdata, 
     unsigned short len
\lambda
```
### **Parameters**:

```
void *arg : pointer corresponding structure espconn. This pointer may be 
different in different callbacks, please don't use this pointer directly to 
distinguish one from another in multiple connections, use remote_ip and 
remote port in espconn instead.
char *pdata : received data entry parameters
unsigned short len : received data length
```
### **Return**:

null

### **8. espconn\_sent**

```
Function:
   Send data through WiFi 
Note: 
   Please call espconn_sent after espconn_sent_callback of the pre-packet.
```
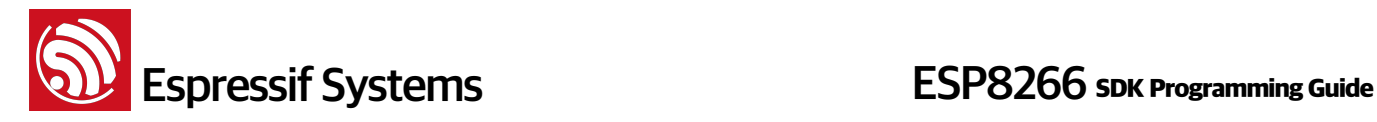

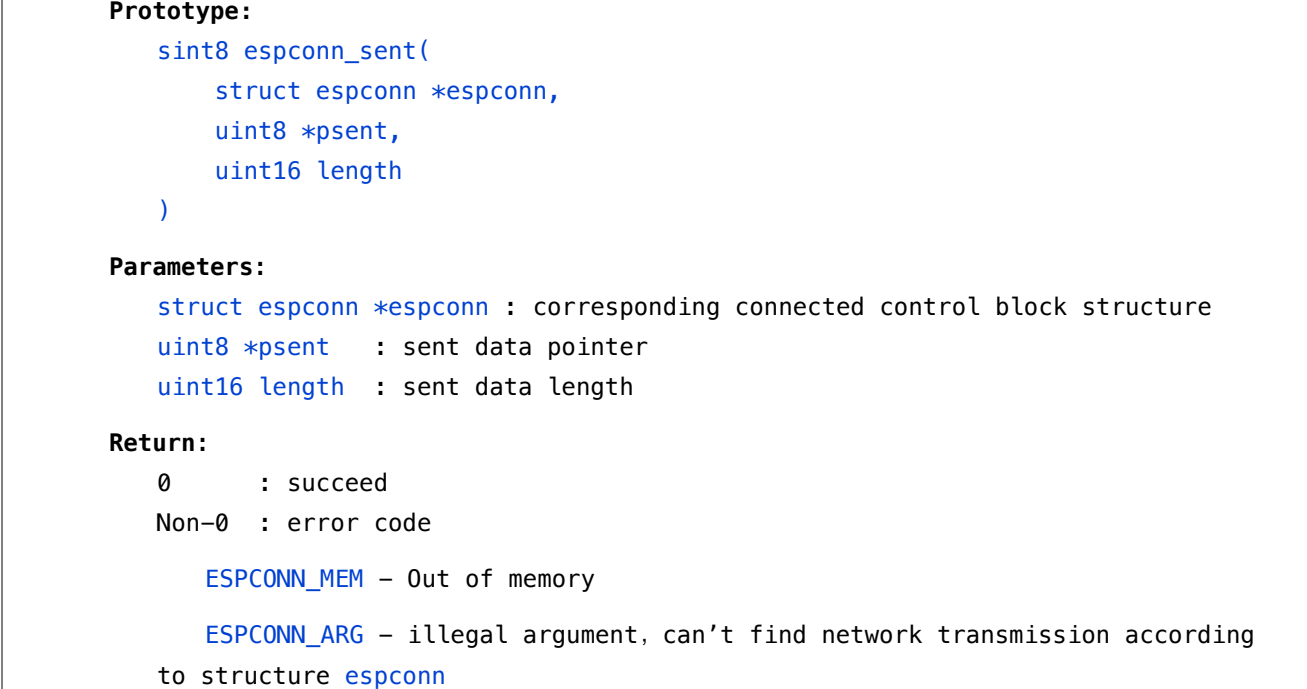

### **4.2. TCP APIs**

TCP APIs act only on TCP connections and do not affect nor apply to UDP connections.

```
1. espconn_accept
```

```
Function: 
   Creates a TCP server (i.e. accepts connections.)
Prototype:
   sint8 espconn_accept(struct espconn *espconn) 
Parameter:
   struct espconn *espconn : corresponding connected control block structure 
Return:
   0 : succeed
   Non-0 : error code 
       ESPCONN_MEM - Out of memory 
       ESPCONN_ISCONN - Already connected 
      ESPCONN_ARG - illegal argument, can't find TCP connection according to
   structure espconn
```
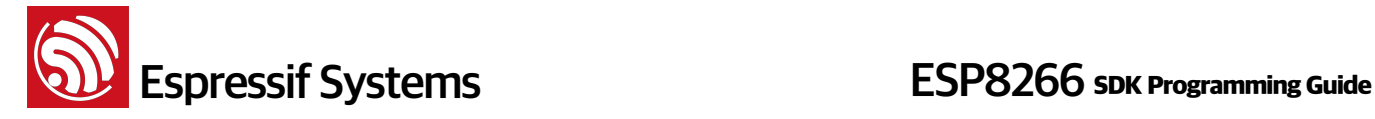

### **2. espconn\_secure\_accept**

### **Function**:

Creates an SSL TCP server.

### **Note:**

- (1) Only created one SSL server is allowed, this API can be called only once, and only one SSL client is allowed to connect.
- (2) If SSL encrypted packet size is larger than ESP8266 SSL buffer size (default 2KB, set by espconn\_secure\_set\_size), SSL connection will fail, will enter espconn\_reconnect\_callback
- (3) SSL related APIs named as espconn\_secure\_XXX are different from normal TCP APIs, so please don't mixed use. In SSL connection, only espconn\_secure\_XXX APIs, espconn\_regist\_XXX APIs and espconn\_port can be used.

### **Prototype:**

sint8 espconn secure accept(struct espconn \*espconn)

### **Parameter**:

struct espconn \*espconn : corresponding connected control block structure

### **Return**:

```
0 : succeed
Non-0 : error code 
    ESPCONN_MEM - Out of memory 
    ESPCONN_ISCONN - Already connected 
   ESPCONN_ARG - illegal argument, can't find TCP connection according to
structure espconn
```
### **3. espconn\_regist\_time**

### **Function**:

Register timeout interval of ESP8266 TCP server.

#### **Note**:

Call this API after espconn\_accept, before listened a TCP connection.

 This timeout interval is not very precise, only as reference. If timeout is set to 0, timeout will be disable and ESP8266 TCP server will not disconnect TCP clients has stopped communication. This usage of timeout=0, is deprecated.

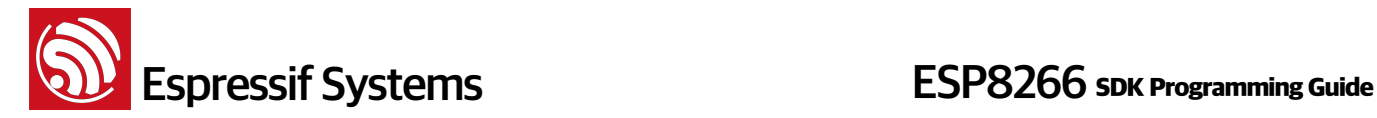

### **Prototype:**

```
sint8 espconn regist time(
         struct espconn *espconn, 
         uint32 interval, 
         uint8 type_flag
```

```
)
```
### **Parameters**:

struct espconn \*espconn : corresponding connected control block structure uint32 interval : timeout interval, unit: second, maximum: 7200 seconds uint8 type flag : 0, set all connections; 1, set a single connection

### **Return**:

```
0 : succeed
Non-0 : error code ESPCONN_ARG - illegal argument, can't find TCP
connection according to structure espconn
```
### **4. espconn\_get\_connection\_info**

### **Function**: Get a connection's info in TCP multi-connection case **Prototype:** sint8 espconn\_get\_connection\_info( struct espconn \*espconn, remot\_info \*\*pcon\_info, uint8 typeflags ) **Parameters**: struct espconn \*espconn : corresponding connected control block structure remot\_info \*\*pcon\_info : connect to client info uint8 typeflags : 0, regular server;1, ssl server

### **Return**:

```
0 : succeed
Non-0 : error code ESPCONN_ARG - illegal argument, can't find TCP
connection according to structure espconn
```
### **5. espconn\_connect**

```
Function: 
   Connect to a TCP server (ESP8266 acting as TCP client).
Note:
```
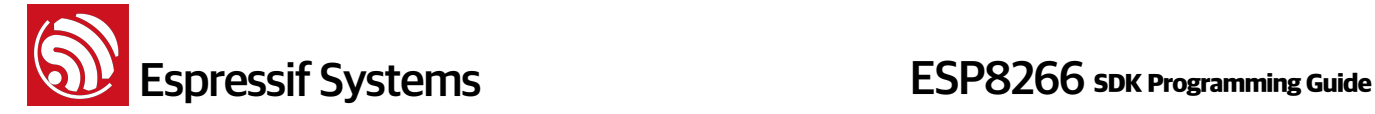

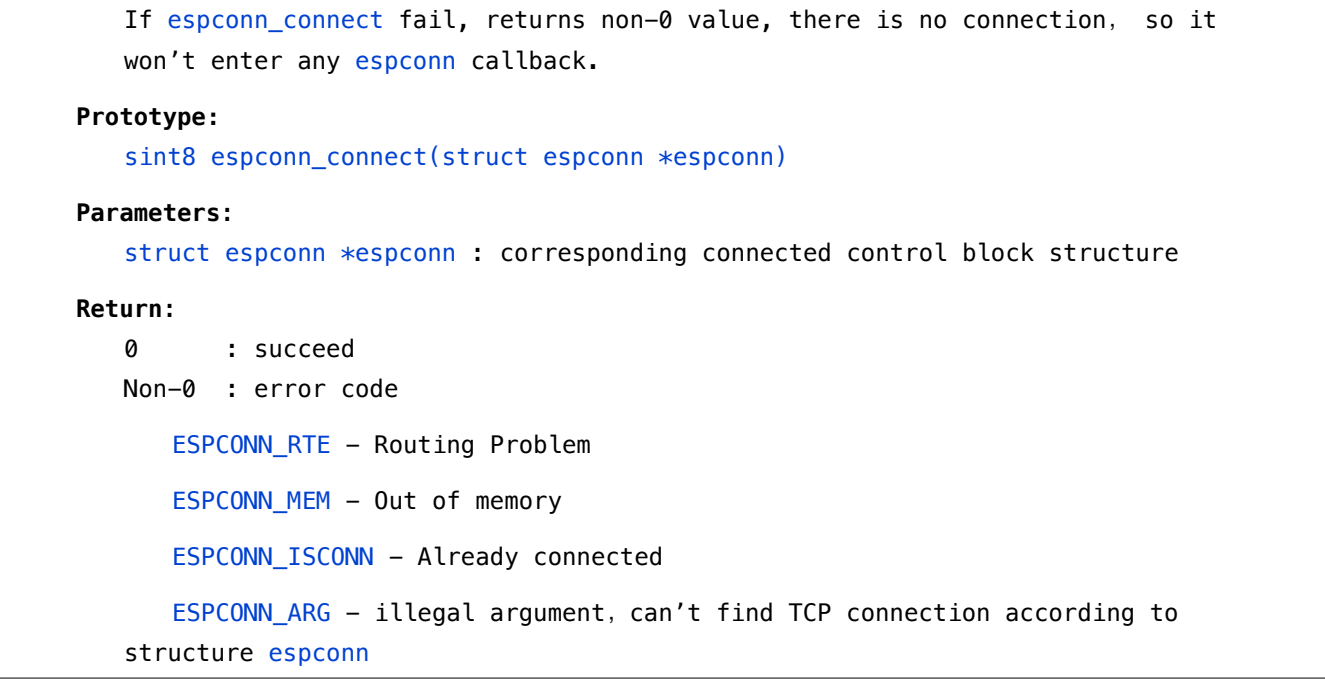

### **6. espconn\_connect\_callback**

**Function**: successful listening (ESP8266 as TCP server) or connection (ESP8266 as TCP client) callback, register by espconn\_regist\_connectcb

### **Prototype:**

void espconn\_connect\_callback (void \*arg)

### **Parameter**:

void \*arg : pointer corresponding structure espconn. This pointer may be different in different callbacks, please don't use this pointer directly to distinguish one from another in multiple connections, use remote\_ip and remote\_port in espconn instead.

### **Return**:

null

### **7. espconn\_regist\_connectcb**

### **Function**:

Register connection function which will be called back under successful TCP connection

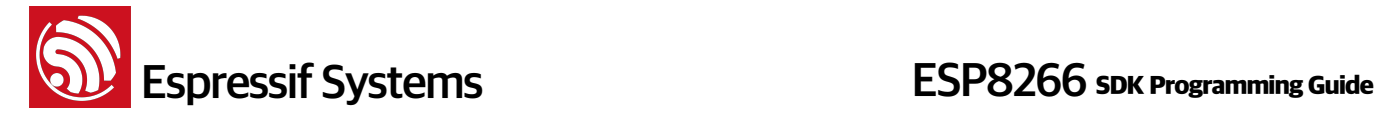

### **Prototype:**

```
sint8 espconn_regist_connectcb(
         struct espconn *espconn, 
         espconn_connect_callback connect_cb
```
### $\lambda$

### **Parameters**:

struct espconn \*espconn : corresponding connected control block structure espconn\_connect\_callback connect\_cb : registered callback function

### **Return**:

0 : succeed Non-0 : error code ESPCONN\_ARG - illegal argument, can't find TCP connection according to structure espconn

### **8. espconn\_set\_opt**

```
Function: Set option of TCP connection 
Prototype: 
   sint8 espconn_set_opt(
            struct espconn *espconn, 
            uint8 opt
   ) 
Structure:
enum espconn_option{ 
       ESPCONN_START = 0x00,ESPCONN_REUSEADDR = 0x01,
       ESPCONN_NODELAY = 0x02,
       ESPCONN_COPY = 0 \times 04,
       ESPCONN KEEPALIVE = 0x08,
        ESPCONN_END 
} 
Parameter: 
   struct espconn *espconn : corresponding connected control structure
   uint8 opt : Option of TCP connection, refer to espconn option
   bit 0: 1: free memory after TCP disconnection happen need not wait 2
   minutes; 
   bit 1: 1: disable nagle algorithm during TCP data transmission, quiken the 
   data transmission. 
   bit 2: 1: use 2920 bytes write buffer for the data espconn_sent sending.
    bit 3: 1: enable TCP keep alive
```
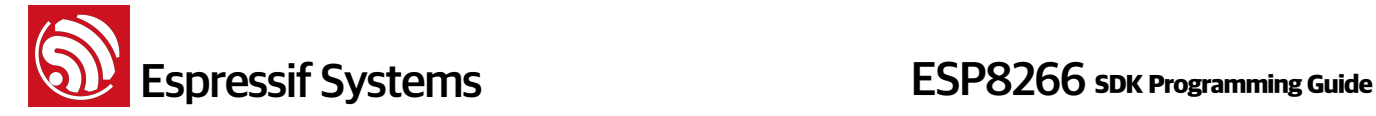

### **Return**:

0 : succeed

```
Non-0 : error code ESPCONN_ARG - illegal argument, can't find TCP
connection according to structure espconn
```
### **Note**:

In general, we need not call this API;

If call espconn\_set\_opt, please call it in espconn\_connect\_callback.

### **9. espconn\_clear\_opt**

### **Function**:

Clear option of TCP connection.

### **Prototype**:

```
sint8 espconn_clear_opt(
          struct espconn *espconn, 
          uint8 opt
\lambda
```
### **Structure**:

```
enum espconn_option{ 
      ESPCONN_START = 0x00,
      ESPCONN_REUSEADDR = 0x01,
       ESPCONN_NODELAY = 0x02,
       ESPCONN_COPY = 0x04,
      ESPCONN_KEEPALIVE = 0x08,
       ESPCONN_END
```
### }

### **Parameters**:

```
struct espconn *espconn : corresponding connected control block structure
uint8 opt : option of TCP connection, refer to espconn_option
```
### **Return**:

```
0 : succeed
Non-0 : error code ESPCONN_ARG - illegal argument, can't find TCP
connection according to structure espconn
```
### **10. espconn\_set\_keepalive**

```
Function:
```

```
Set configuration of TCP keep alive .
```
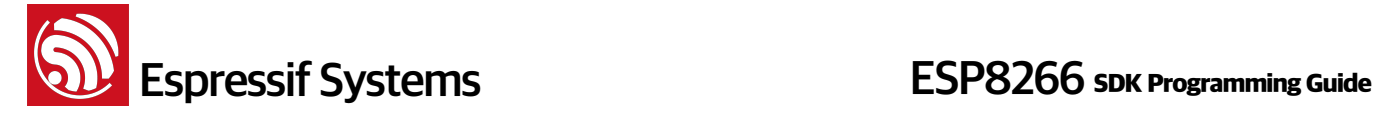

### Prototype**:**

```
sint8 espconn set keepalive(struct espconn *espconn, uint8 level, void*
optarg)
```
### **Structure**:

enum espconn\_level{

ESPCONN\_KEEPIDLE,

ESPCONN\_KEEPINTVL,

ESPCONN\_KEEPCNT

}

### **Parameters**:

struct espconn \*espconn : corresponding connected control block structure

uint8 level : Default to do TCP keep-alive detection every ESPCONN\_KEEPIDLE, if there in no response, retry ESPCONN\_KEEPCNT times every ESPCONN\_KEEPINTVL. If still no response, considers it as TCP connection broke, goes into espconn\_reconnect\_callback .

 Notice, keep alive interval is not precise, only for reference, it depends on priority.

description:

ESPCONN\_KEEPIDLE - TCP keep-alive interval, unit: 500 millisecond

ESPCONN\_KEEPINTVL - packet interval during TCP keep-alive, unit: 500 millisecond

ESPCONN KEEPCNT - maximum packet count of TCP keep-alive

void\* optarg : value of parameter

### **Return**:

0 : succeed

```
Non-0 : error code ESPCONN_ARG - illegal argument, can't find TCP
connection according to structure espconn
```
### **Note**:

In general, we need not call this API; If needed, please call it in espconn\_connect\_callback and call espconn\_set\_opt to enable keep alive first.

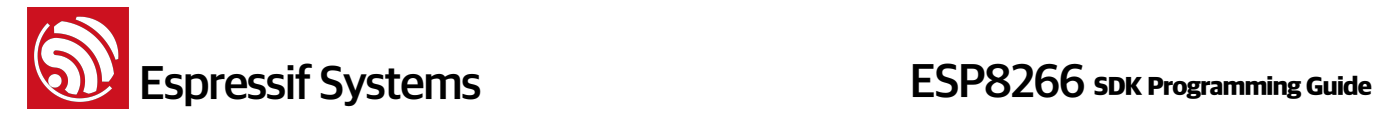

### **11. espconn\_get\_keepalive**

### **Function**:

Get value of TCP keep-alive parameter

### **Prototype:**

```
sint8 espconn set keepalive(struct espconn *espconn, uint8 level, void*
optarg)
```
### **Structure**:

enum espconn\_level{

ESPCONN\_KEEPIDLE,

ESPCONN\_KEEPINTVL,

ESPCONN\_KEEPCNT

}

### **Parameter**:

struct espconn \*espconn : corresponding connected control block structure

uint8 level :

ESPCONN KEEPIDLE - TCP keep-alive interval, unit: 500 millisecond

```
ESPCONN_KEEPINTVL - packet interval during TCP keep-alive, unit: 500
millisecond
```
ESPCONN\_KEEPCNT - maximum packet count of TCP keep-alive

void\* optarg : value of parameter

### **Return**:

```
0 : succeed
Non-0 : error code ESPCONN_ARG - illegal argument, can't find TCP
connection according to structure espconn
```
### **12. espconn\_reconnect\_callback**

### **Function**:

 Enter this callback when error occurred, TCP connection broke. This callback is registered by espconn\_regist\_reconcb

### **Prototype:**

void espconn\_reconnect\_callback (void \*arg, sint8 err)

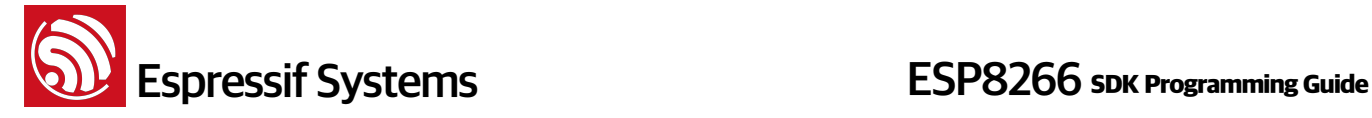

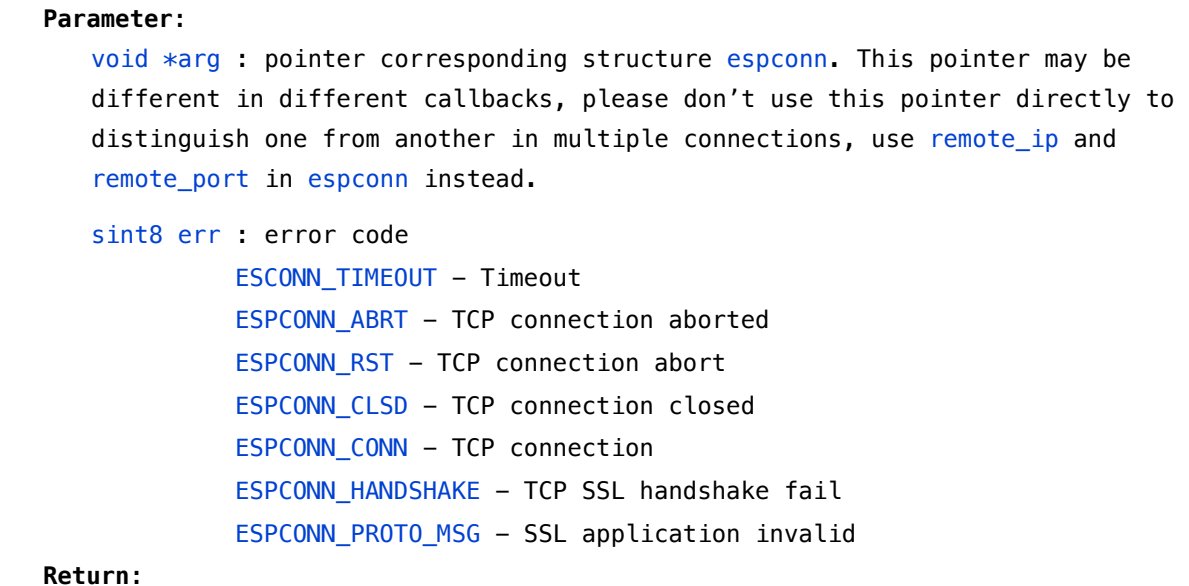

none

### **13. espconn\_regist\_reconcb**

### **Function**:

Register reconnect callback

### **Note**:

espconn\_reconnect\_callback is more like a network-broken error handler; it handles errors that occurred in any phase of the connection. For instance, if espconn\_sent fails, espconn\_reconnect\_callback will be called because the network is broken.

### **Prototype:**

sint8 espconn\_regist\_reconcb( struct espconn \*espconn, espconn\_reconnect\_callback recon\_cb  $\lambda$ 

**Parameters**:

struct espconn \*espconn : corresponding connected control block structure espconn\_reconnect\_callback recon\_cb : registered callback function

### **Return**:

0 : succeed

Non-0 : error code ESPCONN\_ARG - illegal argument, can't find TCP connection according to structure espconn

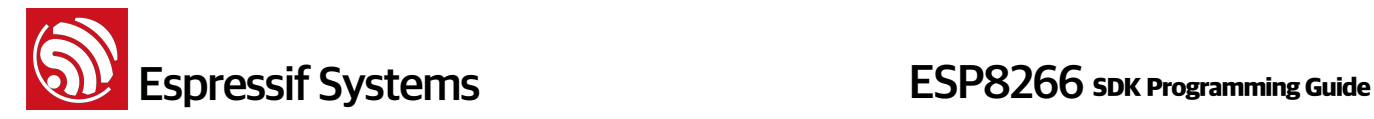

### **14. espconn\_disconnect**

### **Function**:

disconnect a TCP connection

### **Prototype:**

sint8 espconn\_disconnect(struct espconn \*espconn)

### **Parameters**:

struct espconn \*espconn : corresponding connected control structure

#### **Return**:

```
0 : succeed
```

```
Non-0 : error code ESPCONN_ARG - illegal argument, can't find TCP
connection according to structure espconn
```
### **15. espconn\_regist\_disconcb**

### **Function**:

 Register disconnection function which will be called back under successful TCP disconnection

### **Prototype:**

sint8 espconn\_regist\_disconcb( struct espconn \*espconn, espconn\_connect\_callback discon\_cb

### $\lambda$

### **Parameters**:

struct espconn \*espconn : corresponding connected control block structure espconn\_connect\_callback connect\_cb : registered callback function

### **Return**:

0 : succeed Non-0 : error code ESPCONN\_ARG - illegal argument, can't find TCP connection according to structure espconn

### **16. espconn\_regist\_write\_finish**

### **Function**:

Register a callback which will be called when all sending data is completely write into write buffer or sent. Need to call espconn\_set\_opt to enable write-buffer first.

**Note:**

# **ESP8266** Systems **ESP8266** SDK Programming Guide

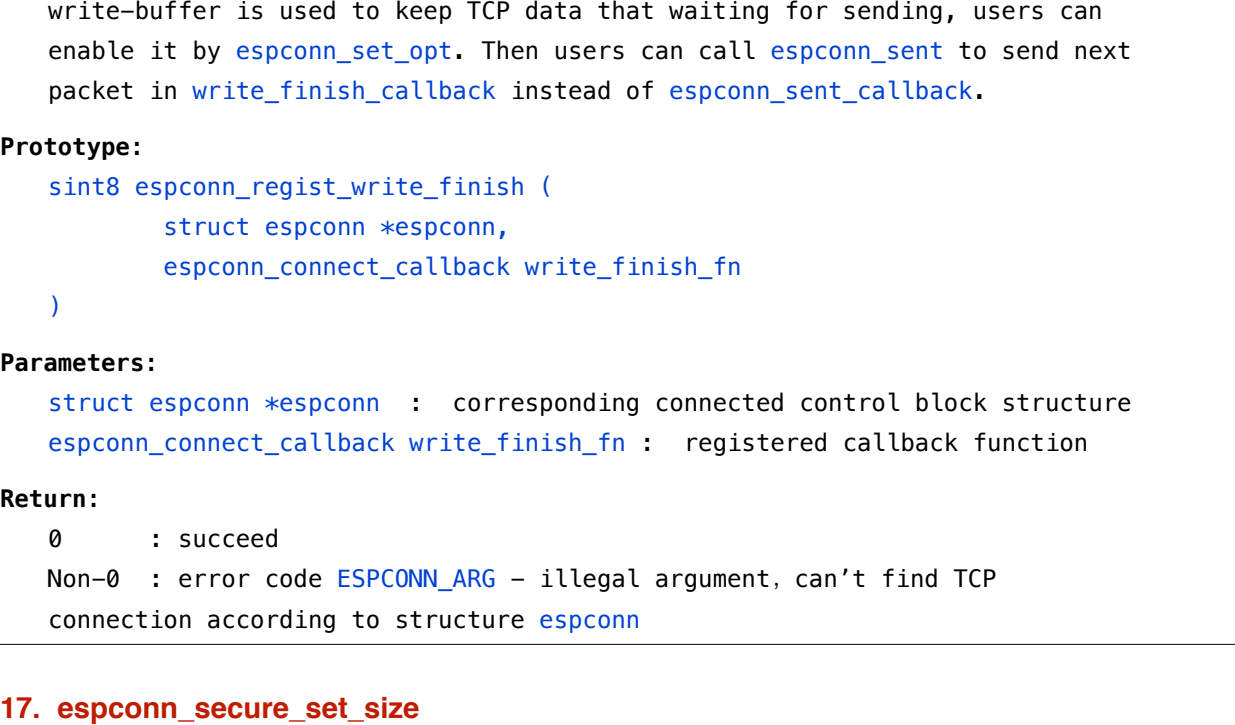

```
Function:
```

```
Set buffer size of encrypted data (SSL)
```
### **Note:**

 Buffer size default to be 2Kbytes. If need to change, please call this API before espconn\_secure\_accept (ESP8266 as TCP SSL server) or espconn\_secure\_connect (ESP8266 as TCP SSL client)

### **Prototype**:

bool espconn\_secure\_set\_size (uint8 level, uint16 size)

### **Parameters**:

uint8 level : set buffer for ESP8266 SSL server/client:

0x01 SSL client;

0x02 SSL server;

0x03 both SSL client and SSL server

uint16 size : buffer size, range:  $1 ~ \sim$  8192, unit: byte, default to be 2048

### **Return**:

true : succeed false : fail

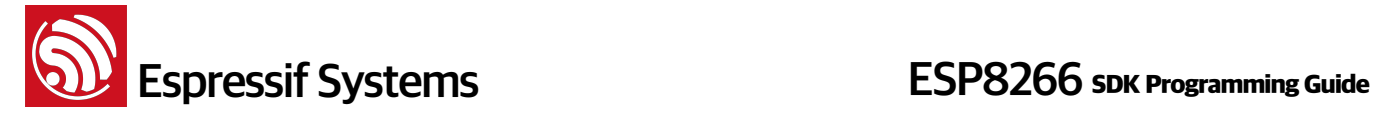

### **18. espconn\_secure\_get\_size**

### **Function**:

```
Get buffer size of encrypted data (SSL) 
Prototype:
   sint16 espconn_secure_get_size (uint8 level) 
Parameters:
   uint8 level : buffer for ESP8266 SSL server/client:
                    0x01 SSL client;
```
0x02 SSL server;

0x03 both SSL client and SSL server

### **Return**:

buffer size

### **19. espconn\_secure\_connect**

#### **Function**:

Secure connect (SSL) to a TCP server (ESP8266 is acting as TCP client.)

### **Note:**

- If espconn\_connect fail, returns non-0 value, there is no connection, so it won't enter any espconn callback.
- Only one connection is allowed when ESP8266 as SSL client, this API can be called only once, or call espconn\_secure\_disconnect to disconnect first, then call this API to create another SSL connection.
- If SSL encrypted packet size is larger than ESP8266 SSL buffer size (default 2KB, set by espconn\_secure\_set\_size), SSL connection will fail, will enter espconn\_reconnect\_callback
- SSL related APIs named as espconn secure XXX are different from normal TCP APIs, so please don't mixed use. In SSL connection, only espconn\_secure\_XXX APIs, espconn\_regist\_XXX APIs and espconn\_port can be used.

#### **Prototype**:

sint8 espconn\_secure\_connect (struct espconn \*espconn)

### **Parameters**:

struct espconn \*espconn : corresponding connected control block structure

### **Return**: 0 : succeed

Non-0 : error code

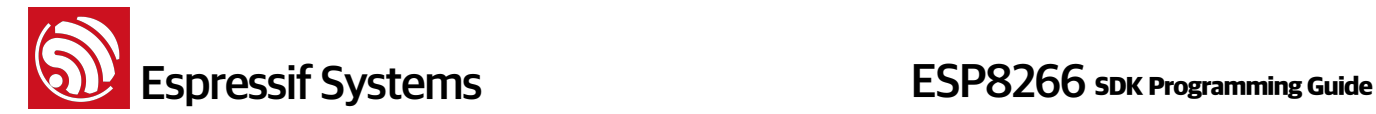

ESPCONN\_MEM - Out of memory

ESPCONN\_ISCONN - Already connected

```
ESPCONN_ARG - illegal argument, can't find TCP connection
```
according to structure espconn

### **20. espconn\_secure\_sent**

```
Function: send encrypted data (SSL) 
Note: 
Please call espconn_secure_sent after espconn_sent_callback of the pre-packet. 
Prototype:
   sint8 espconn_secure_sent (
            struct espconn *espconn, 
            uint8 *psent, 
            uint16 length
   ) 
Parameters:
   struct espconn *espconn : corresponding connected control block structure
   uint8 *psent : sent data pointer
   uint16 length : sent data length 
Return:
   0 : succeed
   Non-0 : error code ESPCONN_ARG - illegal argument, can't find TCP
   connection according to structure espconn
```
### **21. espconn\_secure\_disconnect**

```
Function: secure TCP disconnection(SSL)
```
### **Prototype:**

sint8 espconn\_secure\_disconnect(struct espconn \*espconn)

### **Parameters**:

struct espconn \*espconn : corresponding connected control block structure

**Return**:

0 : succeed Non-0 : error code ESPCONN\_ARG - illegal argument, can't find TCP connection according to structure espconn
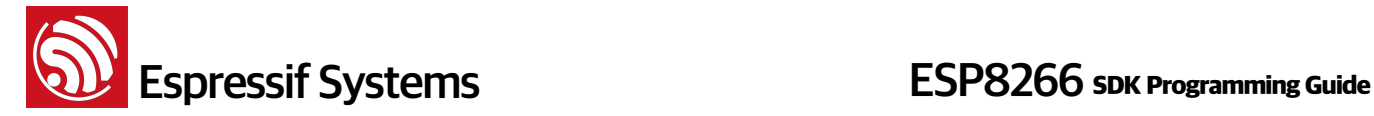

#### **22. espconn\_secure\_ca\_disable**

#### **Function**:

```
Disable SSL CA (certificate authenticate) function 
Note:
   • CA function is disabled by default, more details in document 
         "ESP8266__SDK__SSL_User_Manual" 
   • If user want to call this API, please call it before 
         espconn_secure_accept (ESP8266 as TCP SSL server) or 
         espconn_secure_connect (ESP8266 as TCP SSL client)
Prototype: 
   bool espconn_secure_ca_disable (uint8 level) 
Parameter: 
   uint8 level : set configuration for ESP8266 SSL server/client:
                     0x01 SSL client;
                    0x02 SSL server:
                     0x03 both SSL client and SSL server
Return:
   true : succeed
   false : fail
```
#### **23. espconn\_secure\_ca\_enable**

```
Function: 
   Enable SSL CA (certificate authenticate) function
Note:
   • CA function is disabled by default, more details in document 
          "ESP8266__SDK__SSL_User_Manual" 
   • If user want to call this API, please call it before 
         espconn secure accept (ESP8266 as TCP SSL server) or
         espconn_secure_connect (ESP8266 as TCP SSL client)
Prototype: 
   bool espconn_secure_ca_enable (uint8 level, uint16 flash_sector) 
Parameter: 
   uint8 level : set configuration for ESP8266 SSL server/client:
                     0x01 SSL client;
```
**ESP8266** Systems **ESP8266** SDK Programming Guide

0x02 SSL server: 0x03 both SSL client and SSL server uint16 flash\_sector : flash sector in which CA (esp\_ca\_cert.bin) is downloaded. For example, flash\_sector is 0x3B, then esp\_ca\_cert.bin need to download into flash 0x3B000 **Return**: true : succeed false : fail

#### **24. espconn\_tcp\_get\_max\_con**

#### **Function**:

Get maximum number of how many TCP connection is allowed.

#### **Prototype**:

uint8 espconn\_tcp\_get\_max\_con(void)

#### **Parameter**:

null

#### **Return**:

Maximum number of how many TCP connection is allowed.

#### **25. espconn\_tcp\_set\_max\_con**

#### **Function**:

Set the maximum number of how many TCP connection is allowed.

#### **Prototype**:

sint8 espconn\_tcp\_set\_max\_con(uint8 num)

#### **Parameter**:

uint8 num : Maximum number of how many TCP connection is allowed.

**Return**:

```
0 : succeed
Non-0 : error code ESPCONN_ARG - illegal argument, can't find TCP
connection according to structure espconn
```
#### **26. espconn\_tcp\_get\_max\_con\_allow**

#### **Function**:

Get the maximum number of TCP clients which are allowed to connect to ESP8266 TCP server.

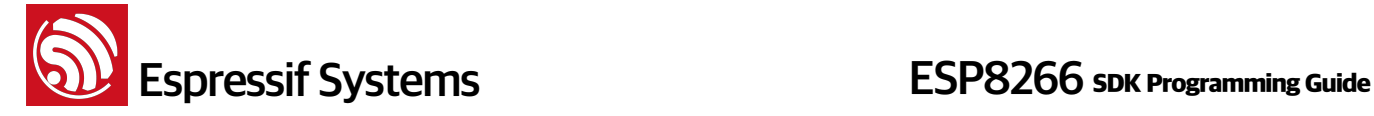

sint8 espconn tcp get max con allow(struct espconn \*espconn)

#### **Parameter**:

struct espconn \*espconn : corresponding connected control structure

#### **Return**:

> 0 : Maximum number of TCP clients which are allowed.

```
 < 0 : error code ESPCONN_ARG - illegal argument,can't find TCP connection 
according to structure espconn
```
#### **27. espconn\_tcp\_set\_max\_con\_allow**

#### **Function**:

Set the maximum number of TCP clients allowed to connect to ESP8266 TCP server.

#### **Prototype**:

sint8 espconn\_tcp\_set\_max\_con\_allow(struct espconn \*espconn, uint8 num)

#### **Parameter**:

struct espconn \*espconn : corresponding connected control structure uint8 num : Maximum number of TCP clients which are allowed.

#### **Return**:

0 : succeed Non-0 : error code ESPCONN\_ARG - illegal argument, can't find TCP connection according to structure espconn

#### **28. espconn\_recv\_hold**

#### **Function**:

Puts in a request to block the TCP receive function.

#### **Note**:

The function does not act immediately; we recommend calling it while reserving 5\*1460 bytes of memory. This API can be called more than once.

#### **Prototype**:

sint8 espconn\_recv\_hold(struct espconn \*espconn)

#### **Parameter**:

struct espconn \*espconn : corresponding connected control structure

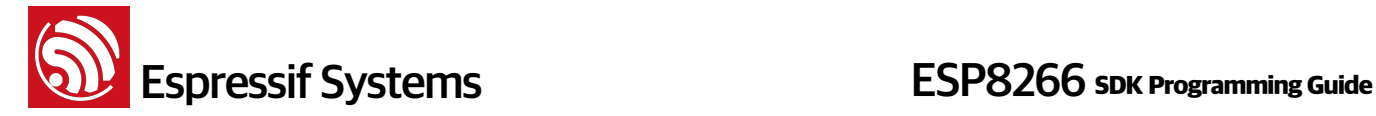

```
Return:
```

```
0 : succeed
Non-0 : error code ESPCONN_ARG - illegal argument, can't find TCP
connection according to structure espconn
```
#### **29. espconn\_recv\_unhold**

#### **Function**:

Unblock TCP receiving data (i.e. undo espconn\_recv\_hold).

#### **Note**:

This API takes effect immediately.

#### **Prototype**:

sint8 espconn\_recv\_unhold(struct espconn \*espconn)

#### **Parameter**:

struct espconn \*espconn : corresponding connected control structure

#### **Return**:

```
0 : succeed
```
Non-0 : error code ESPCONN\_ARG - illegal argument, can't find TCP connection according to structure espconn

## **4.3. UDP APIs**

#### **1. espconn\_create**

```
Function: create UDP transmission. 
Prototype: 
   sin8 espconn_create(struct espconn *espconn) 
Parameter: 
   struct espconn *espconn : corresponding connected control block structure 
Return: 
   0 : succeed
   Non-0 : error code 
       ESPCONN_ISCONN - Already connected 
       ESPCONN_MEM - Out of memory 
      ESPCONN_ARG - illegal argument, can't find UDP transmission according to
   structure espconn
```
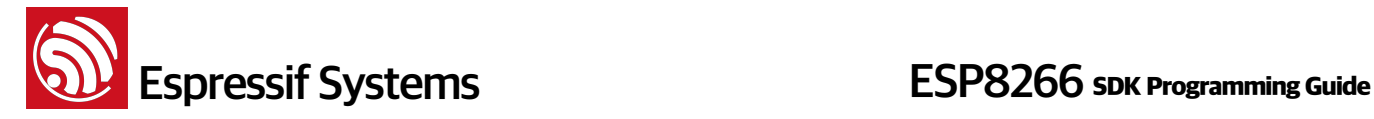

#### **2. espconn\_igmp\_join**

#### **Function**:

Join a multicast group

#### **Note:**

This API can only be called after ESP8266 station connected to router.

#### **Prototype**:

sint8 espconn\_igmp\_join(ip\_addr\_t \*host\_ip, ip\_addr\_t \*multicast\_ip)

#### **Parameters**:

ip\_addr\_t \*host\_ip : IP of host ip\_addr\_t \*multicast\_ip : IP of multicast group

#### **Return**:

0 : succeed

Non-0 : error code ESPCONN\_MEM - Out of memory

#### **3. espconn\_igmp\_leave**

#### **Function**:

Quit a multicast group

#### **Prototype**:

sint8 espconn\_igmp\_leave(ip\_addr\_t \*host\_ip, ip\_addr\_t \*multicast\_ip)

#### **Parameters**:

ip\_addr\_t \*host\_ip : IP of host ip\_addr\_t \*multicast\_ip : IP of multicast group

#### **Return**:

0 : succeed Non-0 : error code ESPCONN\_MEM - Out of memory

#### **4. espconn\_dns\_setserver**

## **Function**: Set default DNS server. Two DNS server is allowed to be set. **Note**:

 Only if ESP8266 DHCP client is disabled (wifi\_station\_dhcpc\_stop), this API can be used

#### **Prototype**:

void espconn\_dns\_setserver(char numdns, ip\_addr\_t \*dnsserver)

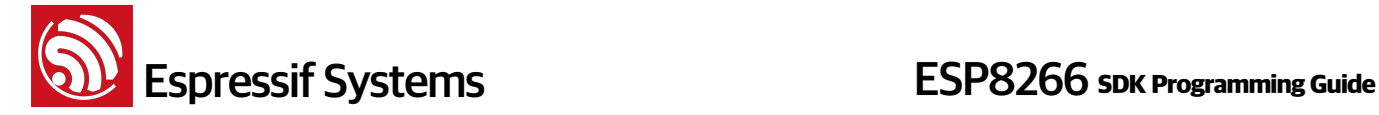

**Parameter**:

char numdns : DNS server ID, 0 or 1 ip\_addr\_t \*dnsserver : DNS server IP

**Return**:

none

## **4.4. mDNS APIs**

#### **1. espconn\_mdns\_init**

```
Function: 
   mDNS initialization 
Note:
    (1) Only ESP8266 station support mDNS, please get IP address of ESP8266
   station first, then call this API to initial mDNS;
    (2) txt_data has to be set as " key = value ", as Example;
Structure: 
   struct mdns_info{ 
        char *host_name; 
       char *server_name; 
       uint16 server_port; 
       unsigned long ipAddr; 
      char *txt_data[10];
    };
Prototype: 
   void espconn_mdns_init(struct mdns_info *info)
Parameter: 
   struct mdns_info *info : mdns information
Return: 
   none 
Example:
    struct mdns_info *info = (struct mdns_info *)os_zalloc(sizeof(struct 
   mdns_info)); 
    info->host_name = "espressif";
```
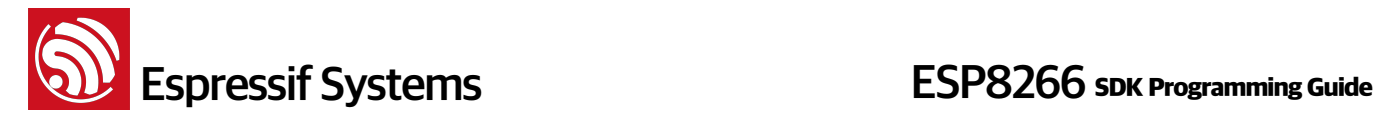

```
 info->ipAddr = station_ipconfig.ip.addr; //ESP8266 station IP 
 info->server_name = "iot";
info \rightarrow server\_port = 8080;info \rightarrow txt_data[0] = "version = now";info \rightarrow txt_data[1] = "user1 = data1";
info \rightarrow txt_data[2] = "user2 = data2"; espconn_mdns_init(info);
```
#### **2. espconn\_mdns\_close**

#### **Function**:

close mDNS, corresponding creation API : espconn\_mdns\_init

#### **Prototype**:

void espconn\_mdns\_close(void)

```
Parameter:
```
none

#### **Return**:

none

#### **3. espconn\_mdns\_server\_register**

```
Function: 
   register mDNS server
Prototype: 
   void espconn_mdns_server_register(void)
Parameter: 
   none
Return: 
   none
```
#### **4. espconn\_mdns\_server\_unregister**

```
Function:
```
unregister mDNS server

#### **Prototype**:

void espconn mdns server unregister(void)

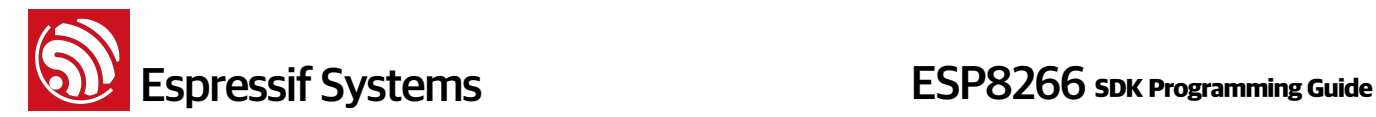

**Parameter**: none

**Return**:

none

#### **5. espconn\_mdns\_get\_servername**

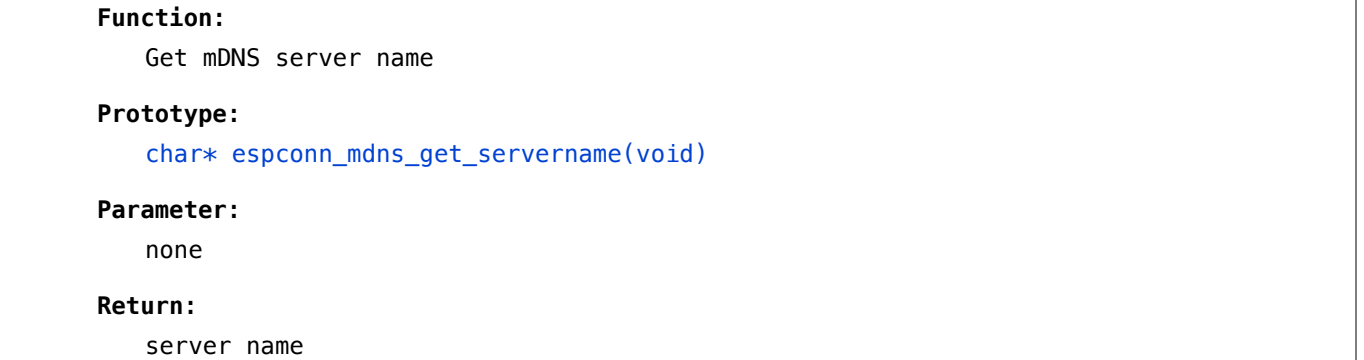

#### **6. espconn\_mdns\_set\_servername**

#### **Function**:

Set mDNS server name

#### **Prototype**:

void espconn\_mdns\_set\_servername(const char \*name)

#### **Parameter**:

const char \*name - server name

#### **Return**:

none

#### **7. espconn\_mdns\_set\_hostname**

```
Function: 
   Set mDNS host name
```
#### **Prototype**:

void espconn\_mdns\_set\_hostname(char \*name)

**Parameter**:

char \*name - host name

```
Return:
```
none

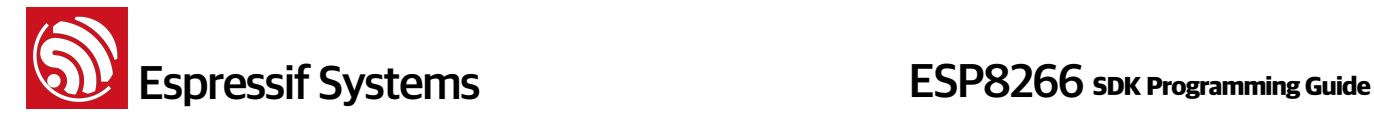

#### **8. espconn\_mdns\_get\_hostname**

#### **Function**:

Get mDNS host name

#### **Prototype**:

char\* espconn\_mdns\_get\_hostname(void)

#### **Parameter**:

none

#### **Return**:

host name

#### **9. espconn\_mdns\_disable**

#### **Function**:

Disable mDNS , corresponding creation API : espconn\_mdns\_enable

#### **Prototype**:

void espconn\_mdns\_disable(void)

## **Parameter**:

none

#### **Return**:

none

#### **10. espconn\_mdns\_enable**

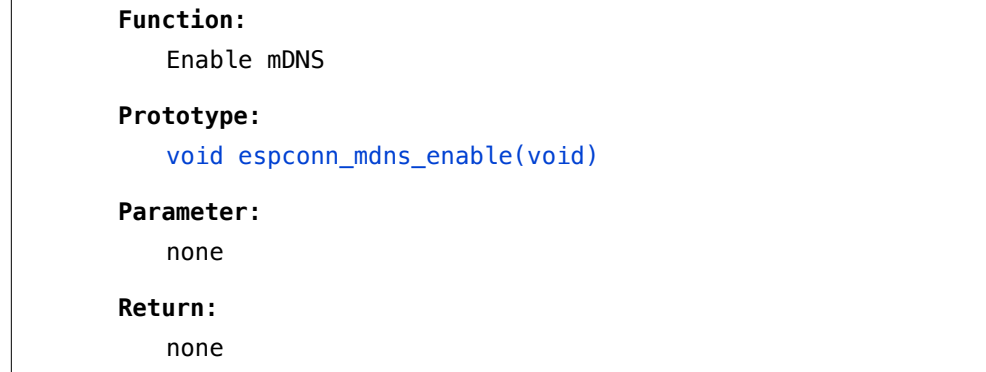

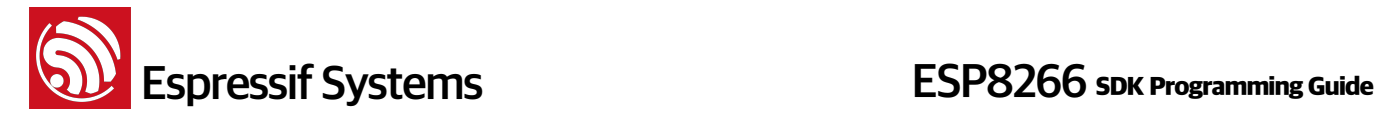

## **5. Application Related**

## **5.1. AT APIs**

for AT APIs examples, refer to esp\_iot\_sdk/examples/at/user/user\_main.c.

#### **1. at\_response\_ok**

```
Function: 
   Output OK to AT Port (UART0)
```
**Prototype**:

void at\_response\_ok(void)

**Parameter**:

null

## **Return**:

null

#### **2. at\_response\_error**

```
Function: 
   output ERROR to AT Port (UART0)
```
**Prototype**: void at\_response\_error(void)

## **Parameter**:

null

## **Return**:

null

#### **3. at\_cmd\_array\_regist**

#### **Function**:

```
register user-define AT commands.
```
Can be called only once to register all user-define AT commands.

#### **Prototype**:

```
void at_cmd_array_regist (
         at_function * custom_at_cmd_arrar, 
         uint32 cmd_num
)
```
# **ESP8266** Systems **ESP8266** SDK Programming Guide

#### **Parameter**:

at\_function \* custom\_at\_cmd\_arrar : Array of user-define AT commands uint32 cmd num : Number counts of user-define AT commands

#### **Return**:

null

#### **Example**:

refer to esp\_iot\_sdk/examples/at/user/user\_main.c

#### **4. at\_get\_next\_int\_dec**

#### **Function**:

parse int from AT command

#### **Prototype**:

bool at\_get\_next\_int\_dec (char \*\*p\_src,int\* result,int\* err)

#### **Parameter**:

char \*\*p\_src : \*p\_src is the AT command that need to be parsed  $int* result$ : int number parsed from the AT command  $int* err$  : 1: no number is found; 3: only '-' is found.

#### **Return**:

```
true: parser succeeds (NOTE: if no number is found, it will return True, 
but returns error code 1) 
false: parser is unable to parse string; some probable causes are: int 
number more than 10 bytes; string contains termination characters '/r';
string contains only '-'.
```
#### **Example**:

refer to esp\_iot\_sdk/examples/at/user/user\_main.c

#### **5. at\_data\_str\_copy**

```
Function: parse string from AT command 
Prototype: 
   int32 at_data_str_copy (char * p_dest, char ** p_src, int32 max_len)
Parameter: 
   char * p\_dest : string parsed from the AT commandchar ** p_src : *p_src is the AT command that need to be parsed
   int32 max_len : max string length that allowed
```
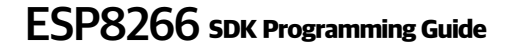

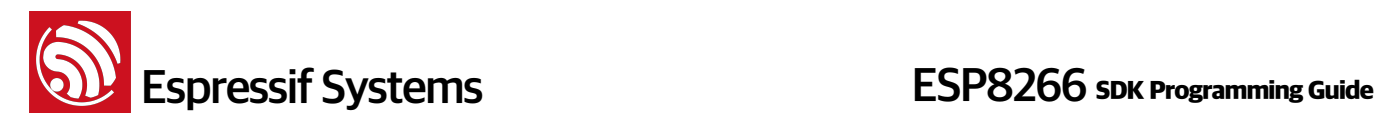

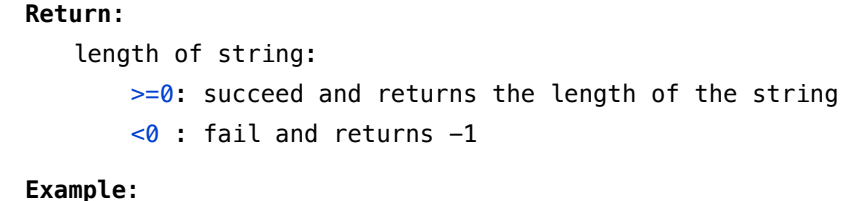

refer to esp\_iot\_sdk/examples/at/user/user\_main.c

#### **6. at\_init**

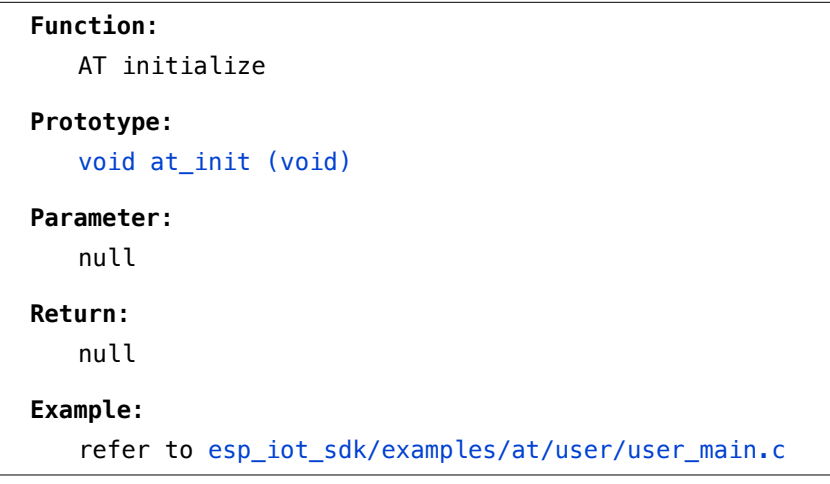

#### **7. at\_port\_print**

```
Function: 
   output string to AT PORT(UART0) 
Prototype: 
   void at_port_print(const char *str) 
Parameter: 
   const char *str : string that need to output 
Return: 
   null 
Example:
```
refer to esp\_iot\_sdk/examples/at/user/user\_main.c

#### **8. at\_set\_custom\_info**

```
Function:
```
User-define version info of AT which can be got by AT+GMR.

#### **Prototype**:

void at\_set\_custom\_info (char \*info)

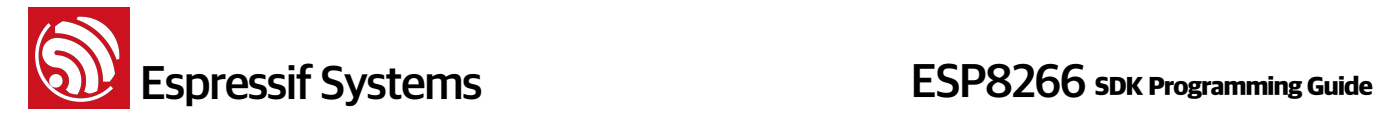

#### **Parameter**:

char \*info : version info

#### **Return**:

null

### **9. at\_enter\_special\_state**

#### **Function**:

Enter processing state. In processing state, AT core will return busy for any further AT commands.

#### **Prototype**:

void at\_enter\_special\_state (void)

#### **Parameter**:

null

## **Return**:

null

#### **10. at\_leave\_special\_state**

```
Function: 
   Exit from AT processing state.
```
#### **Prototype**:

void at\_leave\_special\_state (void)

#### **Parameter**:

null

#### **Return**:

null

#### **11. at\_get\_version**

```
Function: 
   Get Espressif AT lib version. 
Prototype: 
   uint32 at_get_version (void) 
Parameter: 
   null 
Return: 
   Espressif AT lib version
```
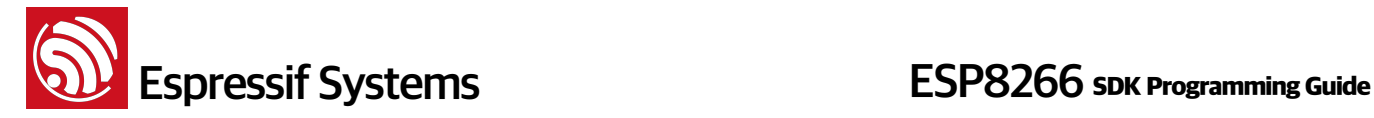

#### **12. at\_register\_uart\_rx\_intr**

```
Function: 
   Set UART0 to be used by user or AT commands.
Note:
    This API can be called multiple times. 
   Running AT, UART0 default to be used by AT commands.
Prototype: 
   void at_register_uart_rx_intr(at_custom_uart_rx_intr rx_func) 
Parameter: 
   at custom uart rx intr : register a UART0 RX interrupt handler so that
   UART0 can be used by the customer, while if it's NULL, UART0 is assigned to 
   AT commands.
Return: 
   null 
Example:
void user_uart_rx_intr(uint8* data, int32 len) 
{ 
       // UART0 rx for user 
       os_printf("len=%d \r\n",len); 
       os_printf(data); 
       // change UART0 for AT 
       at_register_uart_rx_intr(NULL); 
} 
void user_init(void){ at_register_uart_rx_intr(user_uart_rx_intr); }
```
#### **13. at\_response**

```
Function: 
   Set AT response 
Note:
   at_response outputs from UART0 TX by default which is same as at_port_print. 
   But if called at_register_response_func, the string of at_response will be 
   the parameter of response_func, users can define their own behavior.
Prototype: 
   void at_response (const char *str)
```
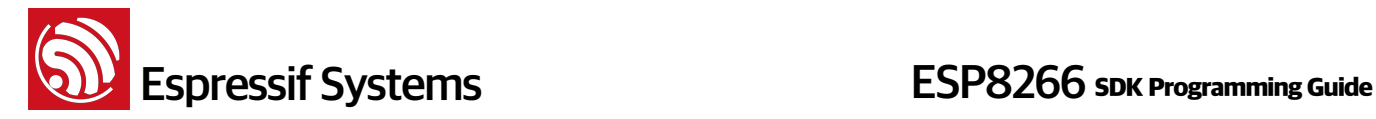

**Parameter**:

const char \*str : string

**Return**:

none

#### **14. at\_register\_response\_func**

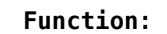

Register callback of at\_response for user-define response. After called at\_register\_response\_func, the string of at\_response will be the parameter of response\_func, users can define their own behavior.

#### **Prototype**:

void at\_register\_response\_func (at\_custom\_response\_func\_type response\_func)

#### **Parameter**:

at\_custom\_response\_func\_type : callback of at\_response

#### **Return**:

none

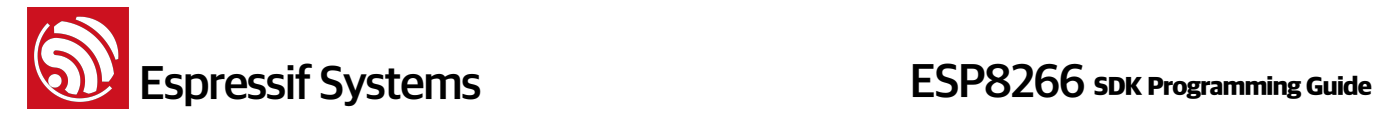

## **5.2. Related JSON APIs**

Found in : esp\_iot\_sdk/include/json/jsonparse.h & jsontree.h

**1. jsonparse\_setup**

```
Function:
   json initialize parsing 
Prototype:
   void jsonparse_setup(
            struct jsonparse_state *state, 
            const char *json, 
            int len
   ) 
Parameters:
   struct jsonparse_state *state : json parsing pointer
   const char *json : json parsing character string
   int len : character string length 
Return:
```
null

#### **2. jsonparse\_next**

#### **Function**:

Returns jsonparse next object

#### **Prototype**:

int jsonparse\_next(struct jsonparse\_state \*state)

#### **Parameters**:

struct jsonparse\_state \*state : json parsing pointer

#### **Return**:

int : parsing result

#### **3. jsonparse\_copy\_value**

#### **Function**:

Copies current parsing character string to a certain buffer

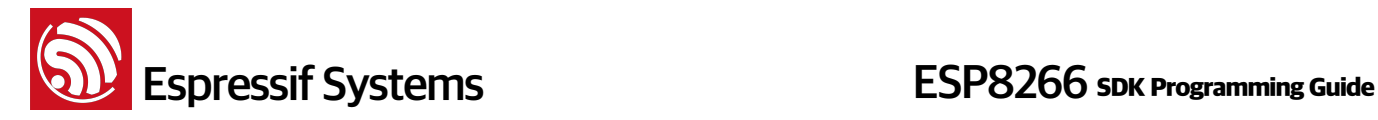

```
int jsonparse_copy_value(
     struct jsonparse_state *state, 
     char *str, 
     int size
\lambda
```
#### **Parameters**:

struct jsonparse\_state \*state : json parsing pointer char \*str : buffer pointer int size : buffer size

#### **Return**:

int : copy result

#### **4. jsonparse\_get\_value\_as\_int**

```
Function: 
   Parses json to get integer
```
#### **Prototype**:

int jsonparse\_get\_value\_as\_int(struct jsonparse\_state \*state)

#### **Parameters**:

struct jsonparse\_state \*state : json parsing pointer

#### **Return**:

int : parsing result

#### **5. jsonparse\_get\_value\_as\_long**

#### **Function**:

Parses json to get long integer

#### **Prototype**:

long jsonparse\_get\_value\_as\_long(struct jsonparse\_state \*state)

#### **Parameters**:

struct jsonparse\_state \*state : json parsing pointer

#### **Return**:

```
long : parsing result
```
#### **6. jsonparse\_get\_len**

```
Function: 
   Gets parsed json length
```
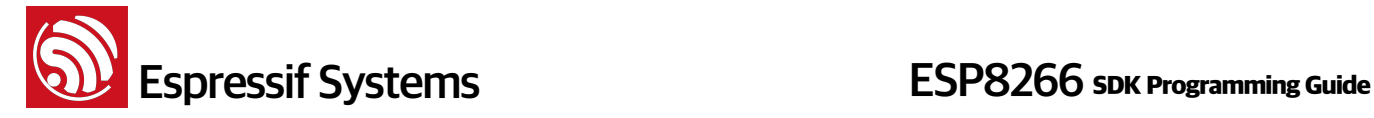

int jsonparse\_get\_value\_len(struct jsonparse\_state \*state)

#### **Parameters**:

struct jsonparse\_state \*state : json parsing pointer

#### **Return**:

int : parsed jason length

#### **7. jsonparse\_get\_value\_as\_type**

#### **Function**:

Parses json data type

#### **Prototype**:

int jsonparse\_get\_value\_as\_type(struct jsonparse\_state \*state)

#### **Parameters**:

struct jsonparse\_state \*state : json parsing pointer

**Return**:

int : parsed json data type

#### **8. jsonparse\_strcmp\_value**

#### **Function**:

Compares parsed json and certain character string

#### **Prototype:**

int jsonparse\_strcmp\_value(struct jsonparse\_state \*state, const char \*str)

#### **Parameters**:

struct jsonparse\_state \*state : json parsing pointer const char \*str : character buffer

#### **Return**:

int : comparison result

#### **9. jsontree\_set\_up**

**Function**: Creates json data tree

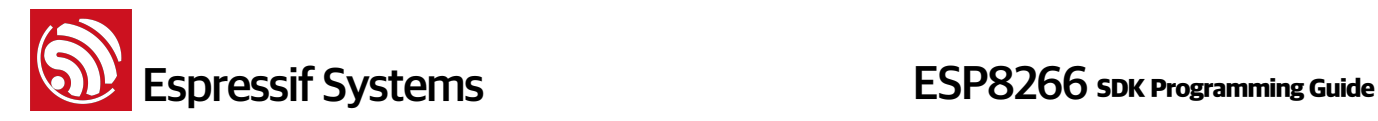

```
void jsontree_setup(
         struct jsontree_context *js_ctx, 
        struct jsontree_value *root,
         int (* putchar)(int)
)
```
#### **Parameters**:

```
struct jsontree_context *js_ctx : json tree element pointer
struct jsontree_value *root : root element pointer
int (* putchar)(int) : input function
```
#### **Return**:

null

#### **10. jsontree\_reset**

```
Function: 
   Resets json tree 
Prototype:
   void jsontree_reset(struct jsontree_context *js_ctx) 
Parameters:
   struct jsontree_context *js_ctx : json data tree pointer 
Return:
   null
```
#### **11. jsontree\_path\_name**

```
Function: 
   get json tree parameters 
Prototype:
   const char *jsontree_path_name(
             const struct jsontree_cotext *js_ctx, 
             int depth
   \lambdaParameters:
```

```
struct jsontree_context *js_ctx : json tree pointer
int depth : json tree depth
```
## **Return**:

char\* : parameter pointer

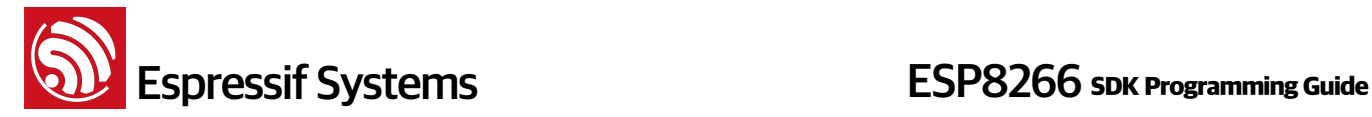

#### **12. jsontree\_write\_int**

```
Function:
```
write integer to json tree

#### **Prototype**:

```
void jsontree_write_int(
          const struct jsontree_context *js_ctx, 
          int value
\lambda
```
#### **Parameters**:

```
struct jsontree_context *js_ctx : json tree pointer
int value : integer value
```
## **Return**:

null

#### **13. jsontree\_write\_int\_array**

#### **Function**: Writes integer array to json tree

#### **Prototype**:

```
void jsontree_write_int_array(
        const struct jsontree context *js ctx,
         const int *text, 
         uint32 length
```
## **Parameters**:

)

```
struct jsontree_context *js_ctx : json tree pointer
int *text : array entry address
uint32 length : array length
```
#### **Return**: null

#### **14. jsontree\_write\_string**

```
Function: 
   Writes string to json tree
```
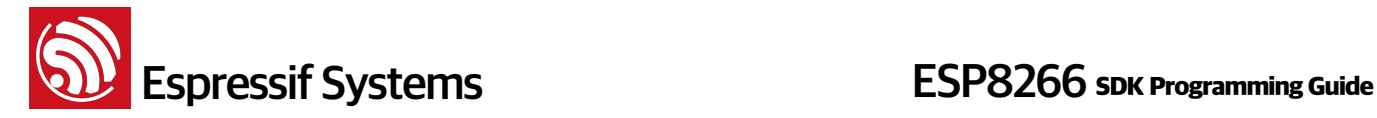

```
void jsontree_write_string(
         const struct jsontree_context *js_ctx, 
         const char *text
)
```
#### **Parameters**:

struct jsontree\_context \*js\_ctx : json tree pointer const char\* text : character string pointer

#### **Return**:

null

#### **15. jsontree\_print\_next**

#### **Function**:

json tree depth

#### **Prototype**:

int jsontree\_print\_next(struct jsontree\_context \*js\_ctx)

#### **Parameters**:

struct jsontree\_context \*js\_ctx : json tree pointer

#### **Return**:

int : json tree depth

#### **16. jsontree\_find\_next**

```
Function: 
   find json tree element 
Prototype:
   struct jsontree_value *jsontree_find_next(
            struct jsontree_context *js_ctx, 
            int type
   ) 
Parameters:
   struct jsontree_context *js_ctx : json tree pointer
   int : type 
Return:
   struct jsontree_value * : json tree element pointer
```
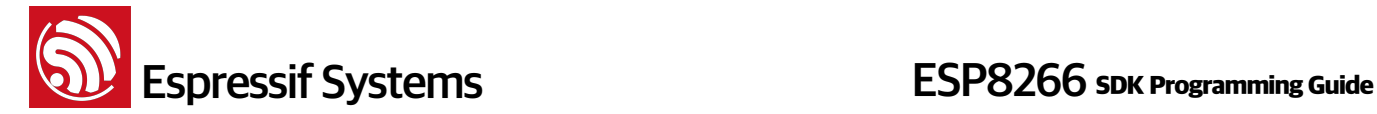

## **6. Definitions & Structures**

## **6.1. Timer**

```
typedef void ETSTimerFunc(void *timer arg);
typedef struct _ETSTIMER_ { 
   struct _ETSTIMER_ *timer_next;
   uint32_t timer_expire;
   uint32_t timer_period;
   ETSTimerFunc *timer_func;
   void *timer_arg;
} ETSTimer;
```
## **6.2. WiFi Related Structures**

#### **1. Station Related**

```
struct station_config {
     uint8 ssid[32];
    uint8 password[64];
    uint8 bssid set;
     uint8 bssid[6];
}; 
Note:
   BSSID as MAC address of AP, will be used when several APs have the same 
   SSID.
   If station_config.bssid_set==1 , station_config.bssid has to be set, 
   otherwise, the connection will fail. 
   In general, station_config.bssid_set need to be 0.
```
#### **2. soft-AP related**

```
typedef enum _auth_mode { 
    AUTH_OPEN = 0, AUTH_WEP, 
     AUTH_WPA_PSK, 
     AUTH_WPA2_PSK, 
     AUTH_WPA_WPA2_PSK 
} AUTH_MODE; 
struct softap_config {
```
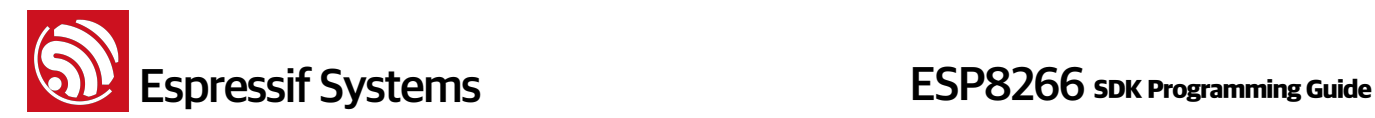

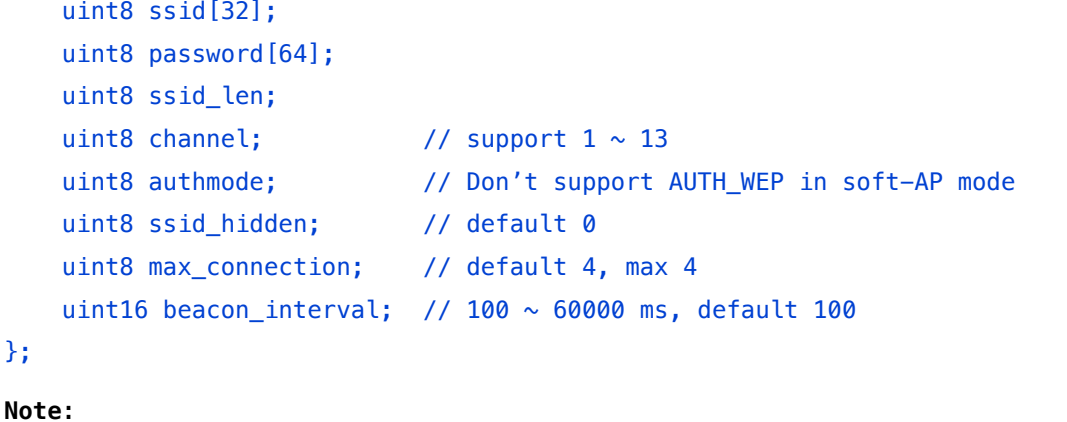

If softap\_config.ssid\_len==0, check ssid till find a termination characters; otherwise, it depends on softap\_config.ssid\_len.

#### **3. scan related**

```
struct scan_config { 
     uint8 *ssid; 
     uint8 *bssid; 
     uint8 channel; 
     uint8 show_hidden; // Scan APs which are hiding their SSID or not. 
}; 
struct bss_info { 
     STAILQ_ENTRY(bss_info) next; 
     u8 bssid[6]; 
     u8 ssid[32]; 
     u8 channel; 
     s8 rssi; 
     u8 authmode; 
    uint8 is hidden; // SSID of current AP is hidden or not.
     sint16 freq_offset; // AP's frequency offset
}; 
typedef void (* scan_done_cb_t)(void *arg, STATUS status);
```
#### **4. WiFi event related structure**

```
enum { 
    EVENT_STAMODE_CONNECTED = 0,
     EVENT_STAMODE_DISCONNECTED, 
     EVENT_STAMODE_AUTHMODE_CHANGE, 
     EVENT_STAMODE_GOT_IP,
```
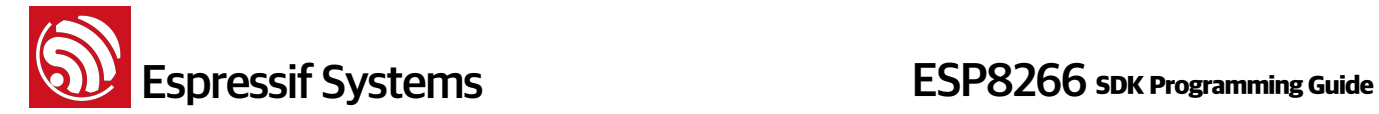

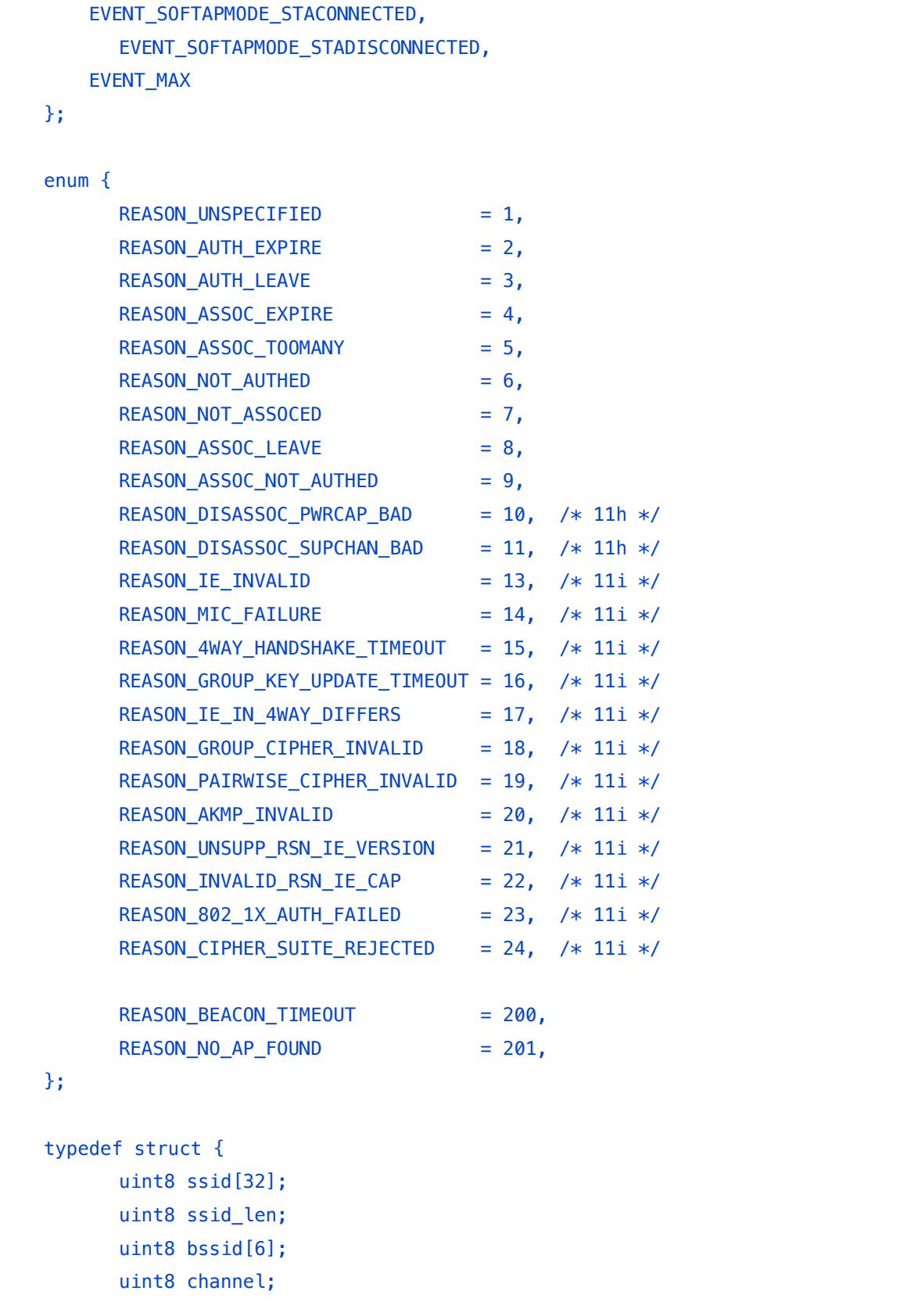

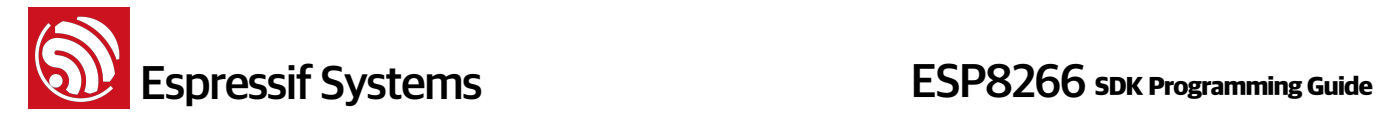

```
} Event_StaMode_Connected_t; 
typedef struct { 
       uint8 ssid[32]; 
      uint8 ssid len;
       uint8 bssid[6]; 
       uint8 reason; 
} Event_StaMode_Disconnected_t; 
typedef struct { 
       uint8 old_mode; 
       uint8 new_mode; 
} Event_StaMode_AuthMode_Change_t; 
typedef struct { 
       struct ip_addr ip; 
      struct ip addr mask;
       struct ip_addr gw; 
} Event_StaMode_Got_IP_t; 
typedef struct { 
      uint8 mac[6];
       uint8 aid; 
} Event_SoftAPMode_StaConnected_t; 
typedef struct { 
      uint8 mac[6];
       uint8 aid; 
} Event_SoftAPMode_StaDisconnected_t; 
typedef union { 
      Event_StaMode_Connected_t connected;
      Event_StaMode_Disconnected_t disconnected;
      Event_StaMode_AuthMode_Change_t auth_change;
      Event_StaMode_Got_IP_t got_ip;
      Event_SoftAPMode_StaConnected_t sta_connected;
      Event SoftAPMode StaDisconnected t sta disconnected;
} Event_Info_u;
```
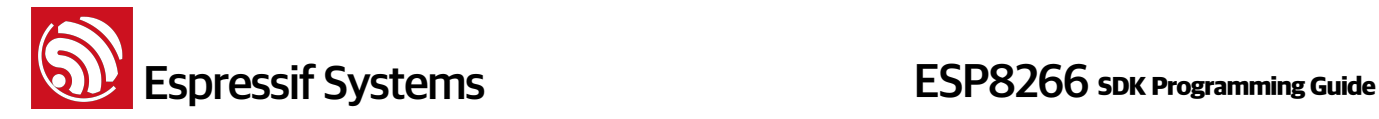

typedef struct \_esp\_event { uint32 event; Event\_Info\_u event\_info; } System\_Event\_t;

#### **5. smart config structure**

```
typedef enum { 
   SC_STATUS_WAIT = \theta, // Please don't start connection in this phase
    SC_STATUS_FIND_CHANNEL, // Start connection by APP in this phase
    SC_STATUS_GETTING_SSID_PSWD, 
    SC_STATUS_LINK,
    SC_STATUS_LINK_OVER, // Got IP, connect to AP successfully
} sc_status; 
typedef enum { 
   SC_TYPE_ESPTOUCH = 0,
    SC_TYPE_AIRKISS, 
} sc_type;
```
## **6.3. JSON Related Structure**

#### **1. json structure**

```
struct jsontree_value { 
     uint8_t type; 
}; 
struct jsontree_pair { 
     const char *name; 
     struct jsontree_value *value; 
}; 
struct jsontree context {
     struct jsontree_value *values[JSONTREE_MAX_DEPTH]; 
    uint16_t index[JSONTREE_MAX_DEPTH];
     int (* putchar)(int); 
     uint8_t depth; 
     uint8_t path; 
     int callback_state; 
};
```
**ESP8266** Systems **ESP8266** SDK Programming Guide

```
struct jsontree_callback { 
     uint8_t type; 
     int (* output)(struct jsontree_context *js_ctx); 
    int (* set)(struct is  of the context *js ctx, ...)struct jsonparse state *parser);
}; 
struct jsontree_object { 
     uint8_t type; 
     uint8_t count; 
     struct jsontree_pair *pairs; 
}; 
struct jsontree_array { 
     uint8_t type; 
    uint8 t count;
     struct jsontree_value **values; 
}; 
struct jsonparse_state { 
     const char *json; 
     int pos; 
     int len; 
     int depth; 
     int vstart; 
     int vlen; 
     char vtype; 
     char error; 
     char stack[JSONPARSE_MAX_DEPTH]; 
};
```
### **2. json macro definition**

```
#define JSONTREE_OBJECT(name, ...) / 
static struct jsontree_pair jsontree_pair_##name[] = {_VA_ARGS_}; /
static struct jsontree_object name = { / 
   JSON_TYPE_OBJECT, / 
sizeof(jsontree_pair_##name)/sizeof(struct jsontree_pair),
   jsontree_pair_##name }
```
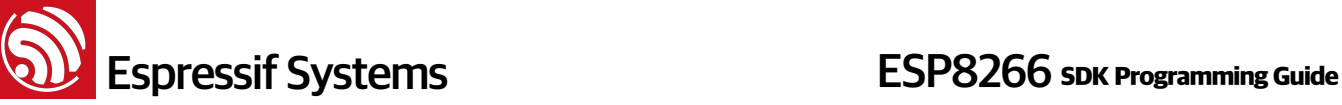

```
#define JSONTREE PAIR ARRAY(value) (struct jsontree value *)(value)
#define JSONTREE_ARRAY(name, ...) / 
static struct jsontree value* jsontree value ##name[] = { VA_ARGS };
static struct jsontree array name = { JSON_TYPE_ARRAY, / 
   sizeof(jsontree_value_##name)/sizeof(struct jsontree_value*),
    jsontree_value_##name }
```
## **6.4. espconn parameters**

#### **1. callback function**

```
/** callback prototype to inform about events for a espconn */typedef void (* espconn_recv_callback)(void *arg, char *pdata, unsigned short 
len); 
typedef void (* espconn_callback)(void *arg, char *pdata, unsigned short len); 
typedef void (* espconn_connect_callback)(void *arg);
```
#### **2. espconn**

```
typedef void* espconn handle;
typedef struct _esp_tcp { 
    int remote port;
     int local_port; 
     uint8 local_ip[4];
     uint8 remote_ip[4]; 
        espconn_connect_callback connect_callback; 
        espconn_reconnect_callback reconnect_callback; 
       espconn_connect_callback disconnect_callback;
        espconn_connect_callback write_finish_fn; 
} esp_tcp; 
typedef struct _esp_udp { 
     int remote_port; 
     int local_port; 
     uint8 local_ip[4];
     uint8 remote_ip[4]; 
} esp_udp;
```

```
/** Protocol family and type of the espconn */ 
enum espconn_type { 
    ESPCONN INVALID = 0, /* ESPCONN_TCP Group */ 
    ESPCONN TCP = 0x10,
     /* ESPCONN_UDP Group */ 
    ESPCONN_UDP = 0 \times 20,
}; 
/** Current state of the espconn. Non-TCP espconn are always in state 
ESPCONN_NONE! */ 
enum espconn_state { 
     ESPCONN_NONE, 
     ESPCONN_WAIT, 
     ESPCONN_LISTEN, 
     ESPCONN_CONNECT, 
     ESPCONN_WRITE, 
     ESPCONN_READ, 
     ESPCONN_CLOSE 
}; 
enum espconn_option{ 
      ESPCONN_START = 0x00,
      ESPCONN_REUSEADDR = 0x01,
      ESPCONN_NODELAY = 0x02,
      ESPCONN_COPY = 0x04,
       ESPCONN_KEEPALIVE = 0x08,
       ESPCONN_END 
} 
enum espconn_level{ 
       ESPCONN_KEEPIDLE, 
       ESPCONN_KEEPINTVL, 
        ESPCONN_KEEPCNT 
}
/** A espconn descriptor */ 
struct espconn { 
     /** type of the espconn (TCP, UDP) */ 
     enum espconn_type type;
```
# **ESP8266** Systems **ESP8266** SDK Programming Guide

```
 /** current state of the espconn */ 
     enum espconn_state state; 
     union { 
         esp_tcp *tcp; 
         esp_udp *udp; 
     } proto; 
     /** A callback function that is informed about events for this espconn */ 
     espconn_recv_callback recv_callback; 
     espconn_sent_callback sent_callback; 
     uint8 link_cnt;
     void *reverse; // reversed for customer use
};
```
## **6.5. interrupt related definition**

```
/* interrupt related */ 
#define ETS_SPI_INUM 2 
#define ETS_GPIO_INUM 4 
#define ETS_UART_INUM 5 
#define ETS_UART1_INUM 5 
#define ETS_FRC_TIMER1_INUM 9 
/* disable all interrupts */ 
#define ETS_INTR_LOCK() ets_intr_lock() 
/* enable all interrupts */ 
#define ETS_INTR_UNLOCK() ets_intr_unlock() 
/* register interrupt handler of frc timer1 */ 
#define ETS_FRC_TIMER1_INTR_ATTACH(func, arg) \
ets_isr_attach(ETS_FRC_TIMER1_INUM, (func), (void *)(arg)) 
/* register interrupt handler of GPIO */ 
#define ETS_GPIO_INTR_ATTACH(func, arg) \
```
# **ESP8266** Systems **ESP8266** SDK Programming Guide

```
ets_isr_attach(ETS_GPIO_INUM, (func), (void *)(arg)) 
/* register interrupt handler of UART */ 
#define ETS_UART_INTR_ATTACH(func, arg) \
ets_isr_attach(ETS_UART_INUM, (func), (void *)(arg)) 
/* register interrupt handler of SPI */ 
#define ETS SPI INTR ATTACH(func, arg) \setminusets_isr_attach(ETS_SPI_INUM, (func), (void *)(arg)) 
/* enable a interrupt */ 
#define ETS_INTR_ENABLE(inum) ets_isr_unmask((1<<inum))
/* disable a interrupt */ 
#define ETS INTR DISABLE(inum) ets isr mask((1<<inum))
/* enable SPI interrupt */ 
#define ETS SPI_INTR_ENABLE() ETS_INTR_ENABLE(ETS_SPI_INUM)
/* enable UART interrupt */ 
#define ETS_UART_INTR_ENABLE() ETS_INTR_ENABLE(ETS_UART_INUM) 
/* disable UART interrupt */ 
#define ETS_UART_INTR_DISABLE() ETS_INTR_DISABLE(ETS_UART_INUM) 
/* enable frc1 timer interrupt */ 
#define ETS_FRC1_INTR_ENABLE() ETS_INTR_ENABLE(ETS_FRC_TIMER1_INUM) 
/* disable frc1 timer interrupt */ 
#define ETS_FRC1_INTR_DISABLE() ETS_INTR_DISABLE(ETS_FRC_TIMER1_INUM)
/* enable GPIO interrupt */
#define ETS_GPIO_INTR_ENABLE() ETS_INTR_ENABLE(ETS_GPIO_INUM) 
/* disable GPIO interrupt */ 
#define ETS_GPIO_INTR_DISABLE() ETS_INTR_DISABLE(ETS_GPIO_INUM)
```
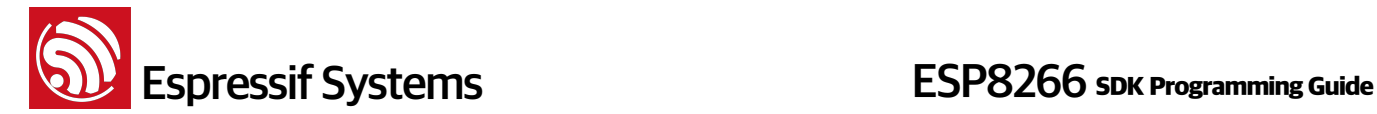

## **7. Peripheral Related Drivers**

## **7.1. GPIO Related APIs**

Please refer to /user/user\_plug.c.

Users can apply to Espressif Systems for GPIO document which contains more details.

#### **1. PIN Related Macros**

The following macros are used to control the GPIO pins' status.

PIN\_PULLUP\_DIS(PIN\_NAME)

Disable pin pull up

PIN\_PULLUP\_EN(PIN\_NAME) Enable pin pull up

PIN\_FUNC\_SELECT(PIN\_NAME, FUNC)

Select pin function

#### **Example**:

PIN\_FUNC\_SELECT(PERIPHS\_IO\_MUX\_MTDI\_U, FUNC\_GPIO12); // Use MTDI pin as GPIO12.

#### **2. gpio\_output\_set**

```
Function: set gpio property 
Prototype:
   void gpio_output_set(
       uint32 set mask,
        uint32 clear_mask, 
        uint32 enable_mask, 
        uint32 disable_mask
   \lambdaInput Parameters:
   uint32 set_mask : set high output; 1:high output; 0:no status change
   uint32 clear_mask : set low output; 1:low output; 0:no status change
   uint32 enable_mask : enable outpout bit
   uint32 disable_mask : enable input bit 
Return:
   null
```
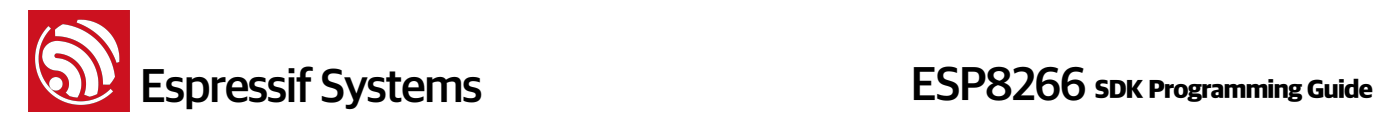

```
Example: 
   gpio_output_set(BIT12, 0, BIT12, 0):
        Set GPIO12 as high-level output;
   gpio_output_set(0, BIT12, BIT12, 0):
        Set GPIO12 as low-level output
   gpio_output_set(BIT12, BIT13, BIT12|BIT13, 0):
        Set GPIO12 as high-level output, GPIO13 as low-level output.
   gpio_output_set(0, 0, 0, BIT12): 
        Set GPIO12 as input
```
#### **3. GPIO input and output macro**

```
GPIO OUTPUT SET(gpio no, bit value)
```
Set gpio\_no as output bit\_value, the same as the output example in 5.1.2

GPIO\_DIS\_OUTPUT(gpio\_no)

Set gpio\_no as input, the same as the input example in 5.1.2.

GPIO\_INPUT\_GET(gpio\_no)

Get the level status of gpio\_no.

#### **4. GPIO interrupt**

```
ETS_GPIO_INTR_ATTACH(func, arg)
   Register GPIO interrupt control function
```
ETS\_GPIO\_INTR\_DISABLE()

Disable GPIO interrupt

ETS GPIO INTR ENABLE()

Enable GPIO interrupt

#### **5. gpio\_pin\_intr\_state\_set**

```
Function: 
   set GPIO interrupt state
```
#### **Prototype:**

```
void gpio_pin_intr_state_set(
     uint32 i, 
     GPIO_INT_TYPE intr_state
\lambda
```
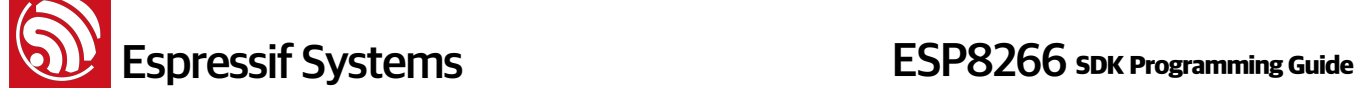

```
Input Parameters:
   uint32 i : GPIO pin ID, if you want to set GPIO14, pls use GPIO_ID_PIN(14);
   GPIO_INT_TYPE intr_state : interrupt type as the following: 
   typedef enum {
        GPIO_PIN_INTR_DISABLE = 0,
       GPIO PIN INTR POSEDGE = 1,
        GPIO_PIN_INTR_NEGEDGE = 2,
        GPIO_PIN_INTR_ANYEGDE = 3,
        GPIO_PIN_INTR_LOLEVEL = 4,
        GPIO_PIN_INTR_HILEVEL = 5
   } GPIO_INT_TYPE; 
Return: 
   null
```
#### **6. GPIO Interrupt Handler**

Follow the steps below to clear interrupt status in GPIO interrupt processing function:

```
uint32 gpio_status; 
gpio_status = GPIO_REG_READ(GPIO_STATUS_ADDRESS); 
//clear interrupt status 
GPIO_REG_WRITE(GPIO_STATUS_W1TC_ADDRESS, gpio_status);
```
## **7.2. UART Related APIs**

By default, UART0 is debug output interface. In the case of dual UART, UART0 works as data receive and transmit interface, and UART1as debug output interface. Please make sure all hardware are correctly connected.

Users can apply to Espressif Systems for UART document which contains more details.

**1. uart\_init**

```
Function: 
   Initializes baud rates of the two uarts 
Prototype:
   void uart_init(
        UartBautRate uart0_br, 
        UartBautRate uart1_br
   \lambda
```
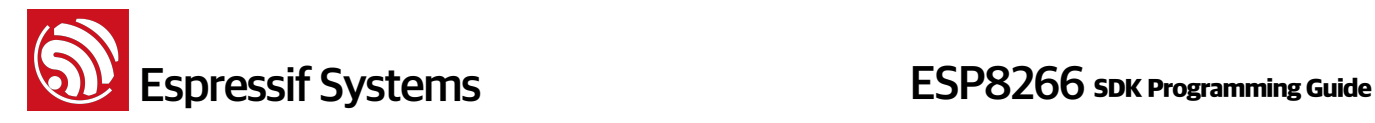

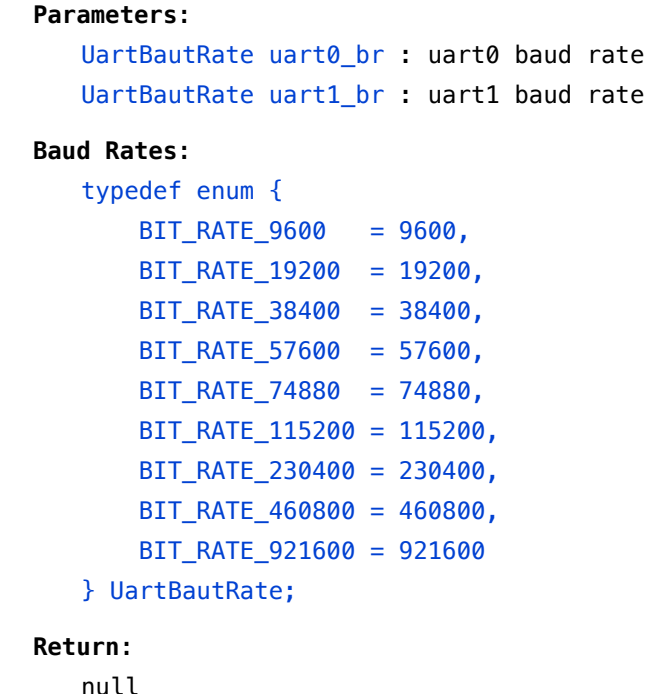

#### **2. uart0\_tx\_buffer**

```
Function: 
   Sends user-defined data through UART0
```
#### **Prototype:**

void uart0\_tx\_buffer(uint8 \*buf, uint16 len)

#### **Parameter**:

uint8 \*buf : data to send later uint16 len : the length of data to send later

#### **Return**:

null

#### **3. uart0\_rx\_intr\_handler**

```
Function: 
   UART0 interrupt processing function. Users can add the processing of 
   received data in this function. (Receive buffer size: 0x100; if the received
   data are more than 0x100, pls handle them yourselves.)
Prototype:
   void uart0_rx_intr_handler(void *para) 
Parameter:
```
void \*para : the pointer pointing to RcvMsgBuff structure

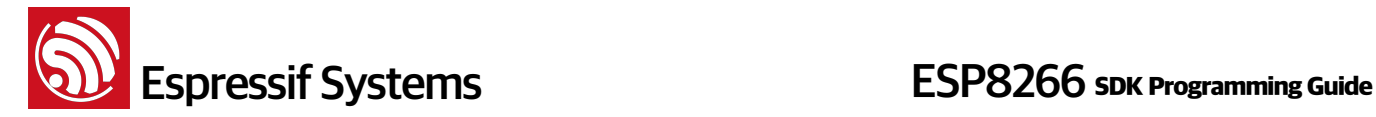

**Return**: null

## **7.3. I2C Master Related APIs**

Users can apply to Espressif Systems for I2C document which contains more details.

```
1. i2c_master_gpio_init
```

```
Function: 
   Set GPIO in I2C master mode 
Prototype:
   void i2c_master_gpio_init (void) 
Input Parameters:
   null 
Return:
```
null

**2. i2c\_master\_init**

**Function**: Initialize I2C **Prototype:** void i2c\_master\_init(void)

**Input Parameters**:

null

#### **Return**:

null

#### **3. i2c\_master\_start**

```
Function: configures I2C to start sending data 
Prototype:
   void i2c_master_start(void) 
Input Parameters:
   null 
Return:
   null
```
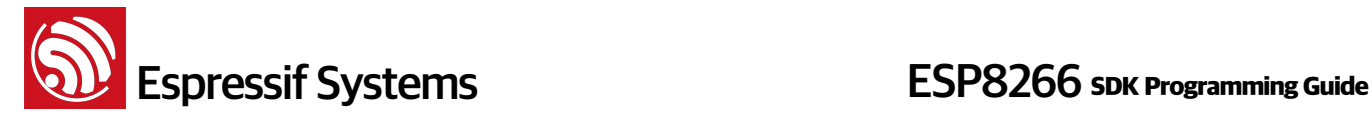

## **4. i2c\_master\_stop**

## **Function**:

configures I2C to stop sending data

#### **Prototype:**

void i2c\_master\_stop(void)

#### **Input Parameters**:

null

#### **Return**:

null

#### **5. i2c\_master\_send\_ack**

```
Function: 
   Sends I2C ACK 
Prototype:
```
void i2c\_master\_send\_ack (void)

**Input Parameters**: null

**Return**:

null

### **6. i2c\_master\_send\_nack**

```
Function: 
   Sends I2C NACK
```
**Prototype:**

void i2c\_master\_send\_nack (void)

**Input Parameters**:

null

```
Return:
```
null

## **7. i2c\_master\_checkAck**

```
Function: 
   Checks ACK from slave
```
**Prototype:**

bool i2c\_master\_checkAck (void)

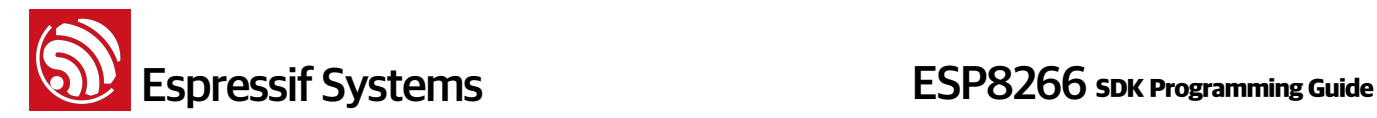

## **Input Parameters**:

null

## **Return**:

true: get I2C slave ACK false: get I2C slave NACK

### **8. i2c\_master\_readByte**

## **Function**:

Read one byte from I2C slave

#### **Prototype:**

uint8 i2c\_master\_readByte (void)

#### **Input Parameters**:

null

### **Return**:

uint8 : the value that was read

#### **9. i2c\_master\_writeByte**

#### **Function**:

Write one byte to slave

#### **Prototype:**

void i2c\_master\_writeByte (uint8 wrdata)

## **Input Parameters**:

uint8 wrdata : data to write

#### **Return**:

null

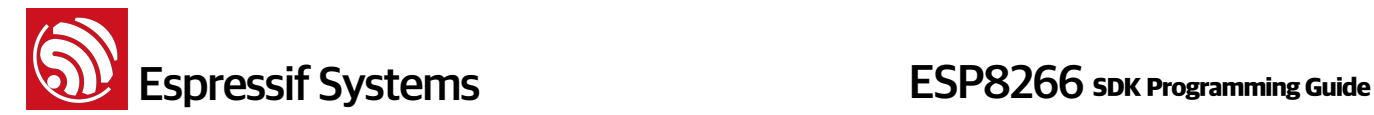

# **7.4. PWM Related**

Herein only introduces the PWM related APIs in pwm. h. Users can apply to Espressif Systems for PWM document which contains more details.

PWM APIs can not be called when APIs in hw\_timer.c are using, because they are using the same hardware timer.

## **1. pwm\_init**

```
Function: 
   Initialize PWM function, including GPIO selection, period and duty cycle.
Note:
    This API can be called only once.
Prototype:
   void pwm_init(
       uint32 period, 
       uint8 *duty, 
       uint32 pwm_channel_num, 
       uint32 (*pin_info_list)[3]) 
Parameter:
   uint32 period : PWM period 
   uint8 *duty : duty cycle of each output
   uint32 pwm_channel_num: PWM channel number 
   uint32 (*pin_info_list)[3]: GPIO parameter of PWM channel, it is a pointer 
   of n \times 3 array which defines GPIO register, IO reuse of corresponding PIN
   and GPIO number.
Return:
   null
Example:
   uint32 io info[[3] =
        {{PWM_0_OUT_IO_MUX,PWM_0_OUT_IO_FUNC,PWM_0_OUT_IO_NUM}, 
        {PWM_1_OUT_IO_MUX,PWM_1_OUT_IO_FUNC,PWM_1_OUT_IO_NUM}, 
        {PWM_2_OUT_IO_MUX,PWM_2_OUT_IO_FUNC,PWM_2_OUT_IO_NUM}};
    pwm_init(light_param.pwm_period, light_param.pwm_duty, 3, io_info);
```
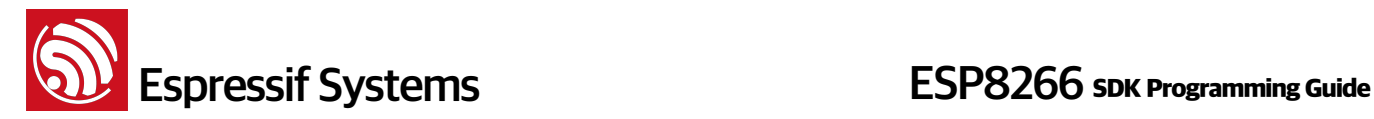

## **2. pwm\_start**

#### **Function**:

Starts PWM. This function needs to be called after PWM config is changed.

#### **Prototype**:

void pwm\_start (void)

#### **Parameter**:

null

#### **Return**:

null

### **3. pwm\_set\_duty**

#### **Function**:

Sets duty cycle of a PWM output. Set the time that high-level single will last, duty depends on period, the maximum value can be Period  $*$  1000 /45. For example, 1KHz PWM, duty range is  $0 \sim 22222$ 

#### **Note:**

After set configuration, pwm\_start need to be called to take effect.

#### **Prototype:**

void pwm\_set\_duty(uint32 duty, uint8 channel)

#### **Input Parameters**:

uint32 duty : the time that high-level single will last, duty cycle will be (duty\*45)/ (period\*1000) uint8 channel : PWM channel, depends on how many PWM channels is used, in IOT\_Demo it depends on #define PWM\_CHANNEL

#### **Return**:

null

#### **4. pwm\_get\_duty**

```
Function: 
   Gets duty cycle of PWM output, duty cycle will be (duty*45)/ (period*1000)
Prototype:
   uint8 pwm_get_duty(uint8 channel) 
Input Parameters:
   uint8 channel : PWM channel, depends on how many PWM channels is used, in 
   IOT_Demo it depends on #define PWM_CHANNEL
```
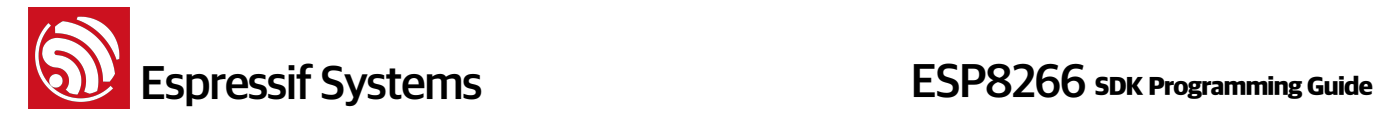

#### **Return**:

uint8 : duty cycle of PWM output

#### **5. pwm\_set\_period**

#### **Function**:

Sets PWM period, unit: us. For example, for 1KHz PWM, period is 1000 us

**Note:**

After set configuration, pwm\_start need to be called to take effect.

#### **Prototype:**

void pwm\_set\_period(uint32 period)

#### **Input Parameters**:

uint32 period : PWM period, unit: us

#### **Return**:

null

#### **6. pwm\_get\_period**

```
Function:
```
Gets PWM period.

#### **Prototype:**

uint32 pwm\_get\_period(void)

#### **Parameter**:

null

## **Return**:

PWM period, unit: us.

#### **7. get\_pwm\_version**

```
Function: 
   Get version information of PWM.
Prototype:
   uint32 get_pwm_version(void) 
Parameter: 
   none
```
**Return**:

PWM version

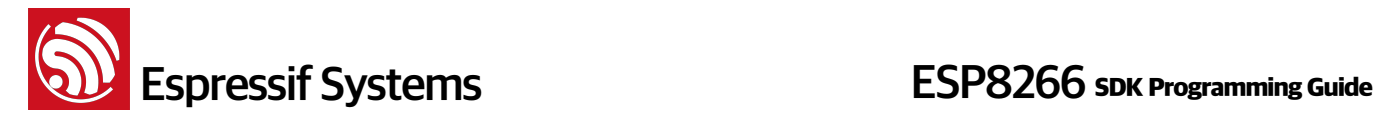

# **8. Appendix**

# **8.1. ESPCONN Programming**

## **1. TCP Client Mode**

## **Notes**

- ESP8266, working in Station mode, will start client connection when given an IP address.
- ESP8266, working in soft-AP mode, will start client connection when the devices which are connected to ESP8266 are given an IP address.

## **Steps**

- Initialize *espconn* parameters according to protocols.
- Register connect callback function, and register reconnect callback function.
	- ‣ (Call espconn\_regist\_connectcb and espconn\_regist\_reconcb )
- Call espconn\_connect function and set up the connection with TCP Server.
- Registered connected callback function will be called after successful connection, which will register the corresponding callback function. Recommend to register disconnect callback function.
	- ‣ (Call espconn\_regist\_recvcb , espconn\_regist\_sentcb and espconn\_regist\_disconcb in connected callback)
- When using receive callback function or sent callback function to run disconnect, it is recommended to set a time delay to make sure that the all the firmware functions are completed.

## **2. TCP Server Mode**

## **Notes**

- If ESP8266 is in Station mode, it will start server listening when given an IP address.
- If ESP8266 is in soft-AP mode, it will start server listening.

## **Steps**

- Initialize *espconn* parameters according to protocols.
- Register connect callback and reconnect callback function.
	- ‣ (Call espconn\_regist\_connectcb and espconn\_regist\_reconcb )
- Call espconn\_accept function to listen to the connection with host.

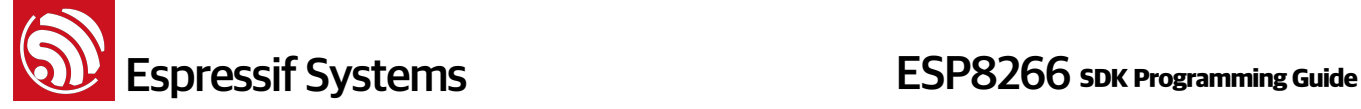

- Registered connect function will be called after successful connection, which will register corresponding callback function.
	- ‣ (Call espconn\_regist\_recvcb , espconn\_regist\_sentcb and espconn\_regist\_disconcb in connected callback)

## **3. espconn callback**

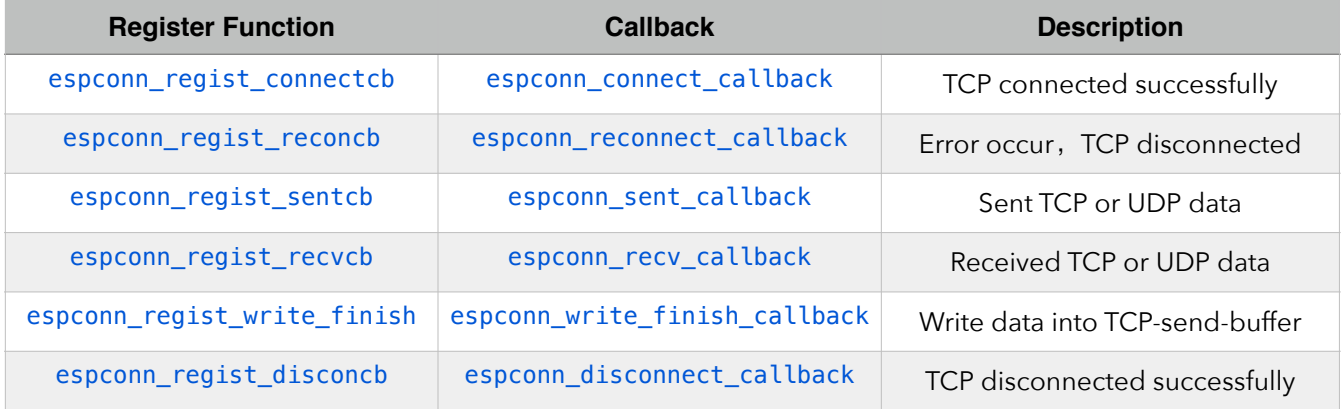

## **Notice**:

- Parameter arg of callback is the pointer corresponding structure espconn. This pointer may be different in different callbacks, please don't use this pointer directly to distinguish one from another in multiple connections, use remote\_ip and remote\_port in espconn instead.
- If espconn\_connect (or espconn\_secure\_connect) fail, returns non-0 value, there is no connection, so it won't enter any espconn callback.

# **8.2. RTC APIs Example**

Demo code below shows how to get RTC time and to read and write to RTC memory.

```
#include "ets_sys.h" 
#include "osapi.h" 
#include "user_interface.h" 
os_timer_t rtc_test_t; 
#define RTC_MAGIC 0x55aaaa55 
typedef struct { 
      uint64 time_acc; 
      uint32 magic ; 
      uint32 time base;
}RTC_TIMER_DEMO;
```
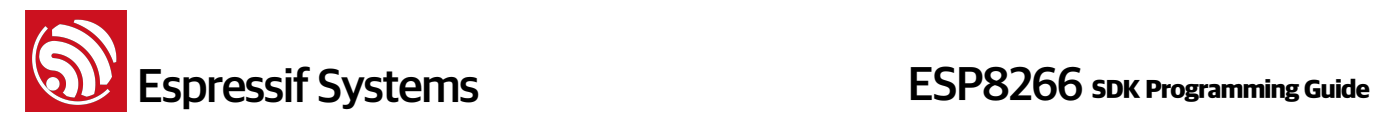

```
void rtc_count() 
{ 
    RTC TIMER DEMO rtc time;
    static uint8 cnt = 0;
     system_rtc_mem_read(64, &rtc_time, sizeof(rtc_time)); 
     if(rtc_time.magic!=RTC_MAGIC){ 
        os_printf("rtc time init...\r\n"); 
        rtc_time.magic = RTC_MAGIC; 
        rtc_time.time_acc= 0; 
        rtc_time.time_base = system_get_rtc_time(); 
        os_printf("time base : %d \r\n",rtc_time.time_base); 
     } 
    os print(f("----------\r\n^n);os printf("RTC time test : \r \n\cdot \r \cdot);
     uint32 rtc_t1,rtc_t2; 
     uint32 st1,st2; 
     uint32 cal1, cal2; 
    rtc_t1 = system_set_rtc_time();
     st1 = system_get_time(); 
     cal1 = system_rtc_clock_cali_proc(); 
     os_delay_us(300); 
     st2 = system_get_time(); 
     rtc_t2 = system_get_rtc_time(); 
     cal2 = system_rtc_clock_cali_proc(); 
    os_printf(" rtc_t2-t1 : %d \r\n\cdots rtc_t2-rtc_t1;
    os_printf(" st2-t2 : %d \r\n", st2-st1);
     os_printf("cal 1 : %d.%d \r\n", ((cal1*1000)>>12)/1000, 
((cal1*1000) \rightarrow 12)*1000 );
     os_printf("cal 2 : %d.%d \r\n",((cal2*1000)>>12)/1000,
((cal2*1000) \rightarrow 12)*1000 );
    os print(f("----------\r\n'\n');
```

```
ESP8266 Systems ESP8266 SDK Programming Guide
```

```
rtc_time.time_acc += ( (iuint64)(rtc_t2 - rtc_time.time_base) *
( (uint64)((cal2*1000)>>12)) ) ; 
    os printf("rtc time acc : %lld \r\n", rtc time.time acc);
    os printf("power on time : %lld us\r\n", rtc_time.time_acc/1000);
     os_printf("power on time : %lld.%02lld S\r\n", (rtc_time.time_acc/
10000000)/100, (rtc_time.time_acc/10000000)%100); 
     rtc_time.time_base = rtc_t2; 
     system_rtc_mem_write(64, &rtc_time, sizeof(rtc_time)); 
    os printf("---------------------------\r\n"):
    if(5 == (cnt++) ) os_printf("system restart\r\n"); 
       system_restart(); 
     }else{ 
      os printf("continue ...\r\n");
     } 
} 
void user_init(void) 
{ 
     rtc_count(); 
     os_printf("SDK version:%s\n", system_get_sdk_version()); 
     os_timer_disarm(&rtc_test_t); 
     os_timer_setfn(&rtc_test_t,rtc_count,NULL); 
    os_timer_arm(&rtc_test_t,10000,1); 
}
```
# **8.3. Sniffer Structure Introduction**

ESP8266 can enter promiscuous mode (sniffer) and capture IEEE 802.11 packets in the air.

The following HT20 packets are support:

- 802.11b
- 802.11g
- 802.11n (from MCS0 to MCS7)

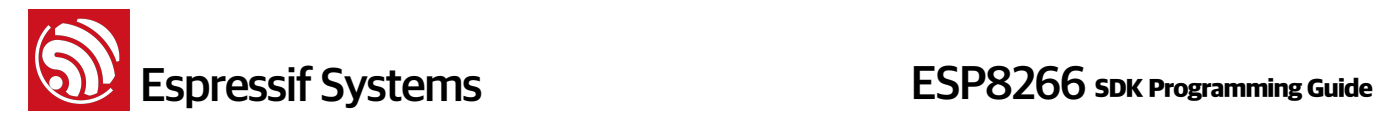

• AMPDU types of packets

The following are not supported:

- $\bullet$  HT40
- LDPC

Although ESP8266 can not completely decipher these kinds of IEEE80211 packets completely, it can still obtain the length of these special packets.

In summary, while in sniffer mode, ESP8266 can either capture completely the packets or obtain the length of the packet:

- Packets that ESP8266 can decipher completely; ESP8266 returns with the
	- ‣ MAC address of the both side of communication and encryption type and
	- $\rightarrow$  the length of entire packet.
- Packets that ESP8266 can only partial decipher; ESP8266 returns with
	- $\longrightarrow$  the length of packet.

Structure RxControl and sniffer\_buf are used to represent these two kinds of packets. Structure sniffer buf contains structure RxControl.

```
struct RxControl { 
    signed rssi:8; \frac{1}{3} // signal intensity of packet
    unsigned rate:4; 
    unsigned is_group:1; 
    unsigned:1; 
   unsigned sig_mode:2; \frac{1}{2} // 0: is 11n packet; 1: is not 11n packet;
    unsigned legacy_length:12; // if not 11n packet, shows length of packet. 
    unsigned damatch0:1; 
    unsigned damatch1:1; 
    unsigned bssidmatch0:1; 
    unsigned bssidmatch1:1; 
   unsigned MCS:7; \frac{1}{1} if is 11n packet, shows the modulation
                                 // and code used (range from 0 to 76)
    unsigned CWB:1; // if is 11n packet, shows if is HT40 packet or not 
     unsigned HT_length:16;// if is 11n packet, shows length of packet. 
     unsigned Smoothing:1; 
     unsigned Not_Sounding:1; 
     unsigned:1; 
     unsigned Aggregation:1;
```
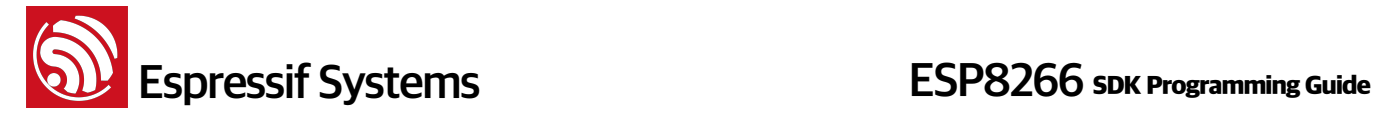

```
 unsigned STBC:2; 
    unsigned FEC_CODING:1; // if is 11n packet, shows if is LDPC packet or not.
     unsigned SGI:1; 
     unsigned rxend_state:8; 
     unsigned ampdu_cnt:8; 
     unsigned channel:4; //which channel this packet in. 
     unsigned:12; 
}; 
struct LenSeq{ 
     u16 len; // length of packet 
     u16 seq; // serial number of packet, the high 12bits are serial number,
              // low 14 bits are Fragment number (usually be 0) 
    u8 addr3[6]; // the third address in packet
}; 
struct sniffer buf{
     struct RxControl rx_ctrl; 
     u8 buf[36 ]; // head of ieee80211 packet 
     u16 cnt; // number count of packet 
     struct LenSeq lenseq[1]; //length of packet 
};
struct sniffer_buf2{ 
     struct RxControl rx_ctrl; 
     u8 buf[112]; 
     u16 cnt; 
     u16 len; //length of packet 
};
```
Callback wifi\_promiscuous\_rx has two parameters (buf and len). len means the length of buf, it can be:  $len = 128$ ,  $len = X * 10$ ,  $len = 12$ :

## Case of LEN  $== 128$

- buf contains structure sniffer\_buf2: it is the management packet, it has 112 bytes data.
- sniffer buf2.cnt is 1.
- sniffer\_buf2.len is the length of packet.

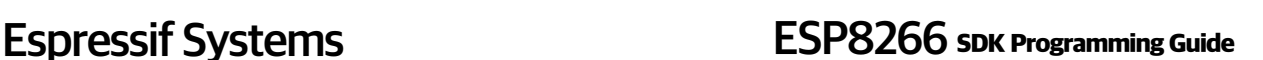

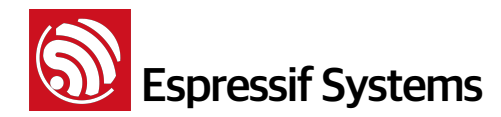

## Case of LEN  $== X * 10$

- buf contains structure sniffer\_buf: this structure is reliable, data packets represented by it has been verified by CRC.
- sniffer buf.cnt means the count of packets in buf. The value of len depends on sniffer\_buf.cnt.
	- $\rightarrow$  sniffer\_buf.cnt==0, invalid buf; otherwise, len = 50 + cnt  $*$  10
- sniffer\_buf.buf contains the first 36 bytes of ieee80211 packet. Starting from sniffer\_buf.lenseq[0], each structure lenseq represent a length information of packet. Lenseq  $[0]$  represents the length of first packet. If there are two packets where (sniffer\_buf.cnt == 2), lenseq[1] represents the length of second packet.
- If sniffer\_buf.cnt > 1, it is a AMPDU packet, head of each MPDU packets are similar, so we only provide the length of each packet (from head of MAC packet to FCS)
- This structure contains: length of packet, MAC address of both sides of communication, length of the head of packet.

## Case of  $LEN == 12$

- buf contains structure RxControl; but this structure is not reliable, we can not get neither MAC address of both sides of communication nor length of the head of packet.
- For AMPDU packet, we can not get the count of packets or the length of packet.
- This structure contains: length of packet, rssi and FEC\_CODING.
- RSSI and FEC\_CODING are used to guess if the packets are sent from same device.

## **Summary**

We should not take too long to process the packets. Otherwise, other packets may be lost.

The diagram below shows the format of a ieee80211 packet:

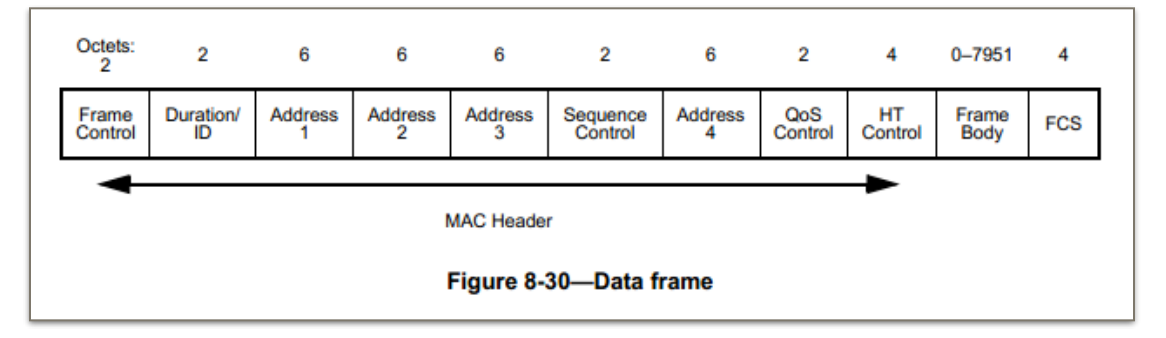

- The first 24 bytes of MAC Header of data packet are needed:
	- ‣ Address 4 field depends on FromDS and ToDS which is in Frame Control;

- ‣ QoS Control field depends on Subtype which is in Frame Control;
- ‣ HT Control field depends on Order Field which is in Frame Control;
- ‣ More details are found in IEEE Std 80211-2012.
- For WEP packets, MAC Header is followed by 4 bytes IV and before FCS there are 4 bytes ICV.
- For TKIP packet, MAC Header is followed by 4 bytes IV and 4 bytes EIV, and before FCS there are 8 bytes MIC and 4 bytes ICV.
- For CCMP packet, MAC Header is followed by 8 bytes CCMP header, and before FCS there are 8 bytes MIC.

# **8.4. ESP8266 soft-AP and station channel configuration**

Even though ESP8266 can be in soft-AP + station mode, it actually has only one hardware channel.

So in soft-AP + station mode, ESP8266 soft-AP will adjust its channel configuration to be as same as ESP8266 station.

This limitation may cause some inconvenience in softAP + station mode users need to pay attention, for example:

Case 1.

- (1) If user connect ESP8266 station to a router(e.g. router is in channel 6)
- (2) Then set ESP8266 softAP by wifi\_softap\_set\_config

(3) The API may return true, but channel will always be channel 6. Because we have only one hardware channel.

Case 2.

(1) If user set ESP8266 softAP a channel number(e.g. channel 5) by wifi\_softap\_set\_config

(2) Some stations connected to ESP8266 softAP.

(3) Then connect ESP8266 station to a router of which channel number is different (e.g. channel 6) .

(4)ESP8266 softAP has to adjust its channel to be as same as ESP8266 station , in this case, is channel 6.

(5) So the stations that connected to ESP8266 softAP in step 2 will be disconnected because of the channel change.